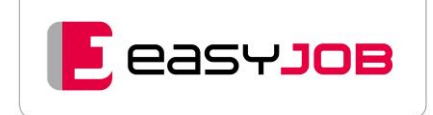

# **FACTS**

# easyJOB / easyJOB [compact] Die bewährte Komplettlösung

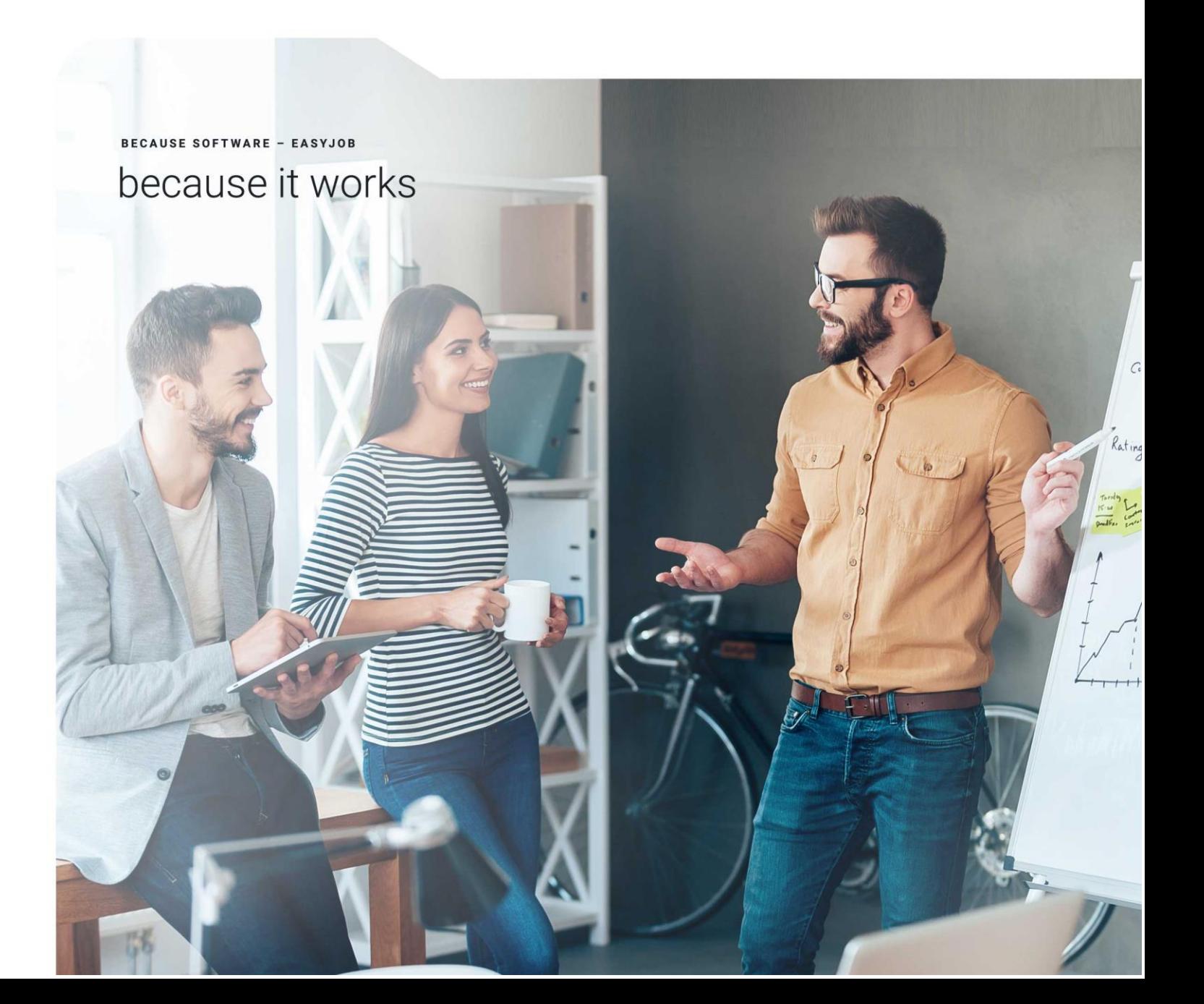

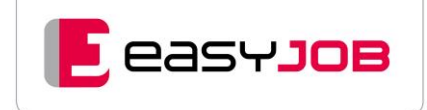

## <span id="page-1-0"></span>INTR O

easyJOB ist eine Komplettlösung zur Steuerung aller Wertschöpfungsprozesse bei Dienstleistern mit Projektgeschäft, wobei auf die Anforderungen in der Werbebranche besonders eingegangen wird.

Seit der Markteinführung hat sich easyJOB als "Favorit bei den inhabergeführten Agenturen" etabliert. Keine andere Lösung verfügt über eine ähnliche Anwenderdichte in diesem Segment. Die Zufriedenheit unserer Kunden und ihre Treue gegenüber easyJOB ist bemerkenswert. Unsere Referenzen sprechen eine deutliche Sprache.

easyJOB sieht seinen Schwerpunkt bei den agenturtypischen Aufgabenstellungen: Jobplanung, Angebots-/Auftrags-/Belegwesen, Job- und Projektabwicklung, Stundenerfassung, Abbilden des Workflows und das weite Feld des Controllings.

Darüber hinaus sind folgende Bereiche voll integriert: Formularwesen mit individuell gestaltbaren Layouts, Groupware mit Kalender, Ressourcenübersicht und E-Mail-Funktion, ein CRM-Tool sowie Dokumenten-Management.

Eine Gruppe von Zusatzmodulen deckt weitere spezifische Anforderungen bestimmter Abteilungen ab, z. B. Finanzen und (vorbereitende) Buchhaltung, Produktion und Media.

Sie haben mit easyJOB die Option, alle Prozesse in einem System abzubilden und sich weitgehend unabhängig von Fremdlösungen zu machen, oder auch nur bestimmte Teile zu nutzen, wenn das Umstellen einer bereits etablierten Systemlandschaft als nicht sinnvoll erscheint.

Beide Strategien haben wir bereits vielfach umgesetzt. Unsere Berater sind erfahrene, kompetente Begleiter unserer Kunden.

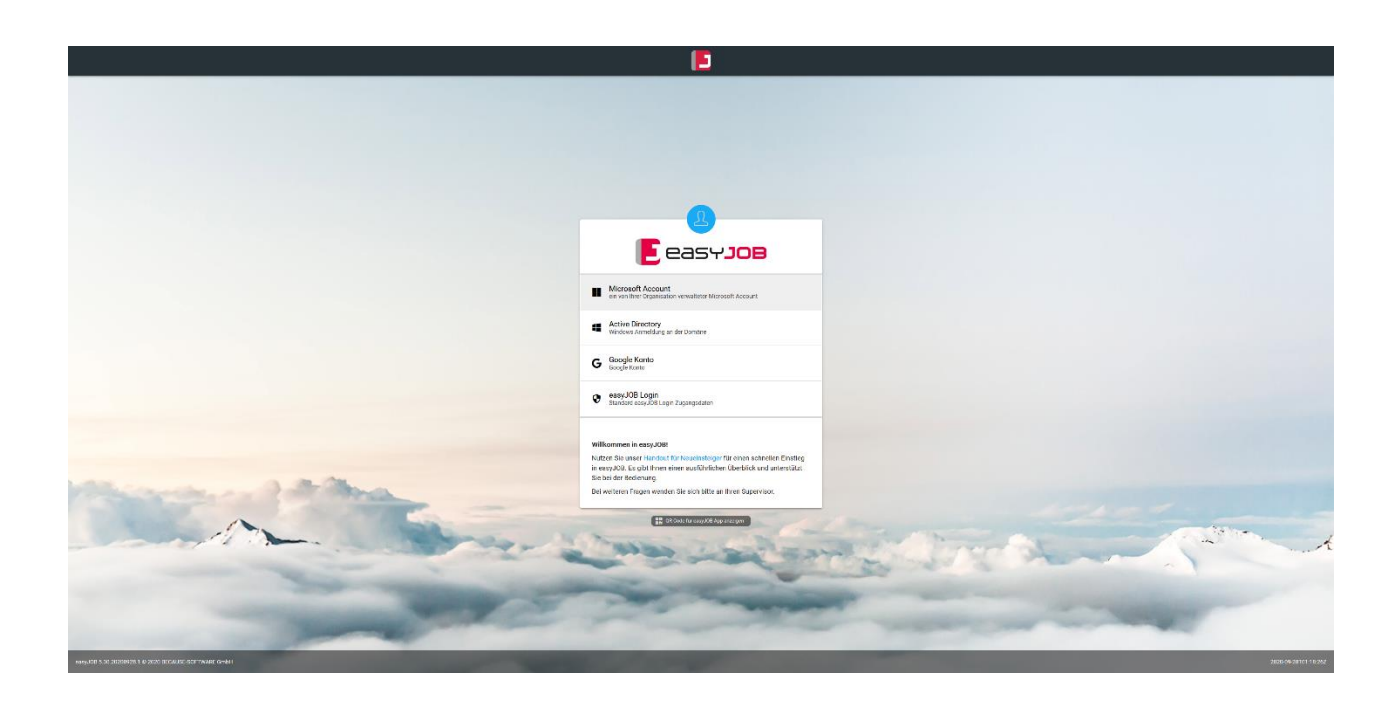

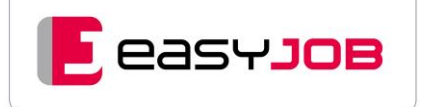

# INHALT

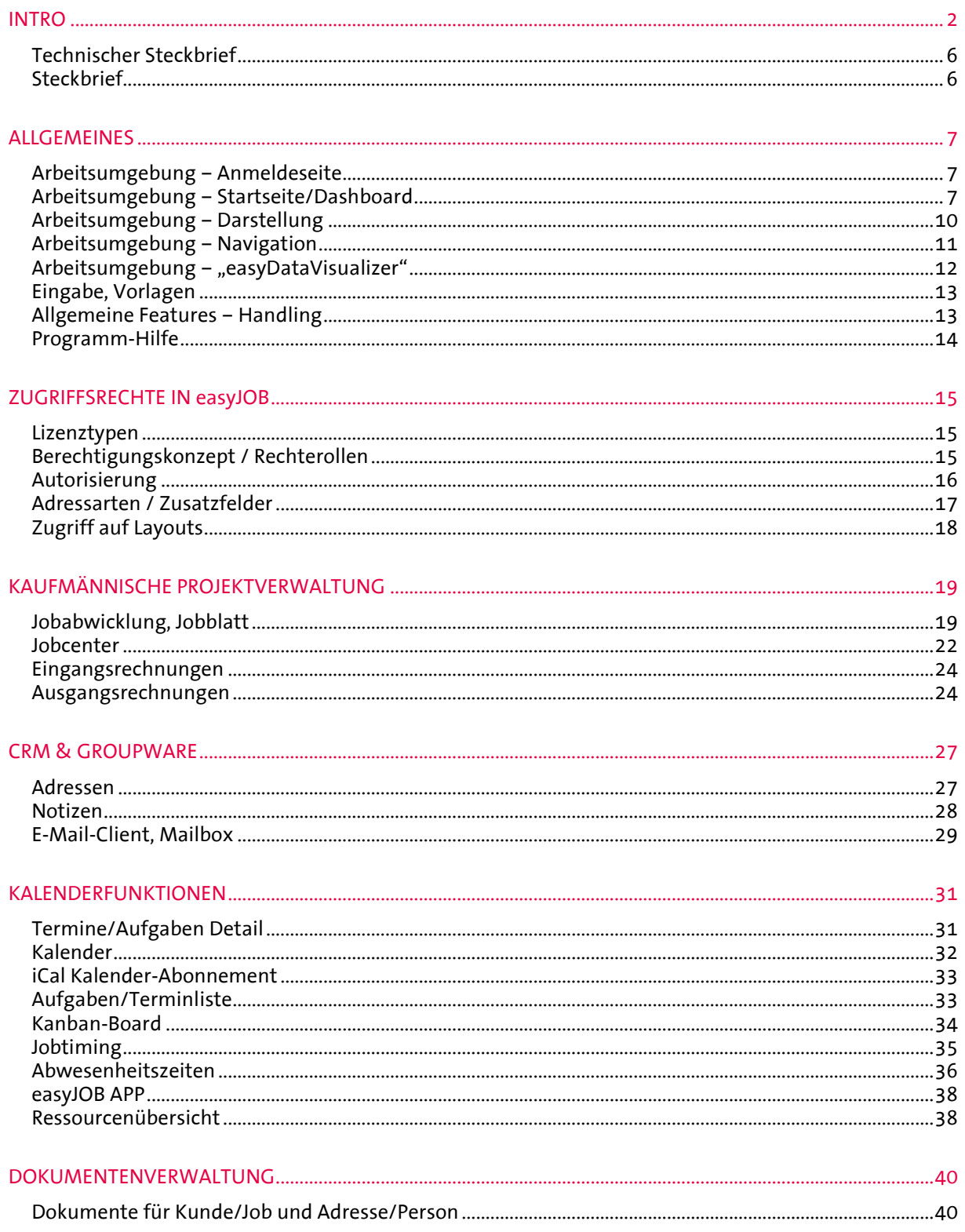

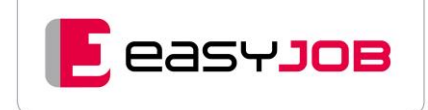

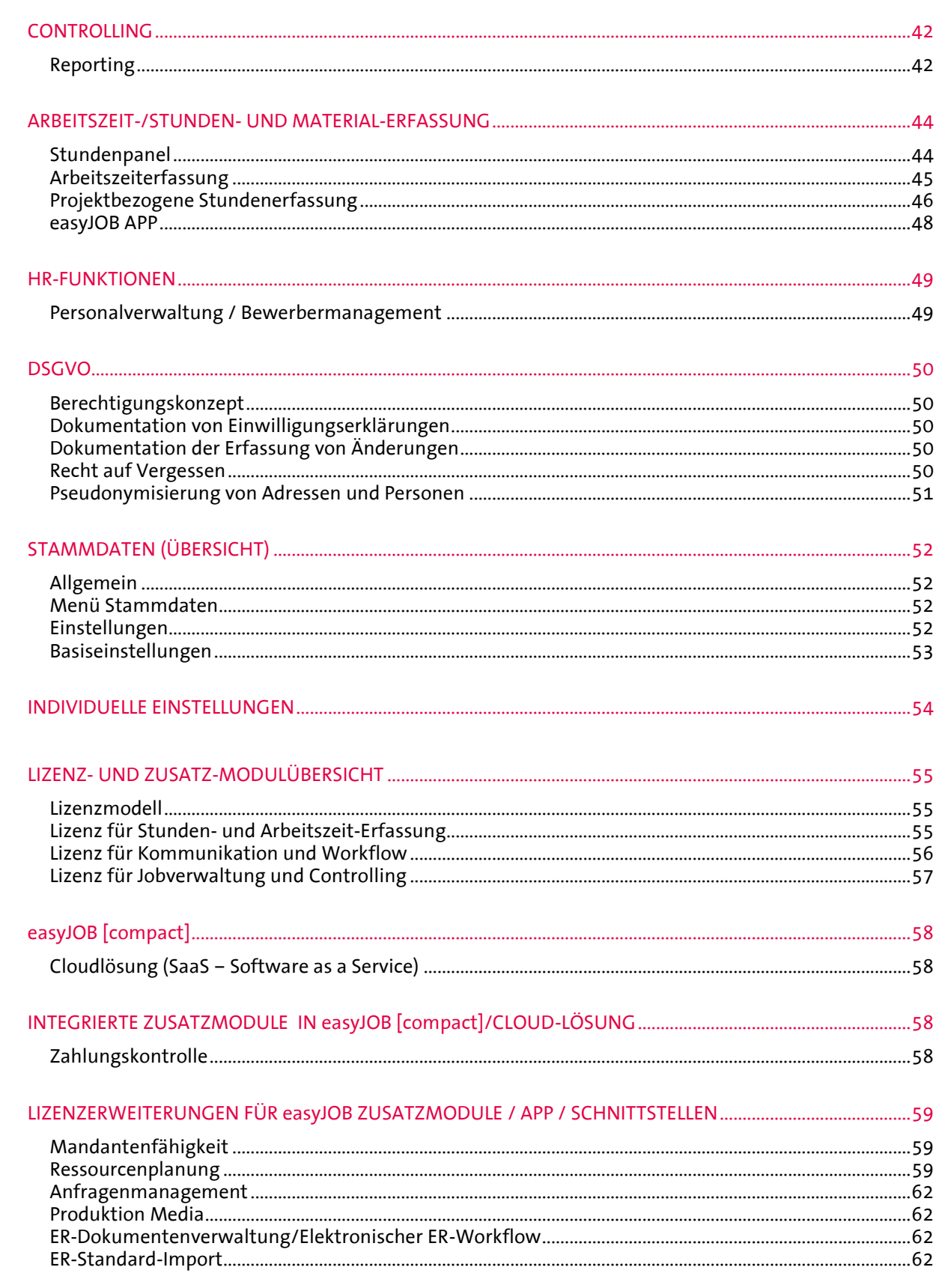

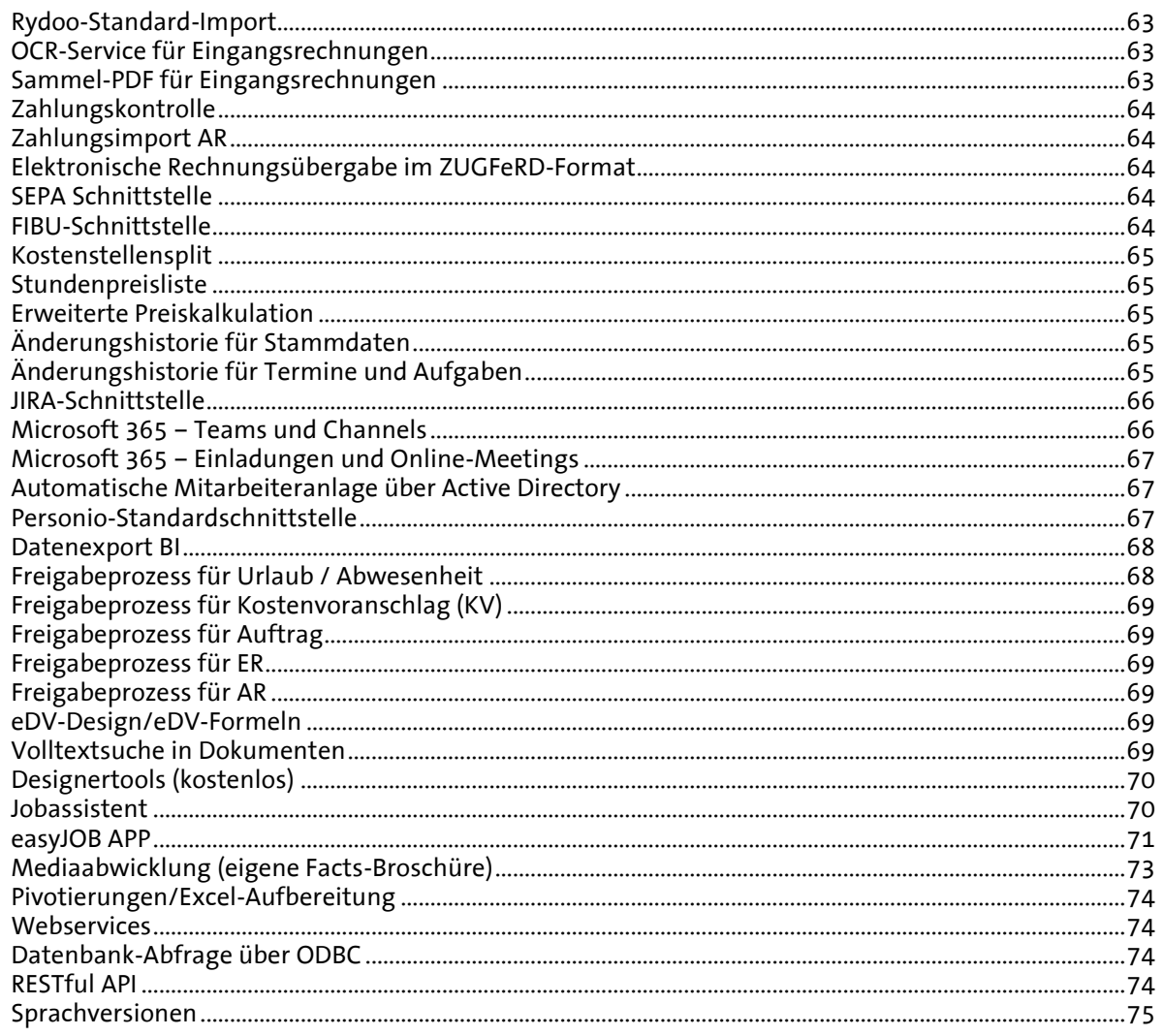

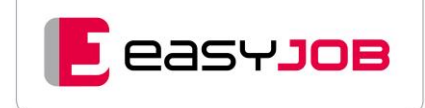

### <span id="page-5-0"></span>Technischer Steckbrief

**Vollständig browserbasierte Lösung:** plattform- und ortsunabhängiger Zugriff auf das System über Internet oder Intranet

**Inhouse Server:** auch wahlweise Hosting bei einem Provider Ihres Vertrauens

**Nutzung über aktuelle Browser:** keine Client Installation wie Terminal Services, Citrix sowie Updates und Wartung von Clients erforderlich

**SQL-Datenbank:** lauffähig unter Windows-Server

**Datenbankverschlüsselung**

**Arbeitsplätze:** von 1 bis unbegrenzt (sinnvoll: 3-5000)

**Standortunabhängiges Arbeiten:** über Online-Zugriff auf das System (Rechte- und Einstellungsabhängig)

**Rechnerunabhängiges Arbeiten:** Zugriff über Login und Passwort von freigegebenen Browsern auf Mac oder Windows

**Lesender Zugriff auf die SQL-Datenbank:** über ODBC-Schnittstelle, sukzessive Umstellung auf RESTful API

**Schreibender Zugriff auf easyJOB:** über unsere Webservices zum Einbinden vorhandener Lösungen, sukzessive Umstellung auf RESTful API

**Sicherheit:** 2-Faktor-Authentifizierung einrichtbar, für bestimmte Mitarbeiter verpflichtend möglich, bei Nutzung der 2-Faktor-Authentifizierung kann durch Setzen "Browser vertrauen" der Anmeldevorgang vereinfacht werden

### <span id="page-5-1"></span>**Steckbrief**

**Mandantenfähig:** Verwaltung beliebig vieler Mandanten (optional)

**Sprachversionen:** Deutsch (Standard) Englisch, Spanisch, Französisch und Niederländisch (optional) Druckformulare und Listen ohne Sprachlimitierung nach Aufwand

**Integrierter E-Mail-Client:** synchroner Zugriff auf die E-Mail-Box(en) Ihres vorhandenen E-Mail-Servers, IMAP, IMAP via OAuth2 oder Graph-Schnittstelle von Exchange365, synchrones Arbeiten mit anderen E-Mail-Clients möglich, Versand von E-Mails über SMTP, SMTP via OAut2 oder Graph-Schnittstelle von Exchange365

**Integrierte Texteditoren**: HTML5-Editor für easyJOB-internes Textformat (Notizen etc.), HTML Texteditor für E-Mails. Textformatierung mit vorgegebenen CI-Schriften oder Styles, Aufzählungen, Tabellengestaltung, Textvorlagen, Wertelisten und Links zu Dokumenten

**Integriertes Formularwesen:** Dokumente und Formulare werden nach Agentur CD gestaltet und direkt aus dem System heraus als PDF generiert, Voraussetzung ttf-Schriften

**Fremdwährungsfähig:** beliebig viele Währungen

**Mehrwertsteuer:** Definition von MwSt.-Sets für Kunden/Produkte, Lieferanten und Leistungsarten

**Zahlenformate:** europäisch, amerikanisch, schweizerisch (9'999.99)

**Datenaustausch:** über Export-/Importlayouts, Hotfolder, Copy & Paste, Datenausgabe z. B. nach Excel (Wysiwyg), lesender Zugriff auf die SQL-Datenbank, schreibender Zugriff via Restful API

**Anpassbare Zugriffsrechte:** über Berechtigungsrollen und User-Lizenztyp

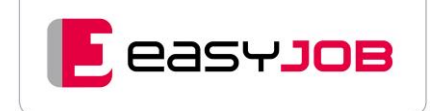

# <span id="page-6-0"></span>**ALLGEMEINES**

### <span id="page-6-1"></span>Arbeitsumgebung - Anmeldeseite

**Login / Systemanmeldung:** einheitliche Login-Seite für alle Anwendungen (easyJOB, easyJOB APP), User kann Kennzeichen "angemeldet bleiben" setzen, dann beim nächsten Aufruf keine erneute Eingabe des Logins erforderlich

**Anmeldung mit externen Logins:** easyJOB unterstützt die Anmeldung über Microsoft, Google und Active Directory, externer Login Provider als alleinige Anmeldemöglichkeit konfigurierbar

**Hintergrundbild:** individuell einrichtbar

**Anmeldefeld:** eigenes Logo einbindbar, Hinterlegen von individuellem Hinweistext mit Links

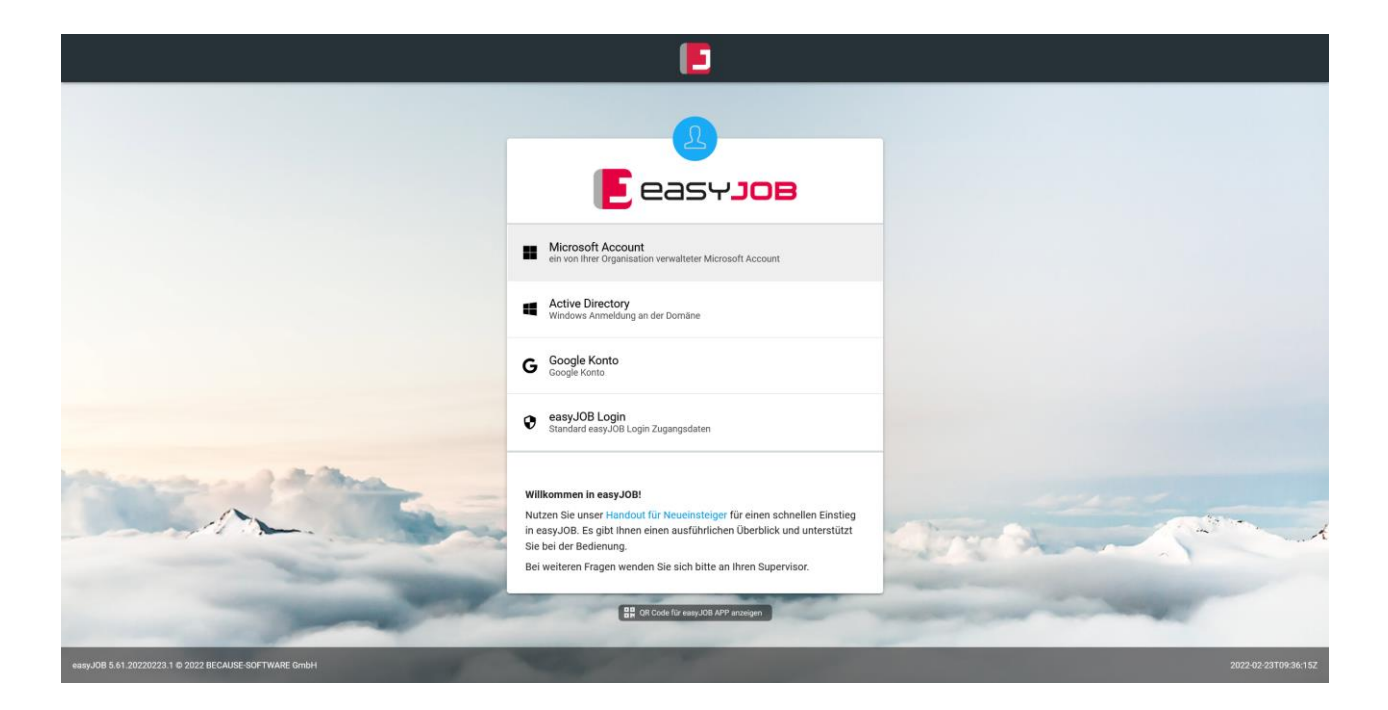

### <span id="page-6-2"></span>Arbeitsumgebung - Startseite/Dashboard

**Profilinformation:** Verwaltung des Passwortes, Einrichtung der optionalen 2-Faktor-Authentifizierung, Änderung des Profilbilds, An- und Abmelden

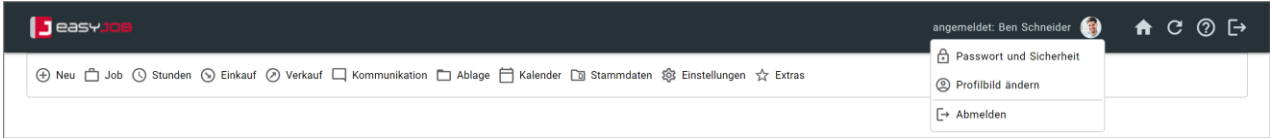

**Menüleiste:** Hauptfunktionsbereiche mit Untermenüs, das Aufklappen der Untermenüs erfolgt mit "Mouseover", der Aufruf von Menüpunkten mit einem Klick darauf, auch ausblendbar

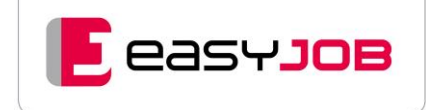

**Personalisierbare Startseite/Dashboard:** lässt sich inhaltlich und optisch nach den Anforderungen Ihres Unternehmens und auch von jedem User selbst anpassen, freie Auswahl, Darstellung und Positionierung von Funktionen und Widgets, bis hin zum individuellen Hintergrundbild, auch mehrseitig anlegbar, Kopieren von Elementen und Seiten möglich

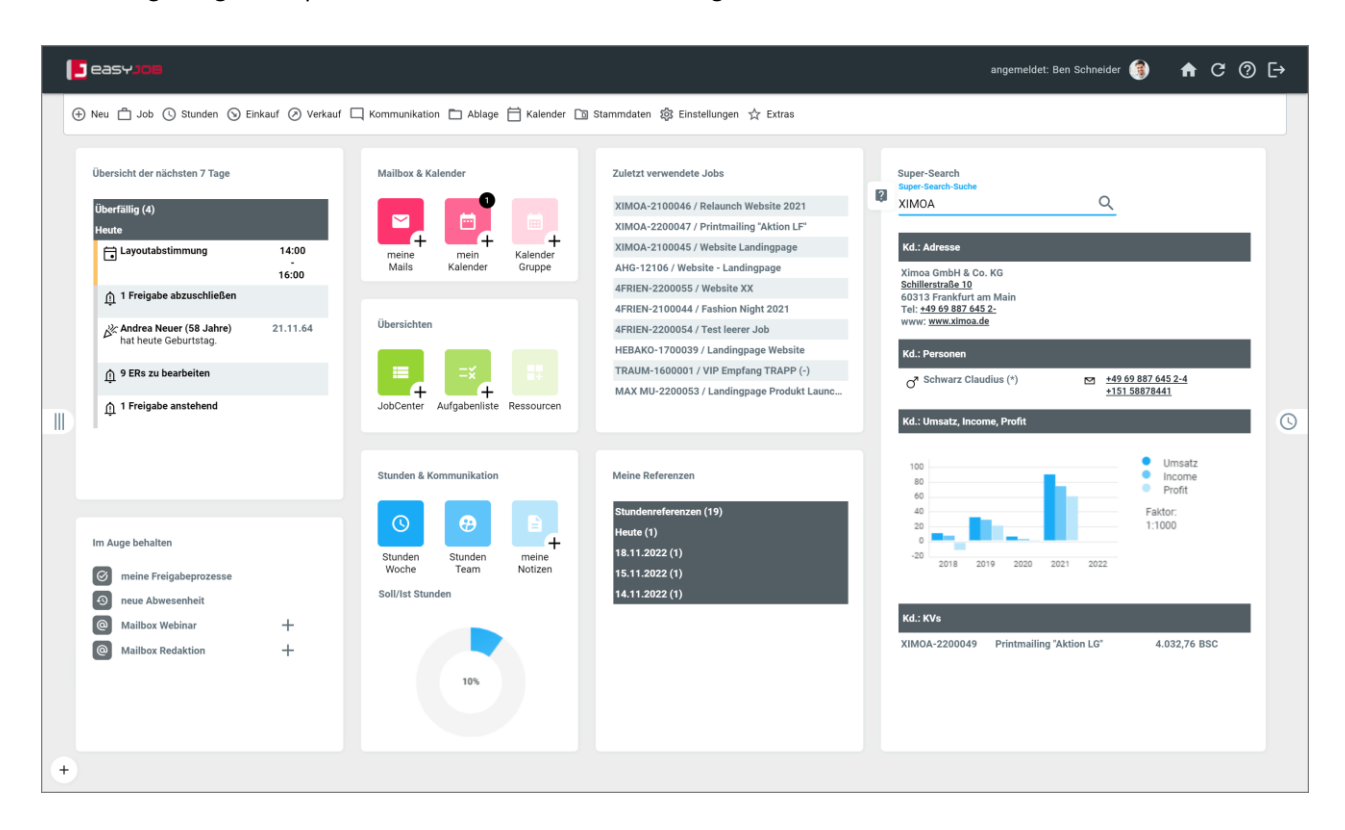

**Aufrufmöglichkeit:** häufig verwendete Funktionen, zuletzt verwendete Daten, persönliche Favoriten, Selektionsvorlagen, Reportvorlagen, Links für Intranet, verwendete Portale usw., auch als Icons darstellbar

**Widgets**: interessante Auswertungen und Daten werden entweder als Listen (z. B. zuletzt verwendete Jobs) oder auch grafisch aufbereitet in Form von Balken-, Tortendiagrammen und Graphen angezeigt, z. B. "Supersearch" für simultane Anzeige von Informationen oder auch Urlaubswidget für Anzeige von Urlaubsanspruch, geplantem Urlaub, Resturlaub des Mitarbeiters, Zeitraumeinstellungen für viele Widgets möglich (Vergleich von Zeiträumen), auch individuell programmierte Widgets nach Agenturwünschen

**Anwesenheitswidget:** auf Startseite einblendbar, zeigt ob Mitarbeiter angemeldet und verfügbar sind (Status, Termine und Aufgaben des Mitarbeiters, Pause), Kennzeichnung von Homeoffice

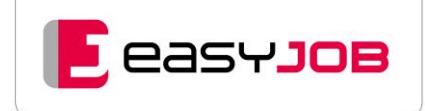

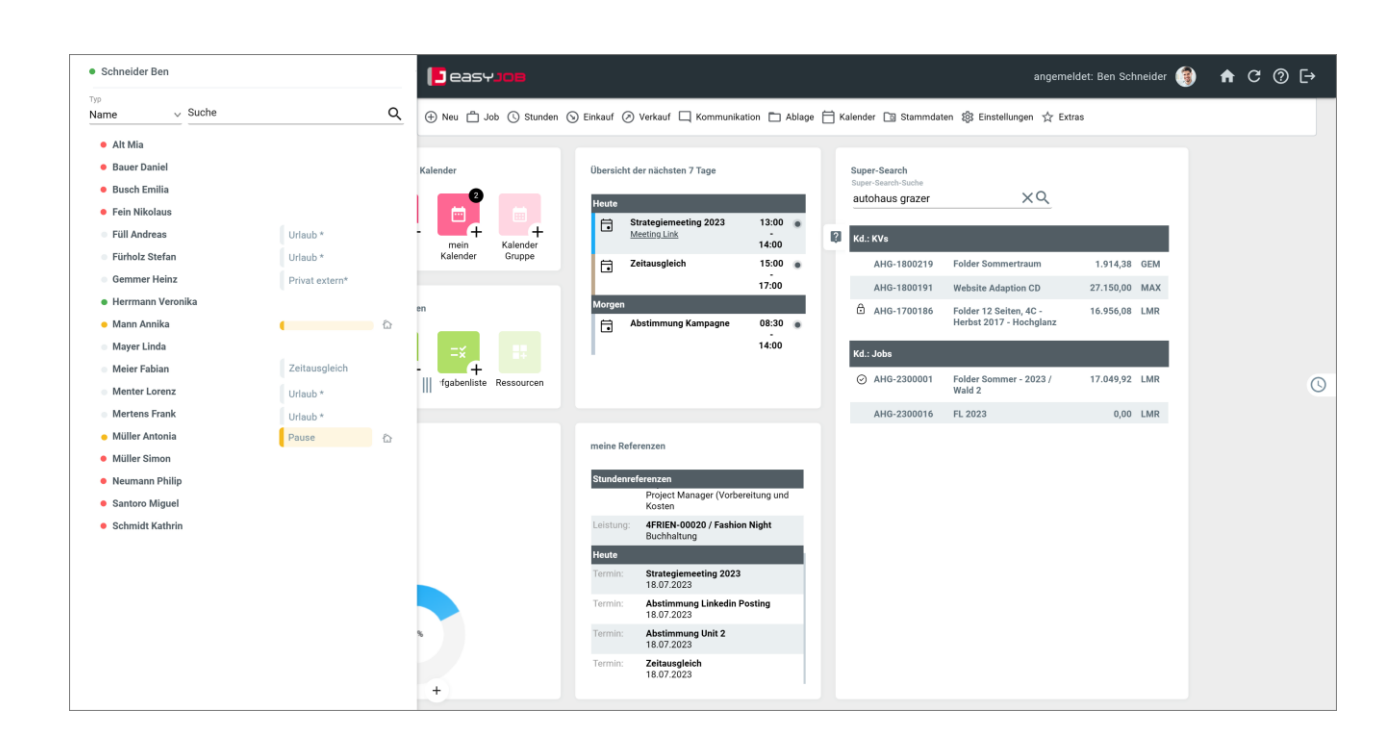

**Weitere Funktionen:** Einbinden von eigenem Logo und Newsticker, Videos und animierte Bilder als Hintergrund möglich, Kontextmenüs über rechte Maustaste, direkte Verlinkung von Adressen mit Google Maps, Unterstützung der direkten Telefonwahl, Geburtstagsanzeige

### <span id="page-9-0"></span>Arbeitsumgebung - Darstellung

**Bildschirmdarstellungen**: alle Datenbank-Informationen werden in dynamischen Tabellen (Anzeigelayouts) angezeigt, für jeden Funktionszweig werden Standard-Layouts mitgeliefert, Layouts sind individuell anpassbar und liefern unterschiedliche Sichten auf Inhalte (ausgerichtet an der Mitarbeiterfunktion), auch mehrzeilige Anzeige für optimierte Darstellung

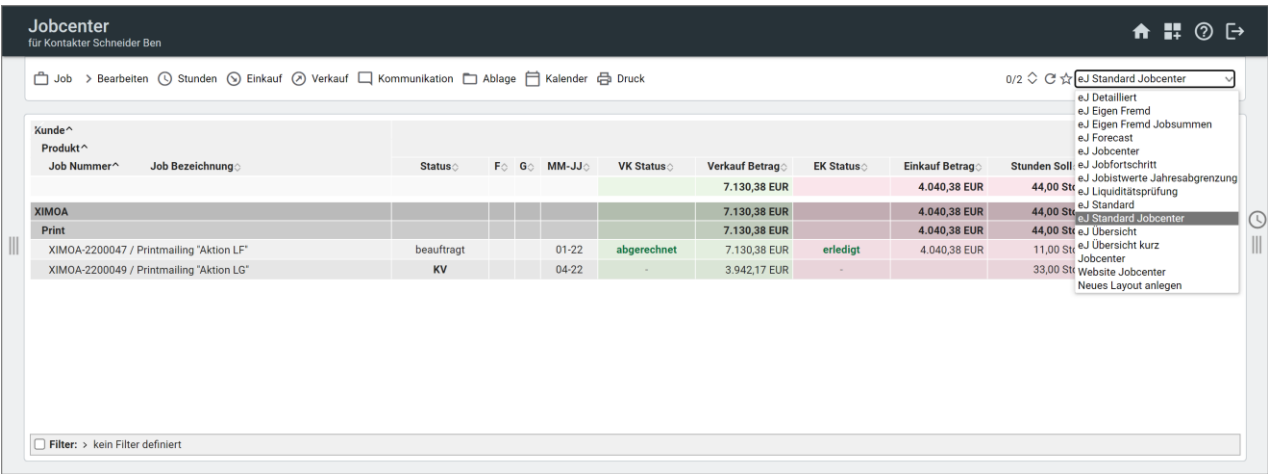

**Layoutauswahl:** für jede Art von Druck (z. B. Kostenvoranschlag, Rechnung, Auftrag, Brief, Reports usw.), als PDF im Agentur-CI, Prüfung auf PDF/A-Konformität für Auftrags-, Kostenvoranschlags- und Faktura-Layouts, unterschiedliche Sprachversionen hinterlegbar

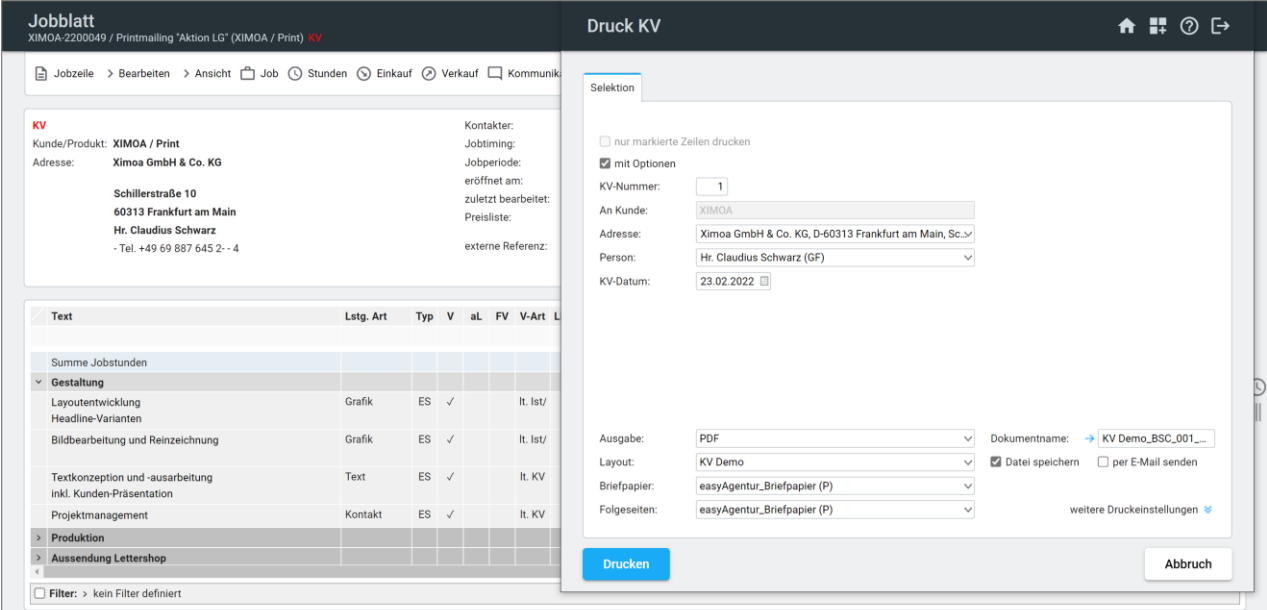

**Layoutverwaltung:** aktiv/inaktiv setzen von Layouts, Verwendung durch User prüfen, Kundenzuordnung

### <span id="page-10-0"></span>Arbeitsumgebung - Navigation

**Header-Info:** Selektionseinstellungen werden in der Fensterüberschrift angezeigt

**Zugang zu Informationen und Funktionen:** auf unterschiedlichen Wegen – je nach Vorliebe arbeitet man über Menüs, Links oder Shortcuts, Shortcuts ermöglichen Schnellzugriff

**Multi-Windowing:** Mehrfach-Öffnen von Fenstern, auch desselben Typs, z. B. um zwei Jobs zu vergleichen oder um schnell zwischen Bereichen zu wechseln (z. B. meine ToDo's, Adressensuche und Jobkalkulation)

**Fensterliste:** Anzeige aller geöffneten Fenster, nach Kategorie sortiert, direktes Schließen und Wechseln in andere Fenster möglich

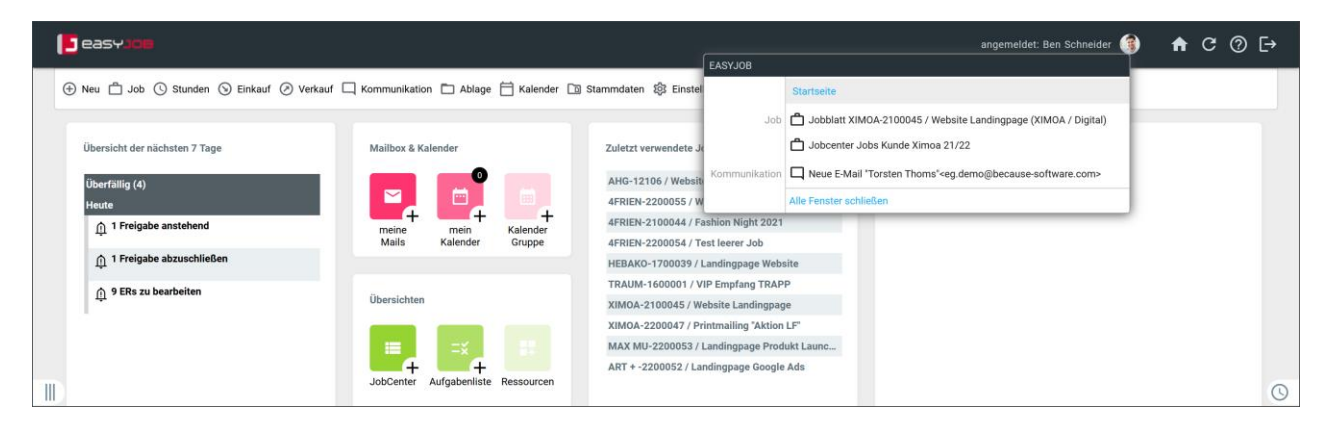

**Einstellen von Fenstergrößen und -positionierungen:** Größen stufenlos veränderbar, Fenster verschiebbar, individuelle Speicherung von Größen und Positionen auf dem Hauptbildschirm möglich

**Drag & Drop:** komfortables Verschieben von Zeilen z. B. in einem Job, Kalender…

**Einfache Sortierung der Datenansichten (Anzeigelayouts):** mit Klick auf Spaltenköpfe bzw. über die Sortierungseinstellungen

**Mehrfach-Sortierung:** gewählte Selektion ist abspeicherbar

### <span id="page-11-0"></span>Arbeitsumgebung - "easyDataVisualizer"

Mit dem "easyDataVisualizer" bieten wir eine Technologie an, die eine flexible Darstellung und individuelle Konfiguration der Anzeigelayouts ermöglicht. Zudem haben wir Excel-Funktionalitäten wie Autofilter und Pivotierungen integriert.

Die Technologie erlaubt bei Abfragen, Auswertungen und Reports die Verknüpfung von Variablen aus unterschiedlichen Funktionszweigen. So haben Sie viele Möglichkeiten, schnell und unkompliziert Antworten auf wichtige Geschäftsfragen zu finden.

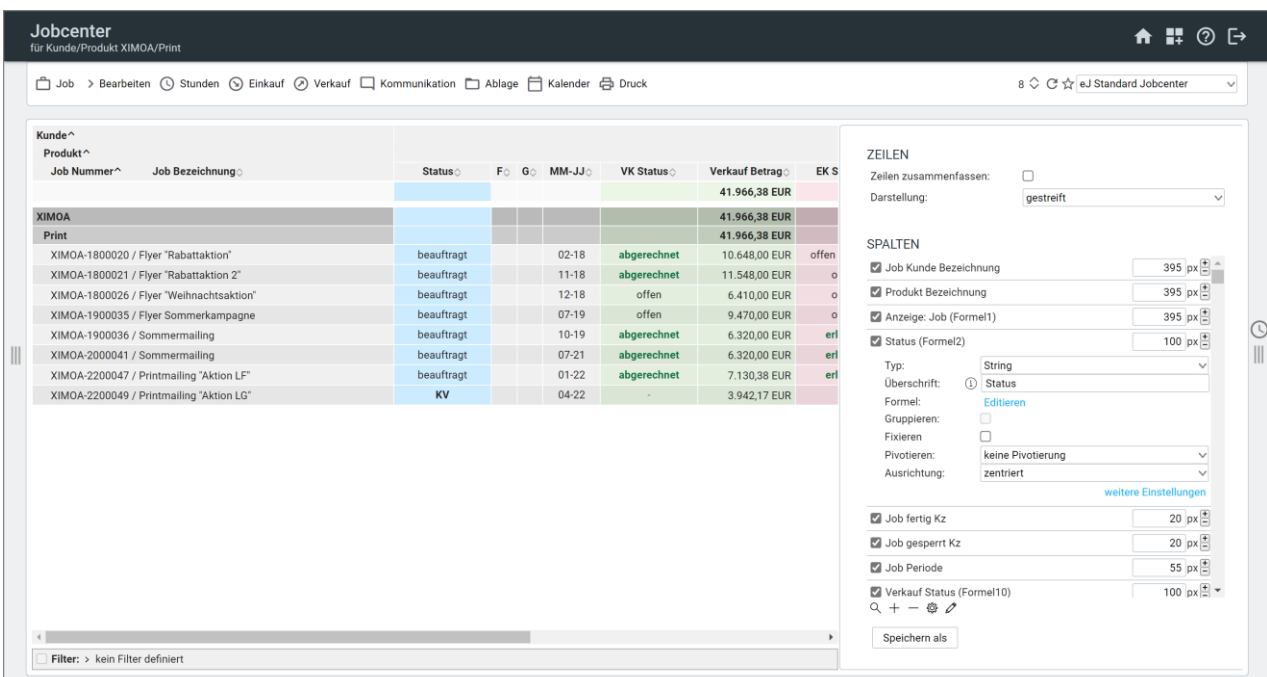

#### Der "easyDataVisualizer" bietet folgende Funktionen:

- komplexe Abfragen erstellen
- Informationsgehalt und Darstellung interaktiv und individuell selbst steuern
- Daten/Felder/Zeilen: Suchen, Sortieren, Summieren, Gruppieren und Pivotieren
- Überschriften, Anordnung und Breite von Spalten frei wählbar
- Zellen beliebig einfärbbar, Symbole für Darstellung von %-Werten
- Spalten fixieren, Spalten sortieren
- mit dem Autofilter innerhalb einer Abfrage ganz spezielle Filter setzen, die z. B. auch eine "Negativ"-Filterung erlauben
- im Layout fix eingestellte globale Filter verfeinern direkt das selektierte Ergebnis, z. B. Anzeige von Fremdleistungen
- Multigrids ermöglichen mehrere Layouts in einem z. B. Kanban-Board
- Nutzen und Ändern von Layouts an entsprechende Rechtegruppen geknüpft
- abgefragte Daten in den Formaten pdf, xls, csv, tab, xml und xlsx exportieren

Zusatzmodule für [eDV-Design/eDV-Formeln](#page-68-6) (optional)

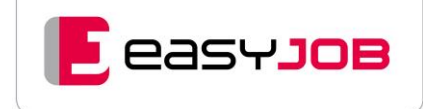

### <span id="page-12-0"></span>Eingabe, Vorlagen

**CI-Fonts:** als Systemschriften hinterlegbar (True Type-Format)

**Textkonserven:** persönliche und allgemeine Speicherung auch in Subordnern

**Kopiermöglichkeiten:** von Jobs (Musterjob) und einzelnen oder mehreren Leistungszeilen aus anderen Jobs

**Eingabehilfen:** vordefinierbare Wertelisten und Beschreibungsschemata für Kostenvoranschläge, Anfragen und Produktionsaufträge

**Vorlagenspeicherung:** als Favoriten für häufig benutzte Selektionen, individuell oder allgemein, einbindbar auch auf individuellen Startseiten/Dashboards

### <span id="page-12-1"></span>Allgemeine Features - Handling

**Suchassistent:** komfortable Such- und Selektionsfunktionen, bei Zeiträumen auch relative Perioden (z. B. year-to-date, letztes Geschäftsjahr…) und fixe Perioden (z. B. Tage, Wochen, Monate …). Bei fixen Perioden können diese gleichzeitig in der Vergangenheit und Zukunft abgefragt werden, z. B. Abfrage von Aufgaben der letzten und der kommenden Woche um den Stichtag herum.

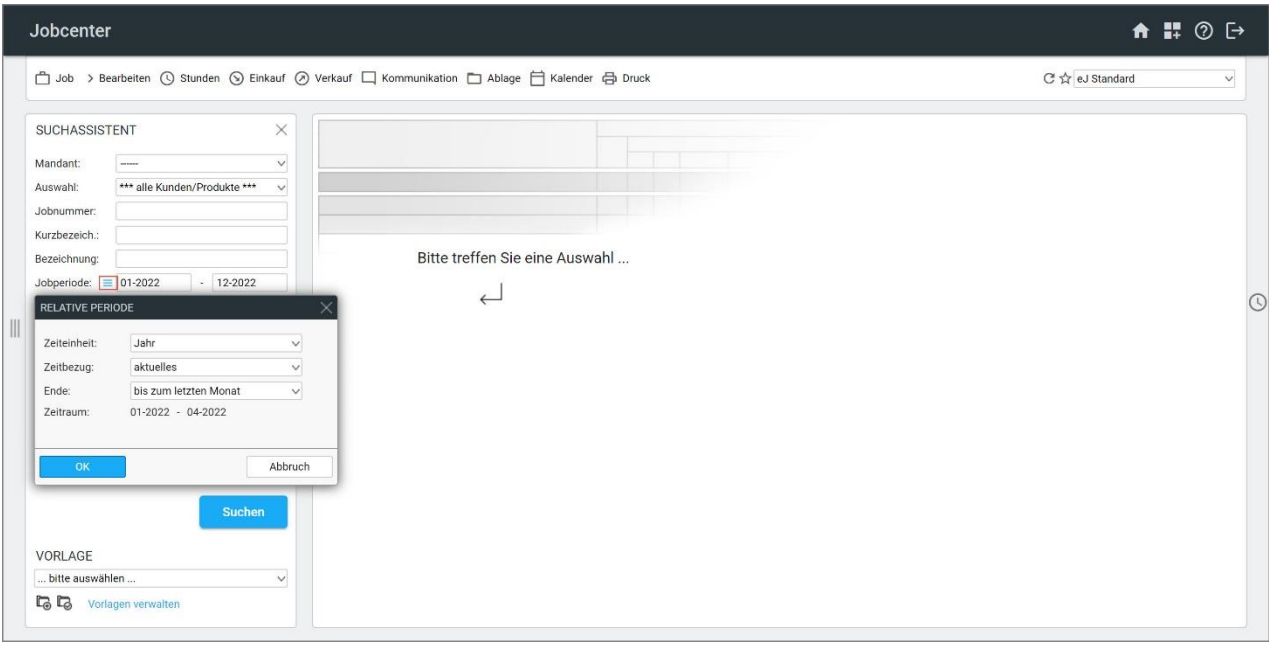

Eingrenzung von Wertelisten: durch sogenannte "Lookup-Auswahl" (Beispiel: Suche nach allen Jobs, bei denen die Silbe "fold" ein Bestandteil der Bezeichnung ist)

**Globale Änderung:** mehrere markierte Datensätze, wie Jobs oder Leistungspositionen, können in einem Durchgang geändert werden

**Selektionsvorlagen:** für häufige Abfragen mit selbst wählbaren Default-Einstellungen

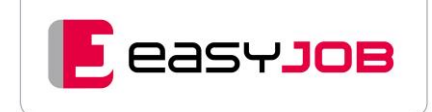

## <span id="page-13-0"></span>Programm-Hilfe

**Online-Hilfe:** (easyJOB Wiki) mit detaillierten Funktionsbeschreibungen, dialogabhängiger Aufruf (kontextsensitiv)

**Agentur-eigenen Hilfe (Unternehmens-Wiki)**: eigene Beschreibungen können hinterlegt werden

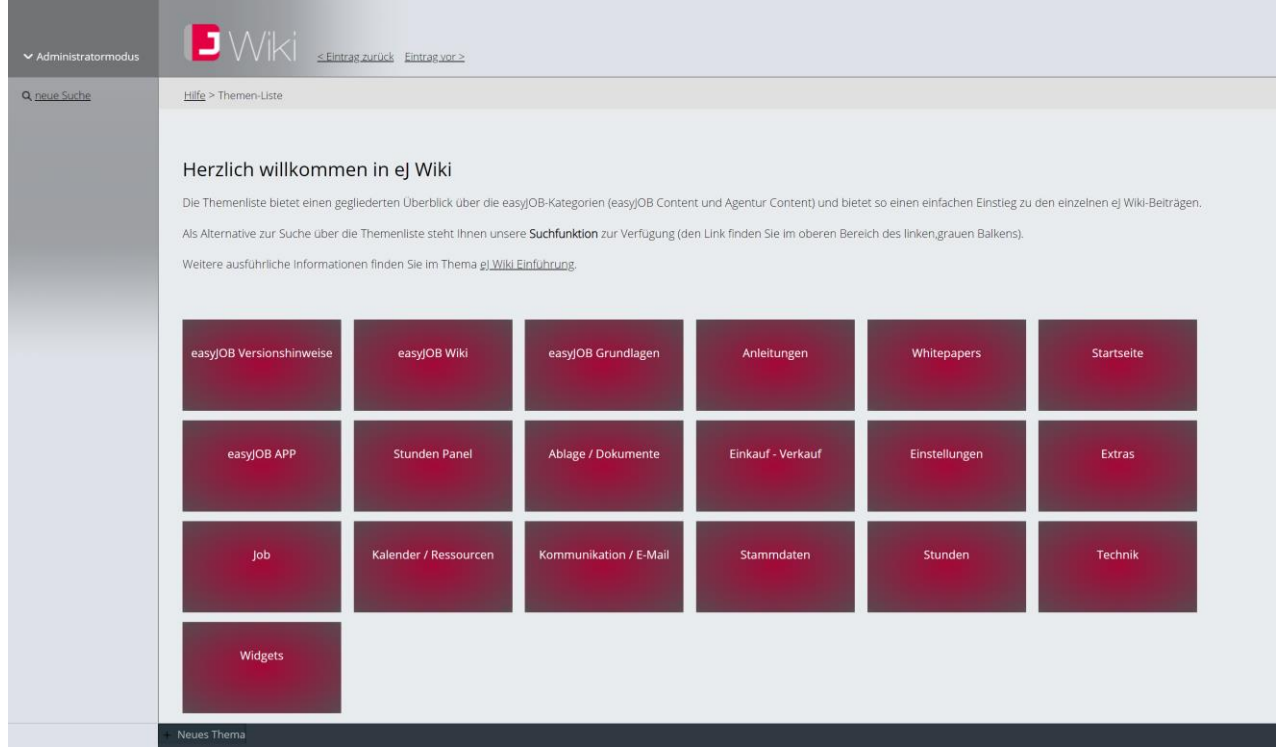

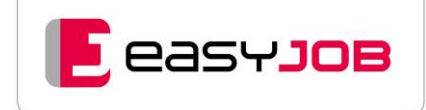

# <span id="page-14-0"></span>ZUGRIFFSRECHTE IN easyJOB

Der Zugriff auf Funktionsbereiche und Daten kann in easyJOB sehr fein justiert werden. Wie die einzelnen Konzepte ineinandergreifen, stellen wir Ihnen nachfolgend vor.

### <span id="page-14-1"></span>L i z e n z t y p e n

In easyJOB kennen wir verschiedene Lizenztypen, die "named" (pro Mitarbeiter) vergeben werden. Die Lizenz bestimmt, welche Funktionsbereiche generell zugänglich sind.

Das Aktivieren bzw. Deaktivieren von Lizenzen definiert, was im Menü angezeigt wird. Nicht erlaubte oder verwendete Funktionsbereiche werden ausgeblendet. [Übersicht der Lizenztypen](#page-53-1)

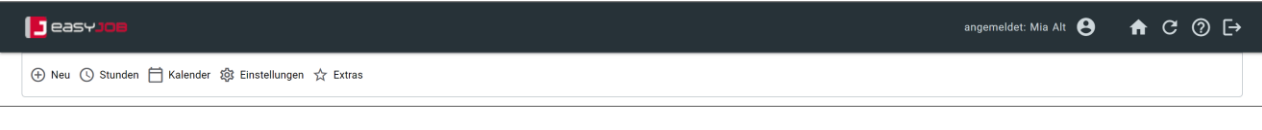

#### Menüleiste: Lizenz für Stunden- und Materialerfassung

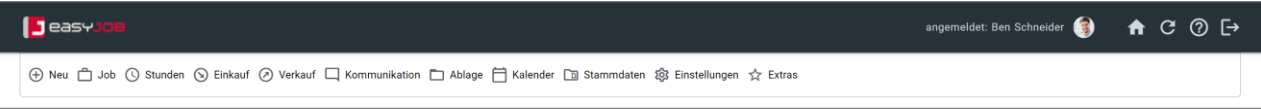

Menüleiste: Lizenz für Jobverwaltung und Controlling

### <span id="page-14-2"></span>Berechtigungskonzept / Rechterollen

Im Berechtigungskonzept werden die Zugriffsregeln für die User definiert. easyJOB verfügt über ein fein justierbares Rechtekonzept. Standardmäßig liefern wir fertige Rechterollen, wie z. B. Supervisor, User, Buchhaltung etc. aus, die während der Implementierung angepasst werden.

Die vergebenen Rechte steuern, welche Funktionsbereiche für den User innerhalb seiner Rechterolle zugänglich sind und was er dort machen darf. Nicht erlaubte Funktionen können gesperrt werden, zusätzlich kann die Art des Zugriffs spezifiziert werden, z. B. Daten lesen, anlegen, verändern und löschen.

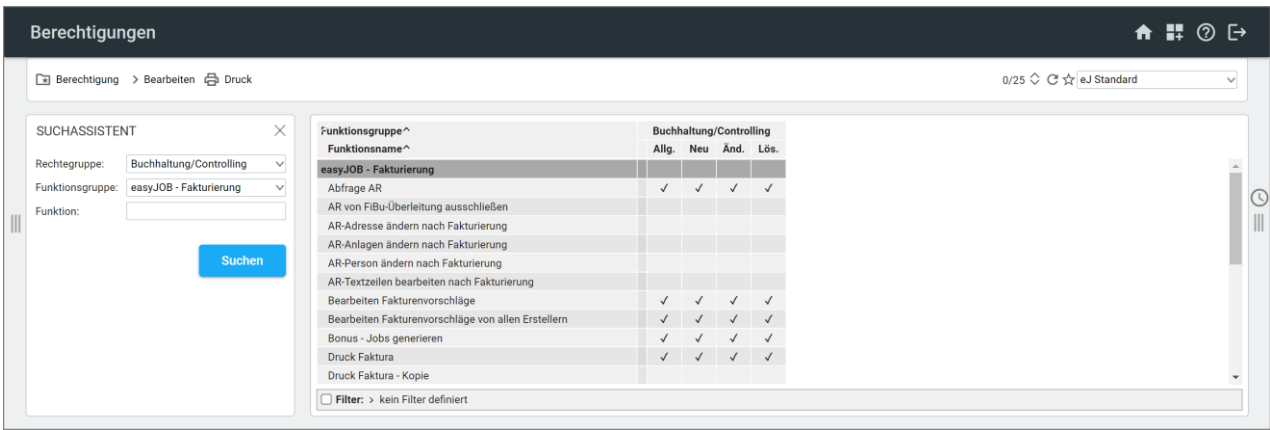

Ein Beispiel: Der Mitarbeiter hat über die Lizenz vollen Zugriff auf easyJOB. Einzelne Funktionen sollen aber nicht zugänglich sein, z. B. Ausgangsrechnungen erstellen.

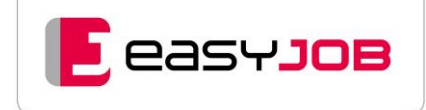

### <span id="page-15-0"></span>Autorisierung

Das Autorisierungskonzept in easyJOB regelt, wo – auf welchem Mandanten, Kunde, Produkt oder Job – die Rechte wahrgenommen werden dürfen.

Die Ebenen Mandant, Kunde, Produkt und Job können über die Autorisierung entweder auf "öffentlich" oder "vertraulich" gesetzt werden. Bei Auslieferung von easyJOB sind alle Ebenen auf öffentlich gestellt. Die zu schützenden Bereiche werden dann auf "vertraulich" gesetzt und die Mitarbeiter, die Zugriff erhalten sollen, dieser Ebene zugeordnet. Die Autorisierung können Sie individuell justieren, von ganz restriktiv, dass also nur ein bestimmter Job zugänglich ist, bis zu ganz frei, so dass alles für alle zugänglich ist.

Beispiel 1: Alle Mandanten/Kunden/Produkte und Jobs sind öffentlich, nur der Gemeinkosten-Job ist auf vertraulich gesetzt und damit nur zugeordneten Mitarbeitern zugänglich.

Beispiel 2: Ein Mitarbeiter kann generell auf einen Mandanten (und seine Kunden/ Produkte/Jobs) keinen Zugriff haben, für einen bestimmten Projektjob aber eine – auch zeitlich begrenzte – Autorisierung erhalten.

#### **Weitere Features:**

- autorisierte Mitarbeiter einer Ebene werden auf die darunterliegenden Ebenen vererbt
- Ausnahmen für bestimmte Kunden oder Jobs können definiert werden
- Mandanten, Kunden, Produkte und Jobs, für die ein Mitarbeiter nicht autorisiert ist, stehen für ihn in keiner Selektion zur Auswahl
- Explizite Autorisierung beispielsweise für Freelancer: muss dort, wo er zu greifen soll z. B. auf Kunden/Produkte und Jobs autorisiert werden, sehr reglementierter Zugriff

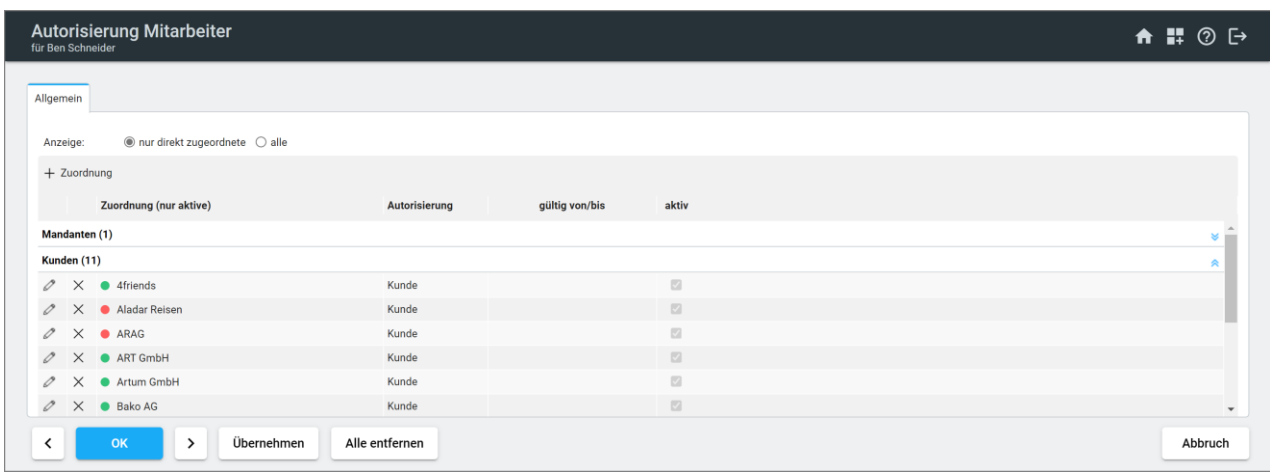

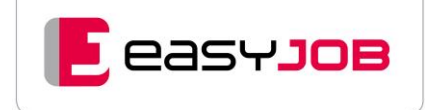

### <span id="page-16-0"></span>Adressarten / Zusatzfelder

Adressarten (z. B. Interessent, Kunde, Lieferant, Mitarbeiter, usw.) dienen der groben Strukturierung der in easyJOB verwalteten Adressen. Über Zuordnung von Mitarbeitern zu den Adressarten können Sie bestimmen, wer welche Adressen sehen darf.

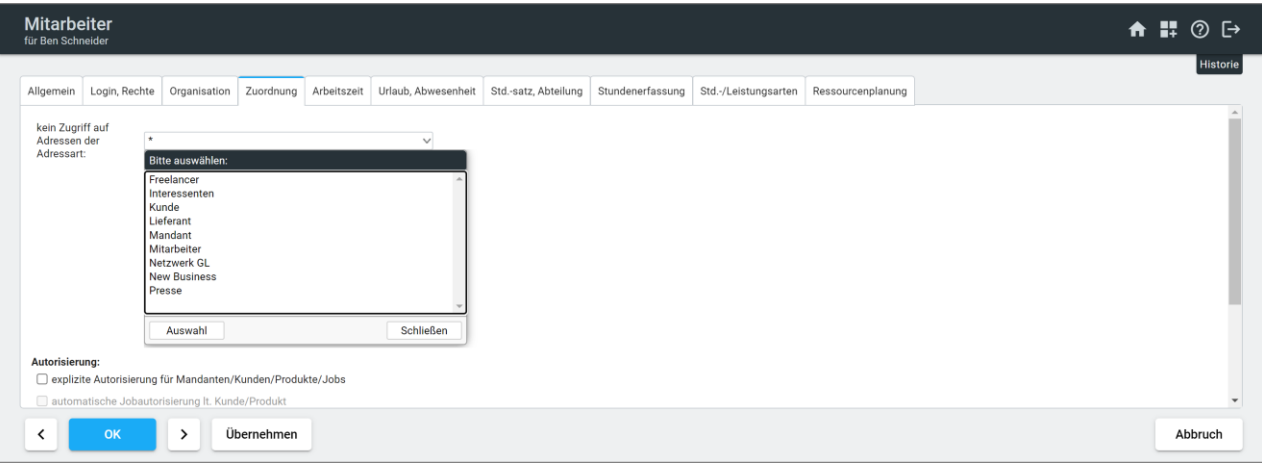

Auch der Zugriff auf individuelle Zusatzfelder kann in easyJOB so eingeschränkt werden, dass z. B. die angelegten Zusatzfelder auf dem Mitarbeiter oder der Person nur für Mitarbeiter der Personalverwaltung einsehbar sind.

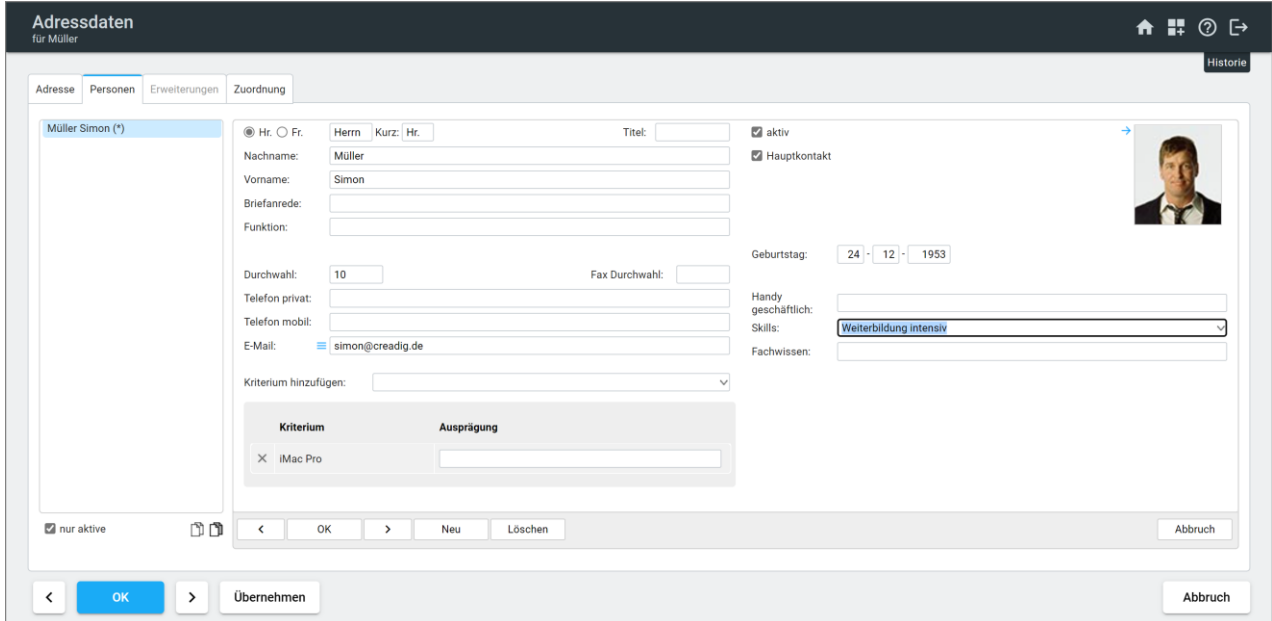

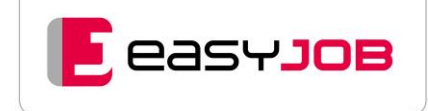

### <span id="page-17-0"></span>Zugriff auf Layouts

Alle Bildschirm-, Druck- und Export-Layouts können mit Berechtigungen versehen werden. Sie regeln so, wer welche Daten sehen darf.

Ein Beispiel: Über die Berechtigung der Layouts kann verhindert werden, dass ein Mitarbeiter Zugriff auf das Bildschirmlayout "eJ Detailliert" hat und somit keinen Einblick in die Deckungsbeiträge erhält, obwohl er über die Lizenzen, Berechtigungen und Autorisierung Zugang hätte.

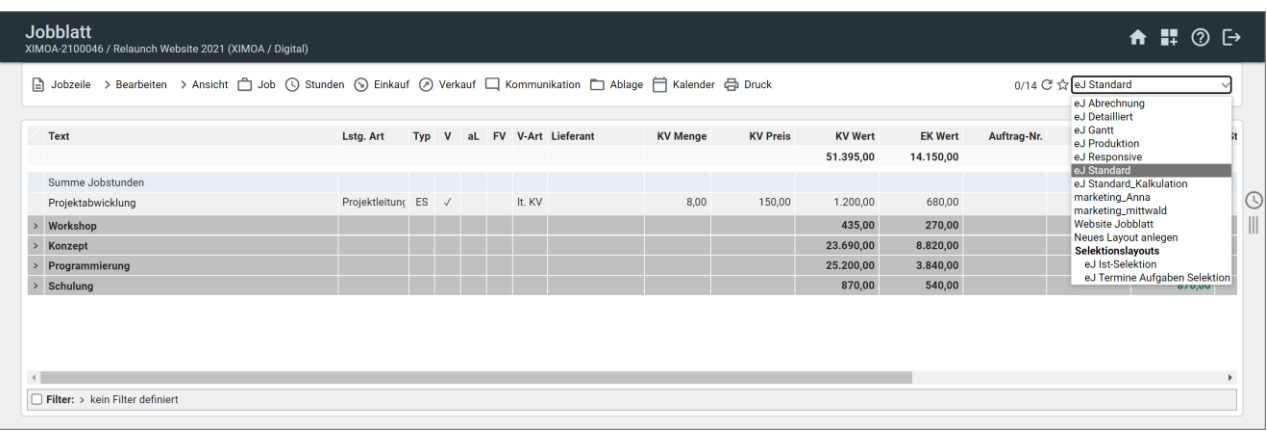

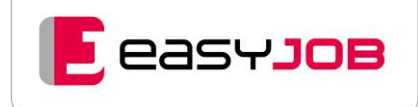

# <span id="page-18-0"></span>KAUFMÄNNISCHE PROJEKTVERWALTUNG

### <span id="page-18-1"></span>Jobabwicklung, Jobblatt

**Jobabwicklung:** Vorkalkulation, Angebote, Anfragen, Aufträge, Rechnungserstellung, Fremdrechnungserfassung, Terminplanung und Kontrolle, Kommunikation und E-Mail-Verkehr, Dokumentenarchiv, Stunden- und Materialerfassung

#### **Gliederung in die Kernfunktionen:**

- Kaufmännisch (alle kostenrelevanten Daten)
- Jobtiming siehe Kalenderfunktionen
- Kommunikation siehe Notizen/E-Mails
- Dokumentenarchiv siehe Dokumentenverwaltung

#### *Job Basics*

**Jobnummer:** automatisch gemäß gewählter Konvention, wahlweise manuell

**Subjobs:** separat und gemeinsam mit Hauptjob auswertbar

**Arbeiten mit Musterjobs:** ermöglicht wiederkehrende Projekte effizient abzuwickeln

**Kopfdaten:** zum Hinterlegen und Anzeigen von z. B. zugeordneten Mitarbeitern, Kriterien, Adressen, Konditionen und Status, automatische Vorschlagswerte aus den Stammdaten

Interne Kunden/Produkte und Jobs: Kunden/Produkte und Jobs können als "intern" gekennzeichnet werden, um sie separat auswerten zu können

Workflowstatus: Jobs können anhand selbst definierter individueller "Job"-Status organisiert werden.

**Deep Link:** zum Einbinden in andere Programme, Dokumente, E-Mails

**Frei definierbare Zusatzfelder:** für Jobs und Leistungszeilen einrichtbar, sie erlauben größtmögliche Flexibilität bei individuellen Abläufen, unterschiedliche Feldtypen möglich, auch als "Muss" Felder definierbar und über Wertelisten, mit Berechtigungsbereichen für sensible Daten

**Jobblatt:** detaillierte Gesamtsicht der Leistungen eines Jobs mit Informationen zu Einkauf und Verkauf, frei definierbare Gruppenebenen, Textzeilen für Zusatzinfos und Dokumentenlinks

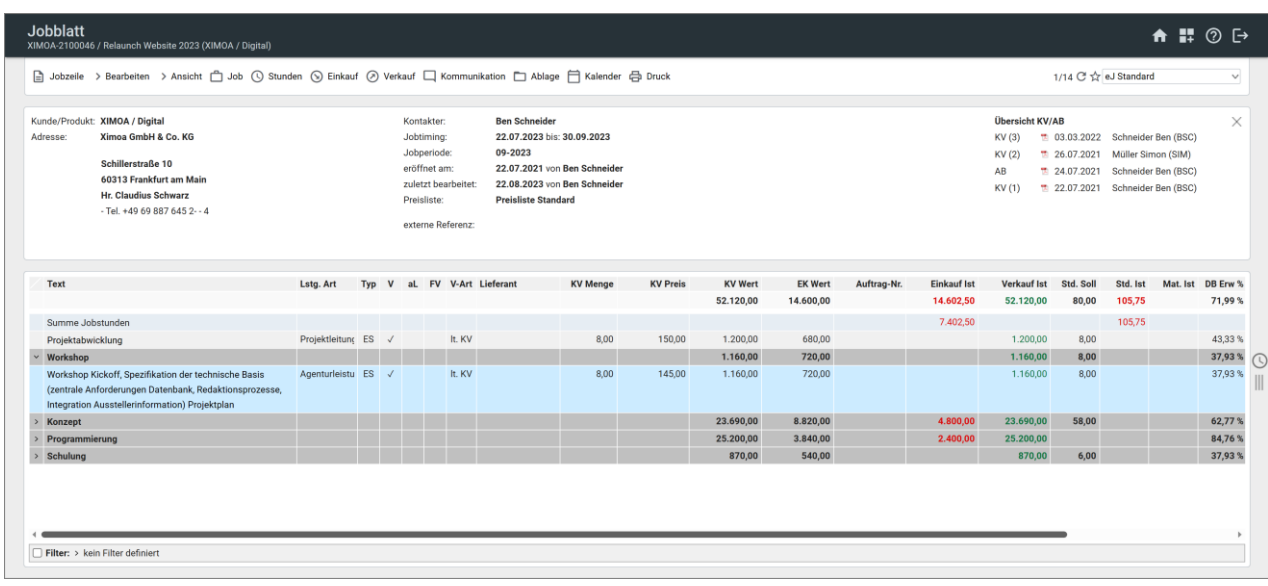

**G**easyJob

**Rechte-Maus-Kontextmenü:** einfaches Markieren und Demarkieren von Gruppen mit allen zugehörigen Jobzeilen – auch im zugeklappten Zustand – zum Kopieren und/oder Verschieben

**Integrierter Formulardruck für Einkauf und Verkauf:** Anfrage, Angebot, Auftragsbestätigung, Lieferschein, Rechnung, Mahnung, Briefe, alle Formulare sind auch in Varianten möglich (z. B. Länderversionen), Layouts werden gemäß Ihrem CI erstellt

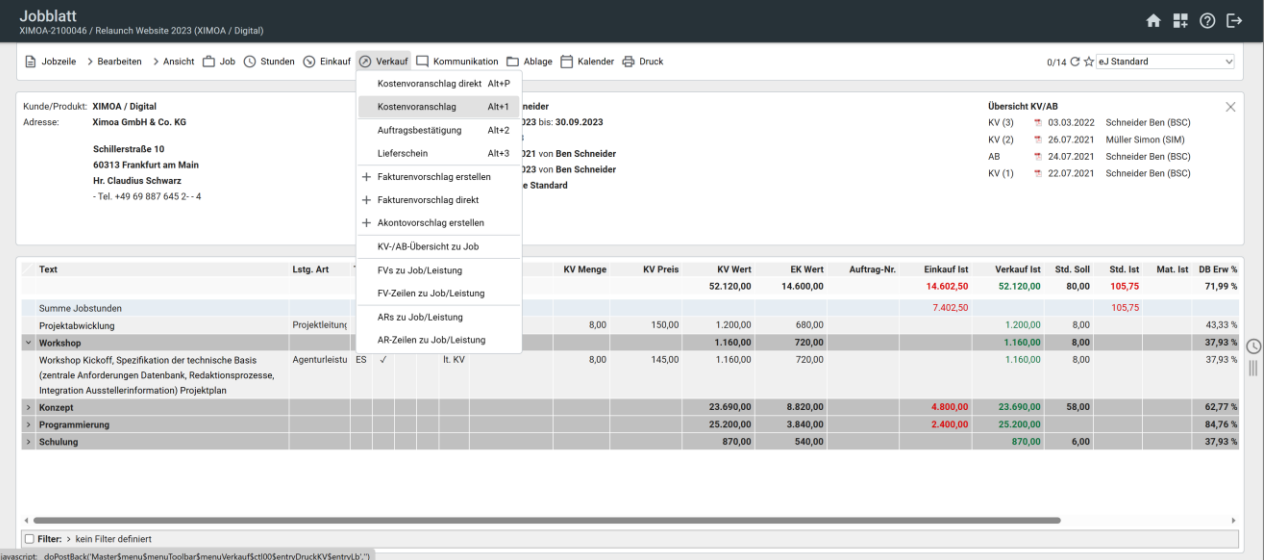

**Andruck einstellbar:** der Andruck z. B. von Beschreibungstexten oder Leistungswerten ist pro Leistungszeile unterdrückbar

**Termin- und Aufgabenplanung (Job-Timing):** ist integriert, bei Jobabschluss können noch offene vergangene oder zukünftige Aufgaben auf erledigt gesetzt werden

**Dokumente:** via Drag & Drop einfaches Speichern von Dateien am Job

#### *Kalkulation*

**Jobkalkulation:** Kalkulation der Leistungen in Einkauf und Verkauf mit Vorausbeurteilung der Job-Profitabilität, Darstellung von Varianten, Soll/Ist-Vergleich entsprechend Ausgangs- und Eingangsrechnungen, Gegenüberstellung der geplanten zu den geleisteten Stunden (Nachkalkulation)

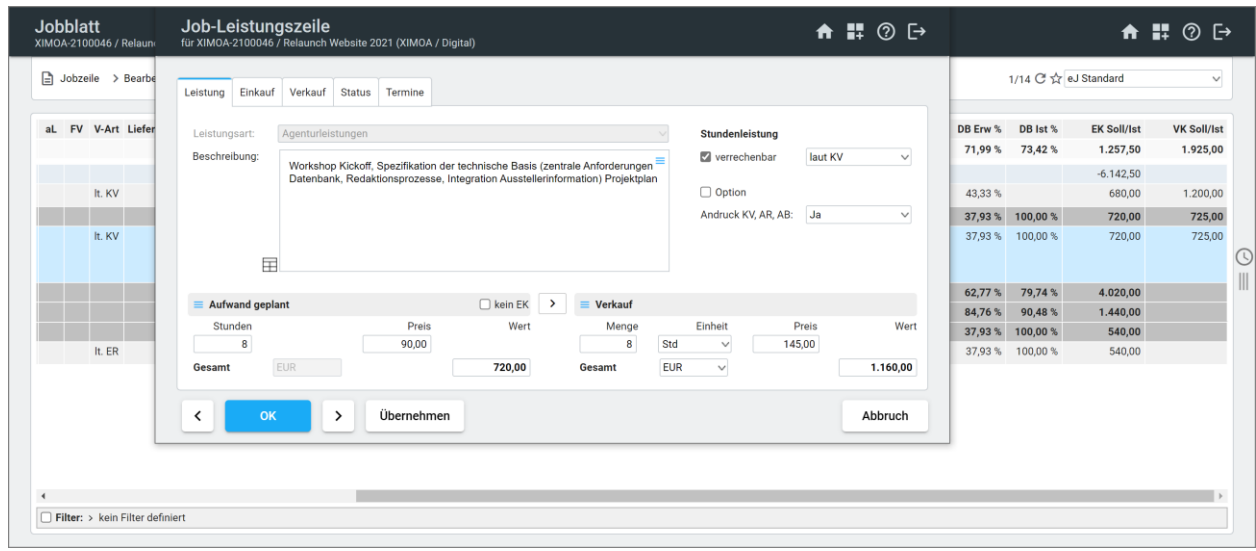

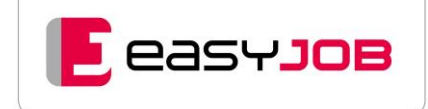

**Kunden-Preisliste:** Hinterlegung von individuell vereinbarten Konditionen, eine Preisliste für mehrere Kunden anwendbar, kundenspezifische Leistungen, übersichtliche Gültigkeits-perioden, Preislistenhistorie

**Freie Definitionsmöglichkeit von Einheiten:** Umrechnung von Stunden in Tage

Kalkulationsmodelle "Einheiten": freie Kalkulation mit mehreren Einheiten, Definition von eigenen Kalkulationsmodellen (z. B. Promoter x Stellen x Tage)

Kalkulationsmodell "Leistungen": Definition von eigenen Kalkulationsmodellen (z. B. 5 % Rabatt), ermöglicht für Verkaufs-Werte automatische Berechnung von Zu- und Abschlägen, Ausweisung in separater Kalkulationszeile

[Zusatzmodul erweiterte Preiskalkulation](#page-64-2) (optional)

**Hinterlegung von Beschreibungstexten:** z. B. Formate, Auflage, Seitenanzahl, Farbe etc., in Tabellenvorlagen für den schnellen Zugriff

**Leistungszeilen:** in beliebigem Umfang aus anderen Jobs kopierbar – komfortabel über Drag & Drop oder Menüfunktion, mit automatischer Anpassung von Preisen aus der Kundenpreisliste, globale Änderungen

**Leistungen aus Zwischenablage importieren:** z. B. Lieferantenangebote aus Excel als Leistungszeilen anlegen

**Künstlersozialversicherung:** automatische KSV-Unterstützung

#### *Verkauf*

**Arbeiten aus dem Jobblatt:** direkt aus dem Jobblatt heraus werden Anfragen, Kostenvoranschläge und Rechnungen erstellt, kein Kopieren vom Kostenvoranschlag auf die Rechnung notwendig

Jobs: markierbar als "KV" (in Angebotsphase), bewertbar mit prozentualer Auftrags-Wahrscheinlichkeit, mit Beauftragung durch den Kunden werden diese Jobs budgetär, d.h. "echte" Jobs

**KV ist "OK":** mit diesem Kennzeichen wird der gesamte Job als vom Kunden bestätigt gekennzeichnet, KV-Werte des Jobs werden nicht mehr automatisch geändert

**Sammel-KV:** Erstellung eines Kostenvoranschlags für mehrere Projekte eines Kunden, Auswahl ganzer Jobs oder nur bestimmter Leistungen möglich

**Sammel-AB:** Erstellung einer Auftragsbestätigung für mehrere Projekte eines Kunden, Auswahl ganzer Jobs oder nur bestimmter Leistungen

**KV-/AB-Übersicht:** detaillierte Übersicht über alle Kostenvoranschläge und Auftragsbestätigungen, gezielte Abfrage nach Typ, Kunde und Zeitraum, Anzeige der KVs und ABs auch in den Jobkopfdaten

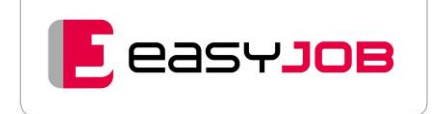

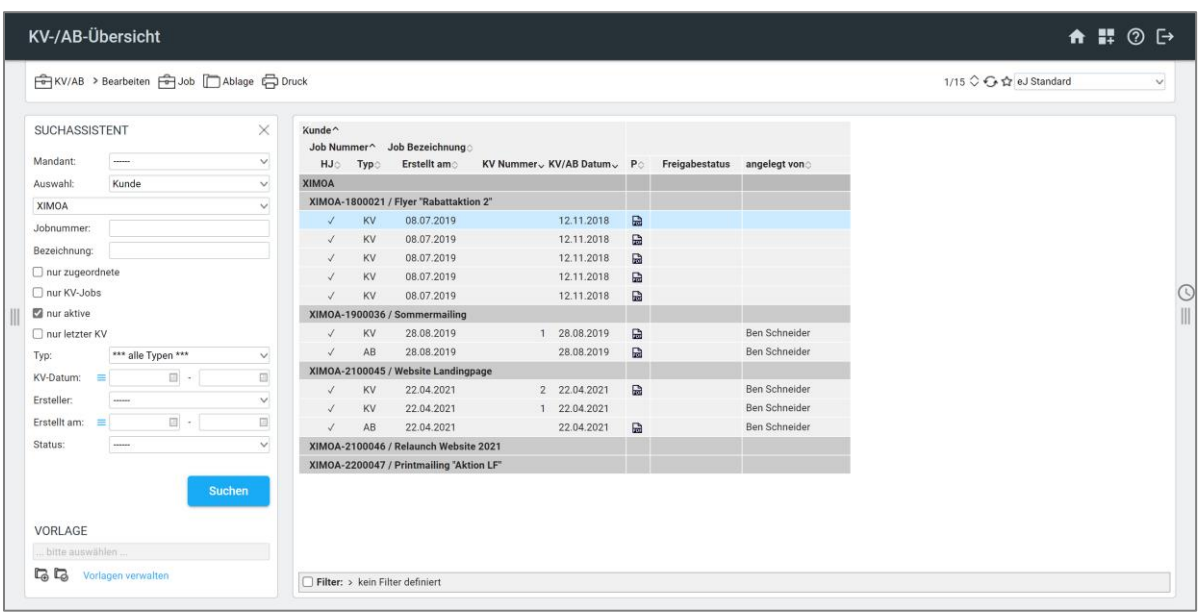

#### *Einkauf*

**Klassifizierung von Lieferanten:** über Kategorien, Kriterien, Zusatzfelder

**Lieferantenanfragen, -angebote und Bestellungen:** für produktionsorientierte Agenturen steht zusätzlich ein Zusatzmodul zur Verfügung [Zusatzmodul Anfragenmanagement](#page-61-0) (optional)

**Anfrage und Beauftragung:** per E-Mail aus easyJOB heraus

**interne Auftragsnummer:** ermöglicht später automatische Zuordnung der Eingangsrechnung

#### *Abrechnung*

**Terminplanung für Kosten und Erlöse (Forecast):** Planung für Eingangs- und Ausgangsrechnungen in den Jobkopfdaten, Darstellung in Jobblatt und Jobcenter möglich (Standardlayout)

**Prüfung offener Werte:** bei Jobabschluss

### <span id="page-21-0"></span>J o b c e n t e r

Das Jobcenter ist eines der wichtigsten Kontrollinstrumente für den aktuellen Zustand und den Fortschritt von Jobs. Es liefert konsolidierte Informationen aus den unterschiedlichsten Blickwinkeln: freigegebene Jobs eines Kunden, laufende Projekte eines Projektleiters oder Jobs, die nicht vollständig abgerechnet wurden.

Zu allen Jobs werden aktuelle Zahlen dargestellt, sodass Ihnen sofort alle wichtigen Entscheidungsgrundlagen zur Verfügung stehen. Alle gewählten Selektionen lassen sich abspeichern, so dass häufig verwendete Sichten stets auf Knopfdruck zur Verfügung stehen, auch über die individuelle Startseite.

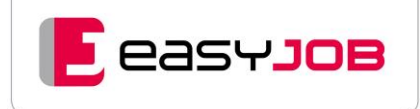

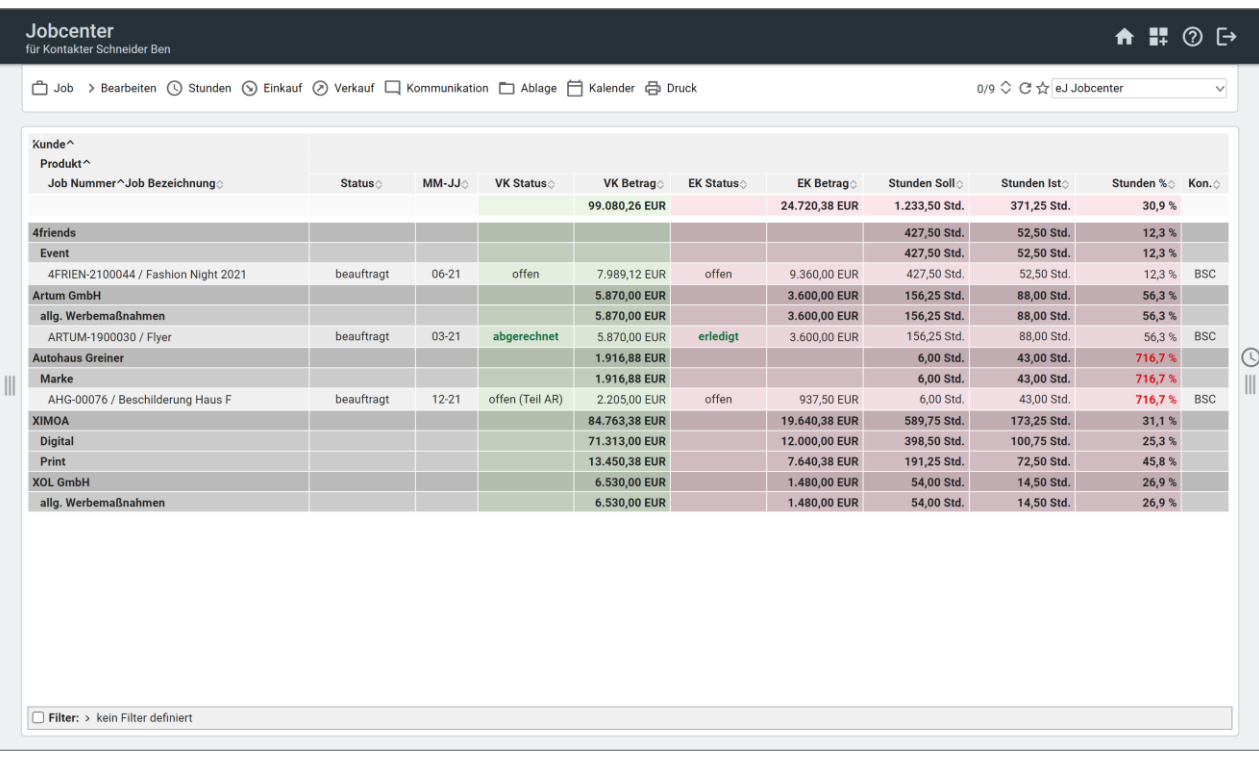

**Jobcenter:** direkt aus Kundenstamm aufrufbar, vom Jobcenter aus kann direkt auf den einzelnen Jobs weitergearbeitet werden

Selektion von Jobs: nach den Kriterien "Kunde", "Produkt", "Kontakter", "Mitarbeiter" sowie allen Datenbankfeldern (auch frei definierbare) und alle am Job existierende Status, Suche nach "Teilbezeichnungen" und/oder "Wildcards", Suchassistent ein- und ausblendbar

**Daten:** können sortiert, summiert, gruppiert und pivotiert werden, Anordnung und Breite von Spalten frei wählbar, Zellen beliebig einfärbbar, Symbole für Darstellung von %-Werten, umfangreiche Filterfunktionen

**Sortierung über Spaltenköpfe:** durch einfaches Anklicken oder über die Sortierungseinstellungen

**Import von Jobs und Jobleistungen aus Excel-Listen:** Anlage der Jobs, ggf. Übernahme von Daten aus Musterjob (z. B. Beschreibung, Mitarbeiter, Kriterien und Zusatzfelder), alternativ können auch Leistungen mit importiert werden

**Kopieren von Jobs:** Inhalte eines Jobs sind auf einen anderen übertragbar

**Duplizieren von Jobs:** Duplizieren von Jobs mit Sub-Jobs auch auf andere Kunden oder auf denselben Kunden, aber anderes Produkt, Beschreibungstexte, Kontakter, Konditionen, Termine/Aufgaben werden optional mit übertragen

**Anlegen von Jobserien:** entweder als Subjobs oder Jobkopien in einem Step möglich (z. B. Kampagne mit Teilaufgabe, oder Hostingjobs eines Kalenderjahres), Beschreibungstexte, Kontakter, Konditionen, Termine/Aufgaben werden optional mit übertragen

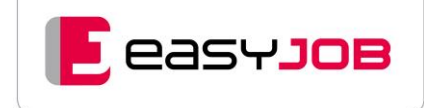

### <span id="page-23-0"></span>Eingangsrechnungen

**Trennbare Zuständigkeiten:** Vorerfassung, Bearbeitung, Prüfung, Anzeige der zu prüfenden und/oder zu bearbeitenden Eingangsrechnungen direkt auf der Startseite Zusatzmo[dul Freigabeprozess für ER](#page-68-7) (optional)

**Automatischer Differenzausgleich:** bei Eingangsrechnungszeilen definierbar

**Eingangsrechnungsliste:** Selektion nach Lieferanten-Kategorie

**ER-Schnellerfassung:** verkürzter Dialog zur Erfassung von Eingangsrechnungen

**Storno/Umbuchungen:** ER-Abschluss aufheben für Korrekturen, automatisierter Umbuchungsbeleg, Storno mit unterstützter Neuanlage

**Original als PDF am ER-Beleg hinterlegen** Zusatzmodul [ER-Dokumentenverwaltung](#page-61-4) (optional)

**Erfassung von Kassenbelegen/Kassenbuch:** beliebig viele Kassenlieferanten definierbar

#### **Import von Eingangsrechnungen** Zusatzmodul [ER-Standard-Import](#page-61-5) (optional)

**OCR-Service für Eingangsrechnungen:** bereitet die Daten von PDF-Eingangsrechnungen per optischer Zeichenerkennung für den automatisierten Import auf Zusatzmodul OCR-[Service für Eingangsrechnungen](#page-62-3) (optional)

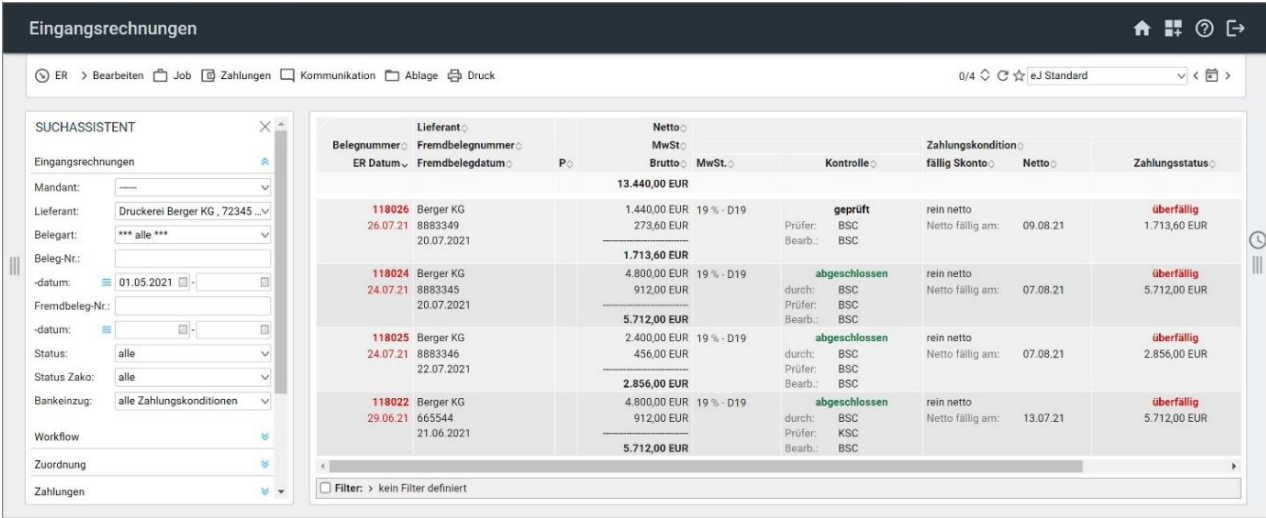

### <span id="page-23-1"></span>Ausgangsrechnungen

**Fakturenvorschlag:** wird auf Basis der Stammdaten und Jobinformationen von easyJOB erstellt und kann vor der endgültigen Fakturierung beliebig bearbeitet werden, interne Freigaben, Abbildung der Istwerte nach Fakturierung im Jobblatt

[Zusatzmodul Freigabeprozess Ausgangsrechnung](#page-68-8) (optional)

**Hinterlegen eines geplanten Ausgangsrechnungs-Datums:** Rechnungsversand z. B. am Monatsletzten

**Teilabrechnung, auch mit Istwert-Prüfung:** zur Verrechnung von Fremd-, Spesen- und Stundenleistungen werden Eingangsrechnungen, Belege und erfasste Stunden berücksichtigt

**Abschlags- oder Akontorechnungen:** Erstellung automatischer Rechnungsvorschläge auf Basis absoluter Wert oder Prozentsatz, werden in der Schlussrechnung automatisch berücksichtigt

**Kennzeichnung für Rechnungstyp:** Akontorechnung, Teilrechnung, Schlussrechnung, Kennzeichen können z. B. als Bedingungen für die Freigabemodelle verwendet werden

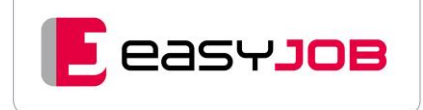

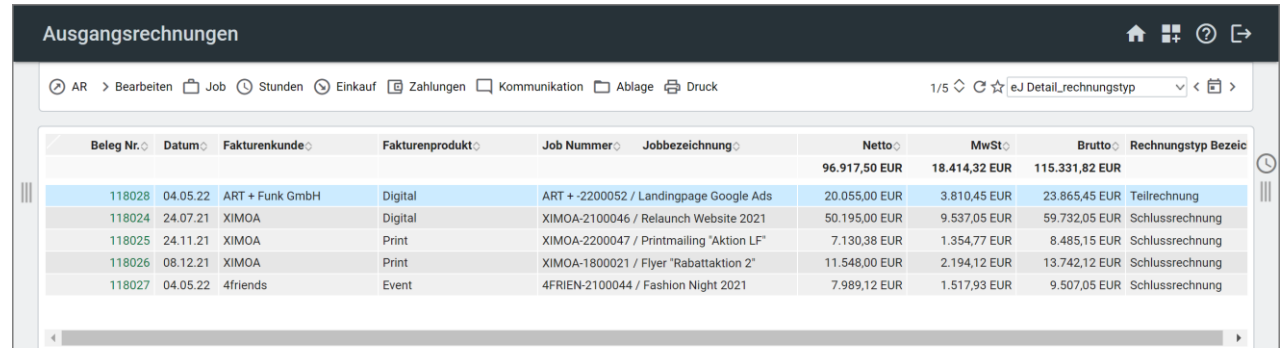

**Sammelfaktura:** mehrere Jobs zu einer Rechnung zusammenfassen, auch Sammelfakturenvorschläge, Kennzeichen in Kundenstammdaten hinterlegbar

**Faktura und Anlagen zusammenfassen:** Ein Ausgangsrechnungs-Beleg kann mit den zugehörigen AR-PDF-Anlagen zu einem Dokument zusammengeführt werden

**Rechnungssplit:** mehrere Rechnungsempfänger pro Leistung oder Job nach definierbaren Verteilungsschlüsseln

**Andruck von:** Leistungszeitraum und UID-Nummer (gemäß den gesetzlichen Vorschriften)

**Bonusgutschrift:** für abgerechnete Leistungen können Bonus-Gutschriften erzeugt werden

**AR per E-Mail versenden:** Multi-E-Mail-Versand von AR-Dokumenten, kann auch über Service-Account erfolgen (userunabhängige Mailbox)

**Zahlungskontrolle:** offene Ausgangsrechnungen selektier- und ausdruckbar nach bezahlt, nicht bezahlt, fällig bis, Zahlungsplanung [Zusatzmodul Zahlungskontrolle](#page-62-4) (optional)

**Mahnwesen:** Hinterlegung abweichender Mahnadressen, Bearbeitung von Mahnvorschlägen vor Druck/Versand, Einstellung für stufenübergreifende Mahnung: alle Mahnstufen für einen Kunden werden in einer einzigen Mahnung zusammengefasst, automatisierter Mahnungsversand per E-Mail als Hintergrundauftrag, individuelle Mahnungstexte für E-Mails, automatisches Anhängen von Ausgangsrechnungs-Belegen an E-Mails Zusatzmodul [Zahlungskontrolle](#page-62-4) (optional)

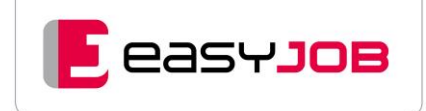

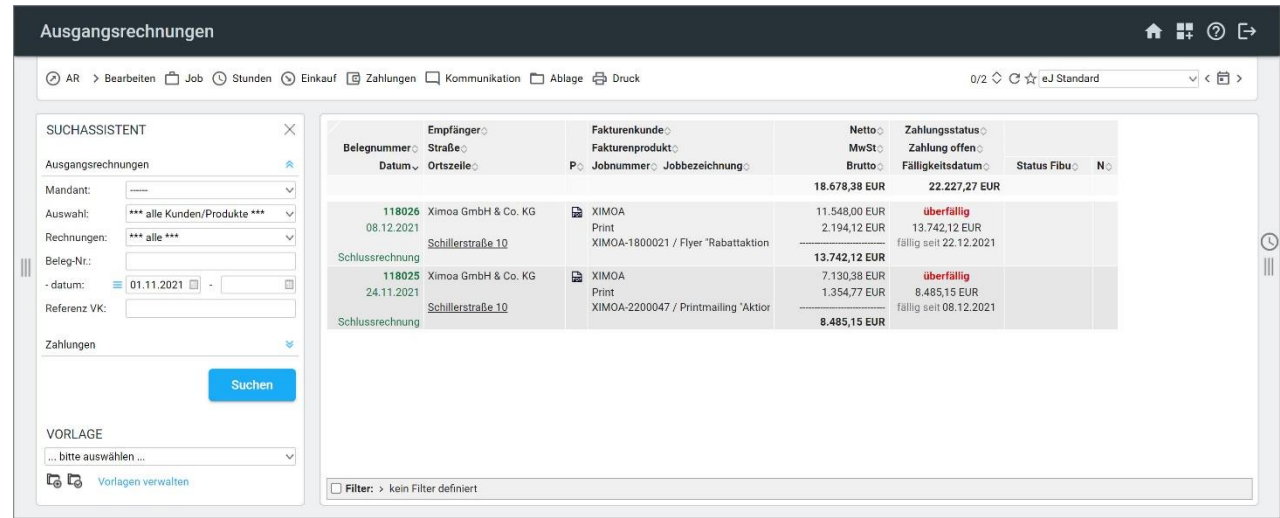

#### **Zusammenfassung einzelner ER-Dokumente in ein PDF-Dokument** Zusatzmodul Sammel-[PDF für Eingangsrechnungen](#page-62-5) (optional)

**GoBD-konforme Ablage:** Ablage der Originale der Ausgangsrechnungs-Dokumente in einem zentralen AR-Dokumentenordner, können in der Jobablage angezeigt werden

**Anlagen zu Ausgangsrechnungen:** Anhänge können einem Fakturenvorschlag zugeordnet werden. Diese Anhänge werden

- beim AR-Versand per E-Mail automatisch als Attachments hinzugefügt
- beim Erstellen einer XRechnung (Zusatzmodul) automatisch als Anhang vorgeschlagen
- beim Freigabeprozess Ausgangsrechnung für eine Prüfung mitgeführt

**Jobablage:** zeigt zusätzlich zu den direkt in der Jobablage gespeicherten Belegen (im Hauptordner oder in den Job-Dokumentenordnern) auch die AR-Dokumente und die Anlagen zu den Rechnungen

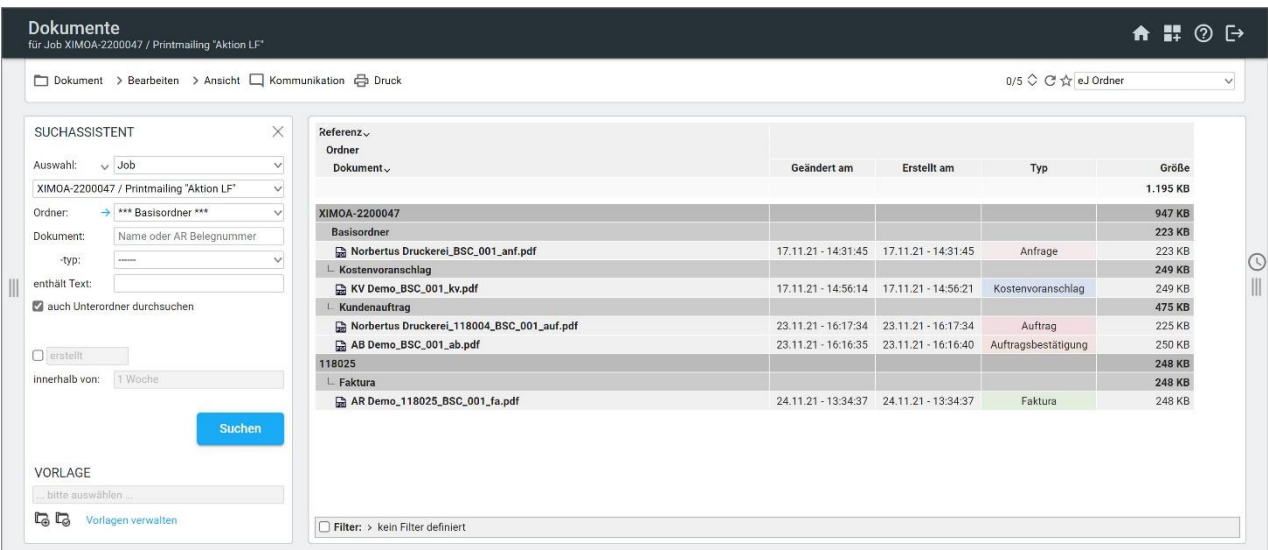

**Swiss QR-Code / QR Rechnung:** enthält in digitaler Form sämtliche Zahlungsinformationen, die für die Auslösung von Zahlungen oder für die weitere Verarbeitung der QR-Rechnung notwendig sind, QR/QRR-Zahlschein wird unterstützt, ein entsprechendes Layout für die Ausgangsrechnung steht zur Verfügung

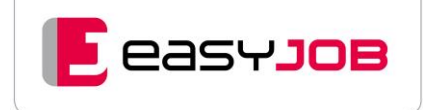

# <span id="page-26-0"></span>CRM & GROUPWARE

### <span id="page-26-1"></span>Ad r e s s e n

**Adressenpflege und -verwaltung:** komfortable Verwaltung und Pflege von Adressen für Kunden, Lieferanten, Mitarbeiter und Interessenten, beliebig viele zusätzliche Adressarten definierbar (mit Zugriffsrechten)

**Einfache Erfassung:** über Zwischenablage, z. B. kopieren der Adressinformationen aus Impressum

**Beliebig viele Ansprechpartner:** zu jeder Adresse, mit persönlicher Anrede

Freie Zusatzfelder: an Adressen und Personen, auch als "Muss" Felder definierbar und über Wertelisten, mit Berechtigungsbereichen für sensible Personendaten

**Mehrfachzuordnung von Adressen:** z. B. Adresse ist Kunde und Lieferant

**Adressimport/-export und Druck von Adressenlisten:** Versand von Adressen im vcf-Format auf mobile Endgeräte, Import von vcf-Dateien (Neuanlage per Drag & Drop und Abgleich mit vorhandenen Adressen)

#### **Dublettenprüfung der Adressen**

**Suchfunktion:** umfangreiche Suchfunktionen, Einzelwort- Kombinations-, phonetische Suche, Platzhaltersuche

**Etikettendruck:** direkt aus dem Adressbestand

**Selektion:** Vergabe beliebig vieler benutzerdefinierte Kriterien, z. B. für Klassifizierung von Adressen, Aussendungen etc.

**Ablage:** (automatisch, manuell) von E-Mails, Notizen und Dokumenten an Personen, Adressen, Jobs und anderen Referenzen

**Kopieren von Personen:** auf andere Adresse möglich, bei Bedarf mit Notizen und Kriterien

#### **Rechtebeschränkung**

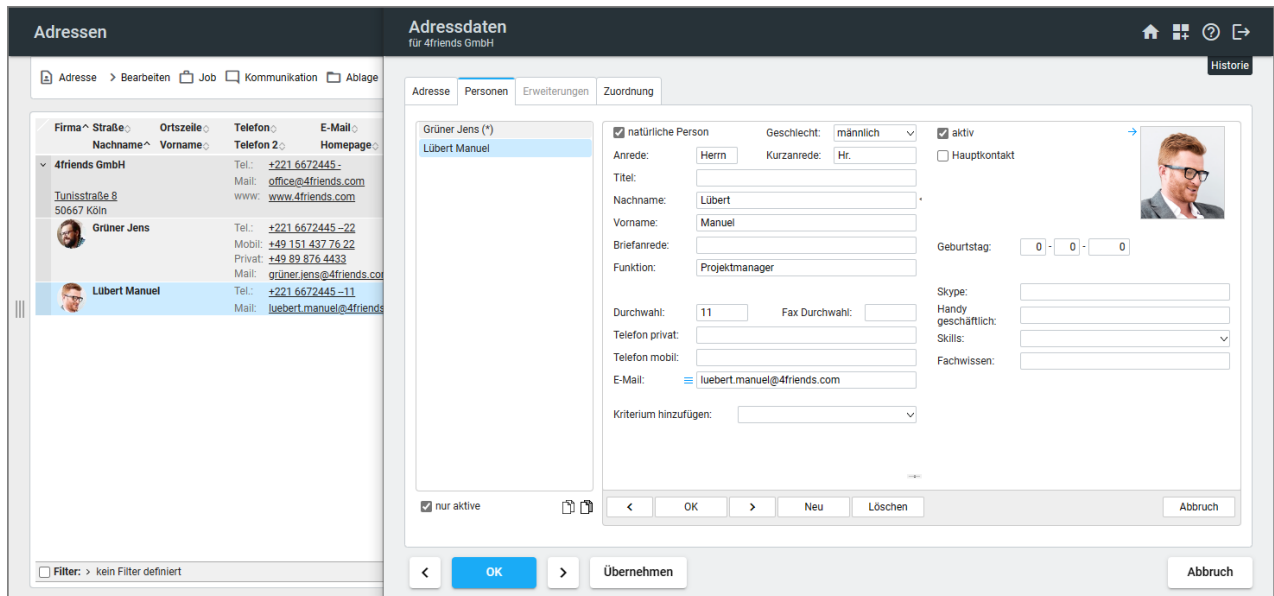

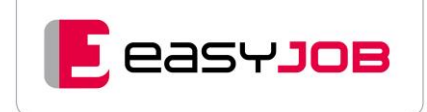

### <span id="page-27-0"></span>**Notizen**

Unter "Notiz" verstehen wir jede Information, die als Text samt Metadaten im System abgelegt wird. Dazu gehören E-Mails, Telefonnotizen, Memos, Briefings, Korrespondenz usw. Jeder Text wird jeweils einem Job, einem Kunden, einer Person oder anderen Referenzen zugeordnet. Dies gestattet ein schnelles Wiederfinden und ermöglicht die Gesamtsicht auf einen Job oder einen Kunden aus dem Blickwinkel dessen, was kommuniziert wurde.

Notizen sind über den Betreff, den Typ, den Termin, den Verfasser, zeitliche Eingrenzung oder auch über Volltext recherchierbar. Praktische Verwendung: Alle auf einem Job liegenden Notizen ergeben das Logbuch oder Journal aller Projektbeteiligten.

**Notizanlage:** aus allen Programmfunktionen mit automatischer Zuweisung nach Bereich (Jobs, Personen, Belege etc.)

**Standardrecherche für die Startseite:** z. B. alle Notizen von heute, meine Notizen der letzten 7 Tage, Wiedervorlagen

**Notiz mailen**: bzw. E-Mail als Notiz speichern, ohne jeweils in den anderen Funktionsbereich zu wechseln

**Rechte auf Notizen:** z. B. ändern, Zuständigkeit, Vertraulichkeit, Beschränkung auf Notizen von zugeordneten Kunden

**Texteditor:** Zuweisung von CI-Schriftfonts und Tabellen, Aufzählungen, Textkonserven (Vorlagen)

**Umfangreiche Suchfunktionen**

**Wiedervorlage-Funktion**

**Tracking System:** Verknüpfung von Notizen und Kalender-Tasks mit Tickets

**Link zu einem Dokument:** kann eingebunden und direkt aufgerufen werden

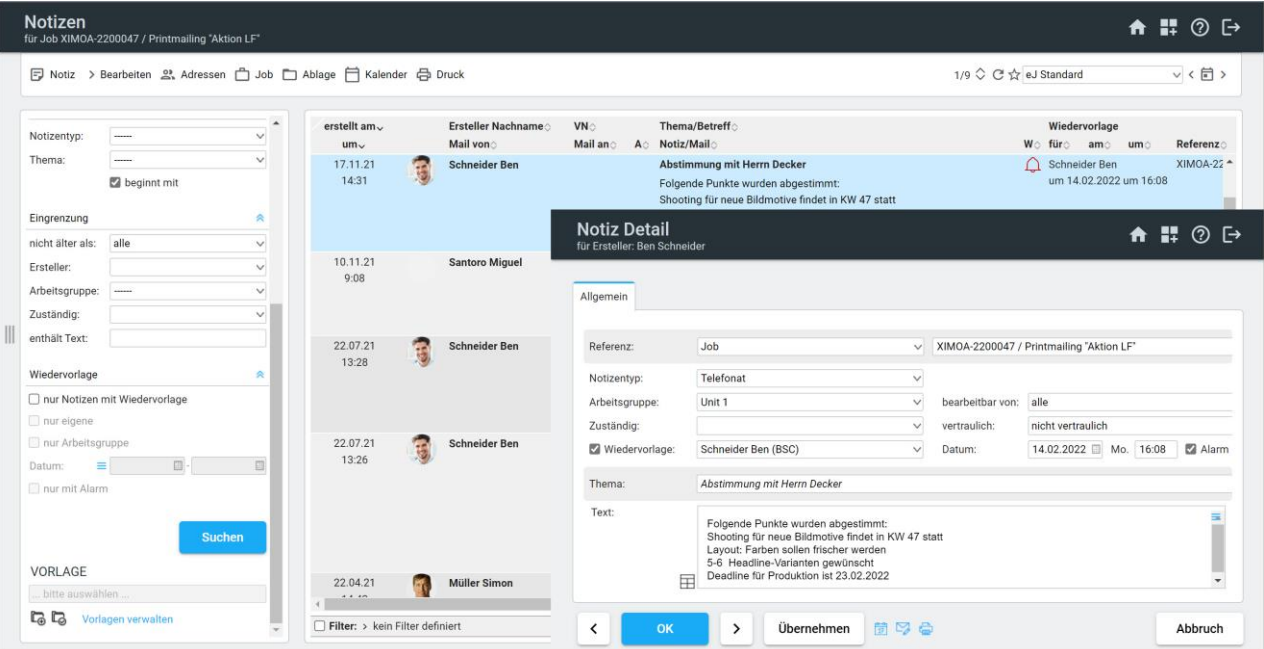

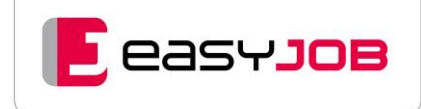

### <span id="page-28-0"></span>E-Mail-Client, Mailbox

**Intergrierter E-Mail-Client / Mail-in:** synchroner Zugriff auf die E-Mail-Box(en) Ihres vorhandenen E-Mail-Servers; IMAP, IMAP via OAuth2 oder Graph-Schnittstelle von Exchange365

**Versand von E-Mails / Mail-out:** Abspeichern in Ihrem persönlichen E-Mail-Ausgang Ihres E-Mail-Clients (z. B. MacMail oder Outlook); SMTP, SMTP via OAut2 oder Graph-Schnittstelle von Exchange365

Empfänger-Suche: direkt im "An", "CC" und "BCC"-Feld, die Suche und Anzeige erfolgt bereits während der Eingabe

**Status:** E-Mails können mit einem Agentur-einheitlichen Status versehen werden, dem eine Farbe zugeordnet wurde

**Kontextmenü (rechte Maustaste):** E-Mails als gelesen/ungelesen markieren, Status setzen

**Ansichts-Layout:** individuelle Anordnung der Spalten, umfangreiche Filter nach Absender, Datum, ungelesen, etc.

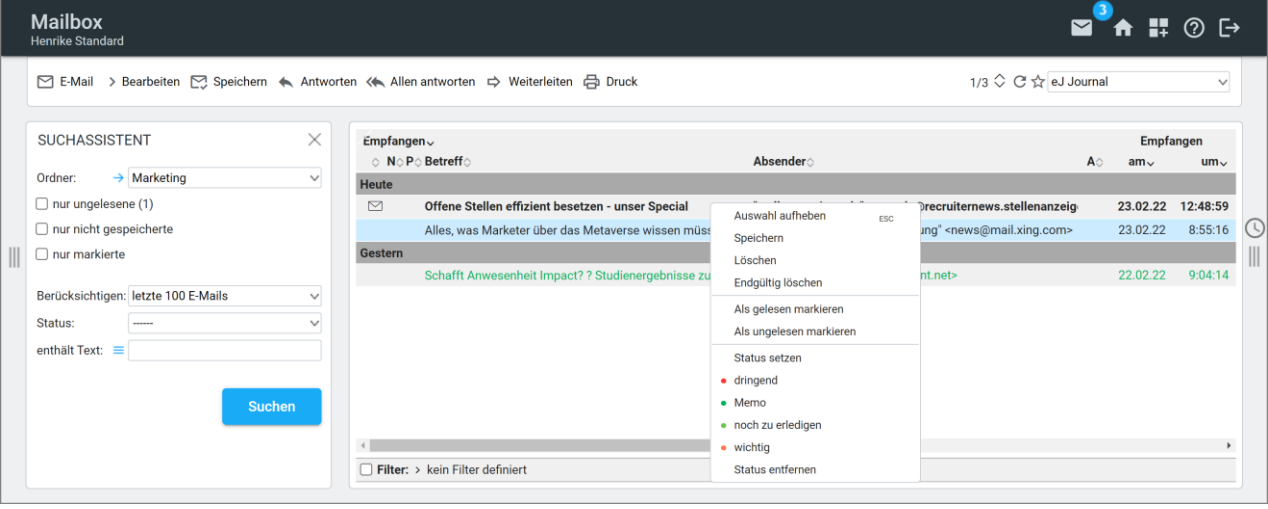

**E-Mail-Management:** direkte Ablage von E-Mails als Notizen am Job, Person, Kunden, daraus ergibt sich z. B. eine joborientierte Sicht auf E-Mails mit entsprechenden Leseberechtigungen

**E-Mail und Anhänge als Kundenauftrag speichern**: werden in ausgewähltem Ordner abgelegt

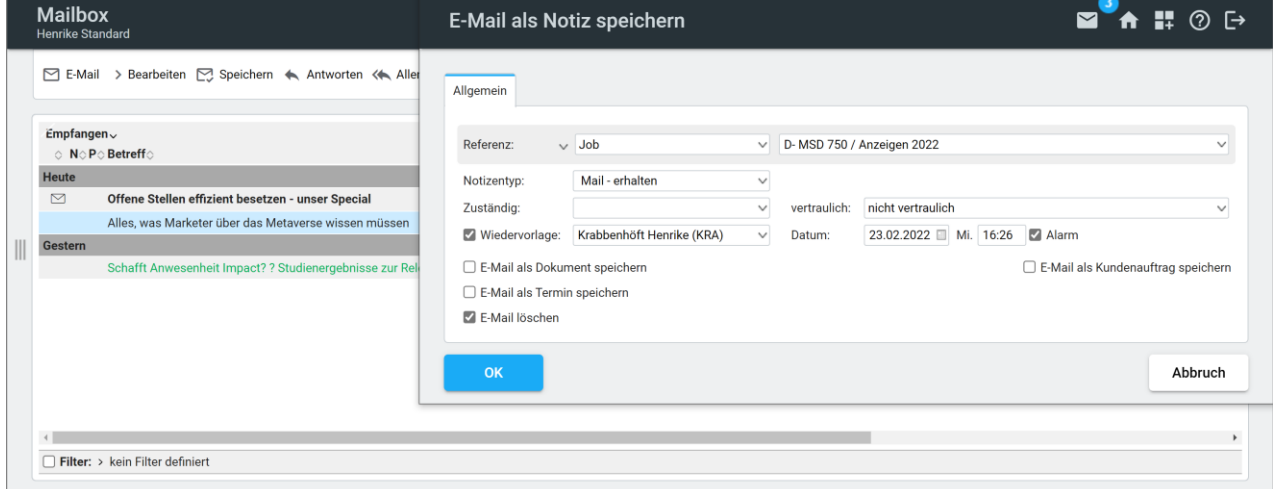

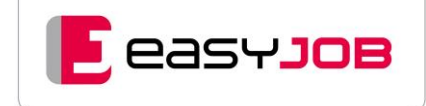

**Serien-E-Mails:** Versand von E-Mails an ausgewählte Interessenten- oder Kundengruppen, einfaches Verwalten von Verteiler-Listen

**Mailboxverwaltung:** Anlegen und Abrufen beliebig vieler Mailboxen

**E-Mail-Format:** Text und HTML

**Signatur:** individuelle automatische Signatur (frei wählbar), mehrere Signaturen verwaltbar

**Anhänge:** einfaches Anfügen via Drag & Drop, Standard-Anhänge können definiert werden, Prüfung auf fehlende Anhänge über frei definierbare Liste mit entsprechender Warnmeldung, beim Speichern können die zu speichernden Anlagen separat ausgewählt werden

**Duplikatsprüfung:** prüft beim Speichern von E-Mail-Anhängen, ob bereits eine identische Datei vorhanden ist und verhindert das mehrfache Ablegen gleicher Dokumente

**ics-Format:** aus ics-Anhängen werden beim Speichern automatisch Termine angelegt, auch E-Mailen von Terminen als ics-Datei

**E-Mail als Termin speichern:** öffnet Dialog für Termindetails im Kalender

**Automatischer Vorschlag:** beim Senden des E-Mails kann die gewählte Referenz (z. B. ein Job) als alphanumerischer Wert im Betreff mitgegeben werden, wird der Betreff beim Antworten oder Weiterleiten nicht geändert, wird anhand dieser Nummer die Referenz beim Speichern der E-Mail automatisch vorgeschlagen

**IMAP-Einstellungen:** Festlegen von Ordnern für Posteingang, Papierkorb, gesendete Elemente und Entwürfe

**Suchfunktion:** Textsuche in verschiedenen E-Mail-Feldern

**Verteilerlisten:** persönliche und allgemeine Verteiler einrichtbar

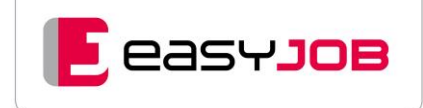

# <span id="page-30-0"></span>KAL ENDER FUNKT IO NEN

Es stehen umfangreiche Kalenderfunktionen zur Verfügung. Je nach Anwendungsbereich bzw. Einsatzgebiet gibt es verschiedene Kalendertypen mit einer eigenen Funktionalität und Optik:

**Termine/Aufgaben Detail:** Dialog zur Erfassung von Terminen und Aufgaben mit Referenzierung, Priorität, Status, Teilnehmer, etc.

**Kalender:** Anzeige aller Termin- und Aufgabeneinträge in einer Übersicht, beliebige Selektionsmöglichkeiten

**Aufgaben/Terminliste:** Anzeige aller Termin- und Aufgabeneinträge in Listenform oder Gantt-Darstellung

Kanban-Board: gruppiert die Aufgaben nach ihrem Status "geplant", "nicht begonnen", "begonnen" und "erledigt"

**Job-Timing:** Sortierung nach Kunde/Produkt/Job, Gantt-Darstellung (Balken-Plan), Abhängigkeiten werden dargestellt

**Abwesenheiten:** Anzeige aller Abwesenheiten wie Urlaub, Sonderurlaub und Krankheit für ausgewählte Zeiträume und Mitarbeiter

**Urlaubsübersicht:** ermöglicht Auswertung von Urlaub

**Ressourcenübersicht:** zeigt die Auslastung der Mitarbeiter für einen gewählten Zeitraum an

**parallele Ansicht mehrerer Mitarbeiter-Kalender:** mit grafischer Darstellung von Verfügbarkeiten

Zusatzmodul [Ressourcenplanung](#page-58-3) (optional)

### <span id="page-30-1"></span>Termine/Aufgaben Detail

**Referenzierung:** Verknüpfung mit Kunde/Produkt, Job, Jobleistung, Adresse/Person oder Lieferant

**Termin- und Aufgabenarten:** frei definierbar, je Aufgaben-/Terminart Zuweisung einer eigenen Farbe für die Darstellung, diverse Voreinstellungen

**Von/bis, Datum und Uhrzeiten:** Angabe einer Deadline möglich

**Sollzeiten**: können je Teilnehmer hinterlegt werden, Basis für die Ermittlung der Auslastung in der Ressourcenübersicht und -planung

**Priorität:** Kennzeichnung durch zugewiesene Farbe

**Status:** verschiedene Zustände für Abfragen in der Termin-/Aufgabenliste und im Kalender, Visualisierung über Icons im Jobtiming

**Ticket:** fasst Aufgaben/Termine und Notizen unter einer Referenz zusammen, fortlaufende Nummerierung, Status

**Ersteller, Organisator, Teilnehmer, Supervisor:** unterschiedliche Zuordnungen regeln Sichtbarkeit und Bearbeitbarkeit

**Teilnehmer:** Mitarbeiter, Arbeitsgruppen, zuständig, Objekt, Kunde, Adresse, Person, Lieferant, freie Referenz möglich, direktes Öffnen der Ressourcenübersicht des Mitarbeiters

**Briefing-Vorlagen**: Termine oder Aufgaben können automatisch mit bestimmten Informationen aus dem zugehörigen Job / der zugehörigen Leistung ergänzt werden

**Hinterlegung von Dokumenten am Termin/Aufgabe**

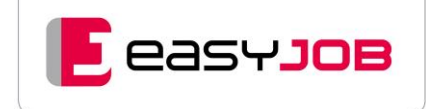

**Terminserien:** täglich, bestimmte Wochentage, wöchentlich oder monatlich

**Reminderfunktion:** für Aufgaben und Termine per E-Mail oder über Favoriten auf der Startseite

**Direktes Versenden von Terminen und Einladungen per E-Mail:** Anlage eines neuen Termins aus einer empfangenen ics-Datei

**Einladungsmanagement:** aus easyJOB heraus ist das Einladungsmanagement von Office 365 nutzbar, Online-Meetings in Teams können automatisiert anlegt werden, Meeting-Link wird im Widget Todo7Tage auf der Startseite angezeigt Microsoft 365 – [Einladungen und Online-Meetings](#page-66-0) (optional)

**Kollisionsprüfung**: prüft mögliche Terminkonflikte bei Anlage eines neuen Termins

**Paralleles Öffnen von Ressourcenübersicht und Kalender:** über Klick auf Icons für zugeordnete Mitarbeiter, Kapazitäten und Verfügbarkeiten so schon bei Terminvergabe prüfbar

**Freie Zusatzfelder:** für Termine und Aufgaben

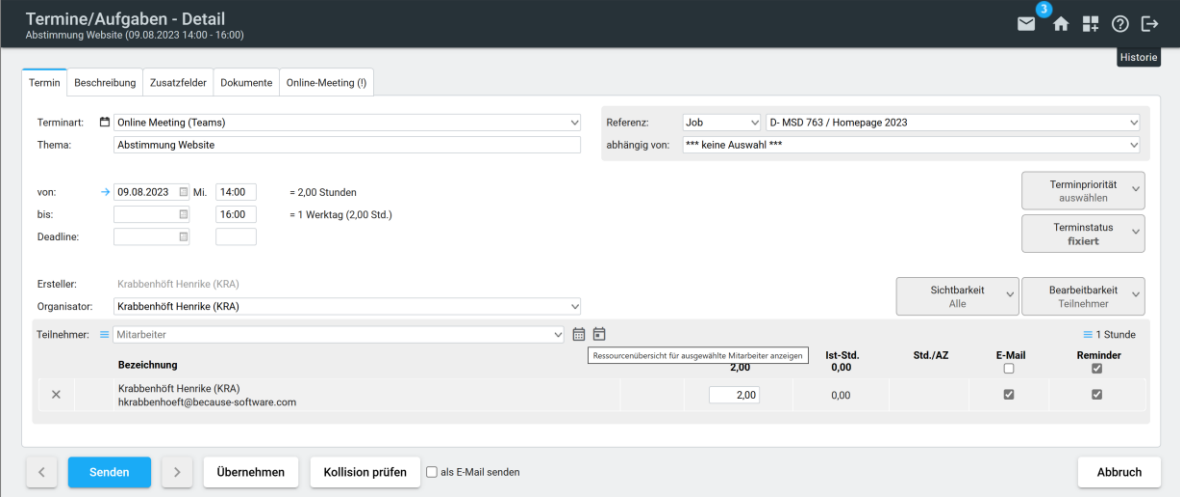

### <span id="page-31-0"></span>**Kalender**

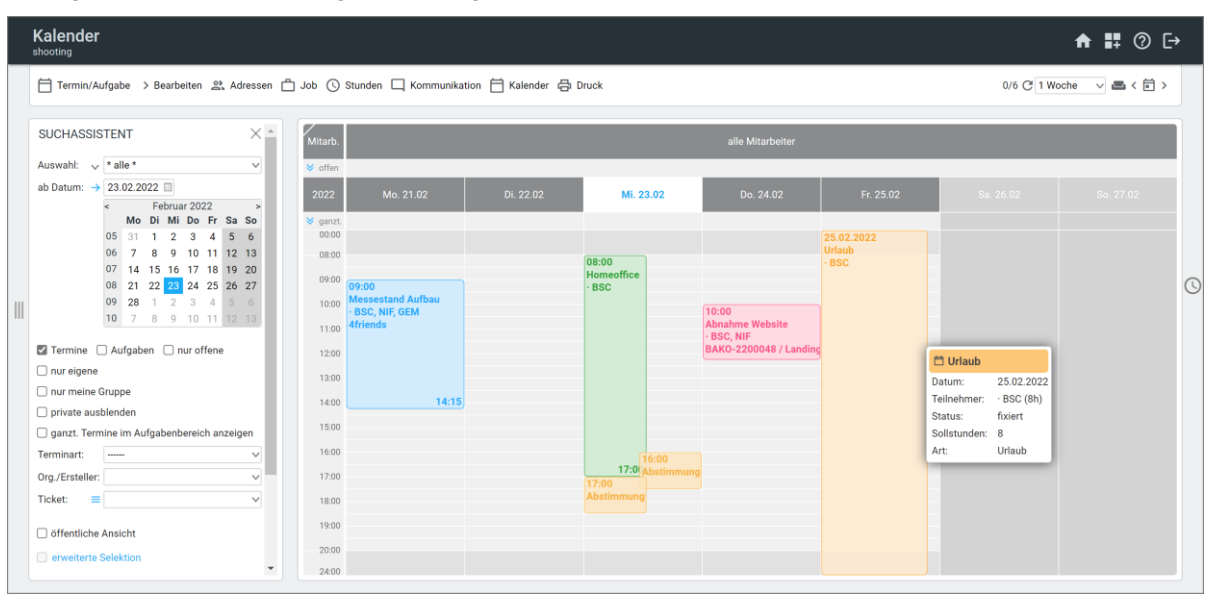

**Anzeige:** alle Termin- und Aufgabeneinträge in einer Übersicht

**L** easyJOB

**Kalenderansichten:** frei selektierbar nach Mitarbeiter, Gruppe, Job, Kunde, Urlaub, Gegenstände, Objekte/Orte, privat

**Auswahl für Kunde, Produkt und Job:** auch mehrere gleichzeitig

**Auswahl Mitarbeiter:** über Vorname, Nachname oder Kurzbezeichnung, auch mehrere gleichzeitig

**Privater Termin- und Aufgabenbereich:** kann nicht von Dritten eingesehen werden, einfaches Ein- /Ausblenden privater Aufgaben und Termine

Gliederung: Dreiteilung in die Bereiche "offene Aufgaben", "ganztägige Termine und Aufgaben" und "Tagesansicht"

**Darstellung am Bildschirm:** 1 bis 4 Tage, 1 bis 4 Wochen, 1 bis 3 Monate, Wochenenden ausblendbar

**Druck von Aufgaben/Terminlisten und Kalenderansichten:** freie Auswahl des Zeitfensters

**Click & Drag:** einfaches Anlegen von ganz- und mehrtägigen Terminen und Aufgaben

**Drag & Drop:** einfaches Verschieben von Terminen/Aufgaben sowie ganzen "Arbeitspaketen" (= Termine in Abhängigkeit voneinander)

**Zeiterfassung:** Stundenerfassung direkt über einen Termin oder eine Aufgabe im Kalender

**Öffnen mehrerer Kalender:** Anordnung nebeneinander möglich, um z. B. zusätzlich zum eigenen Kalender die Termine anderer Mitarbeiter zu verwalten oder die Konferenzraum-Nutzung zu betrachten etc. (alternativ auch in einem gemeinsamen Kalender darstellbar)

**Begründung von Terminverschiebungen:** kann in der Terminart als zwingend hinterlegt werden

**Import von Feiertagen:** txt-Files mit Feiertagen für die Gebiete Deutschland (je Bundesland), Österreich, Schweiz, Niederlande und Spanien stehen in unserem Kundenportal zur Verfügung

### <span id="page-32-0"></span>i Cal Kalender-Abonnement

**Kostenloses Zusatzmodul iCal:** hiermit können persönliche Kalender aus easyJOB veröffentlicht werden, Abonnement der Termine und Aufgaben in allen modernen Kalenderprogrammen wie z. B. Outlook, Vista Kalender, Mac iCal oder Thunderbird (gängiges Internet Kalenderformat ics)

**Abruf der von easyJOB veröffentlichten Kalenderdaten:** auch über iPhone und andere Smartphones abrufbar

**Veröffentlichung weiterer Kalender:** z. B. Urlaube, Geburtstage, Mediatermine etc. über [Zusatzmodul Jobassistent](#page-69-2) (optional)

### <span id="page-32-1"></span>Aufgaben/Terminliste

**Umfangreiche Abfrage:** von Terminen und Aufgaben nach unterschiedlichen Kriterien

**Übersicht:** erfolgt in tabellarischer Form oder Gantt-Darstellung

**Visualisierung:** von Termin/Aufgabe (Icon), Terminart (farbiger Balken), Priorität (Schriftfarbe)

**Neuanlage von Terminen/Aufgaben**

**Zeiterfassung:** Stundenerfassung direkt über einen Termin oder eine Aufgabe möglich

**Kontextmenü über rechte Maustaste:** Status ändern

**Hinterlegte Dokumente:** werden visualisiert

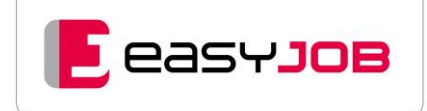

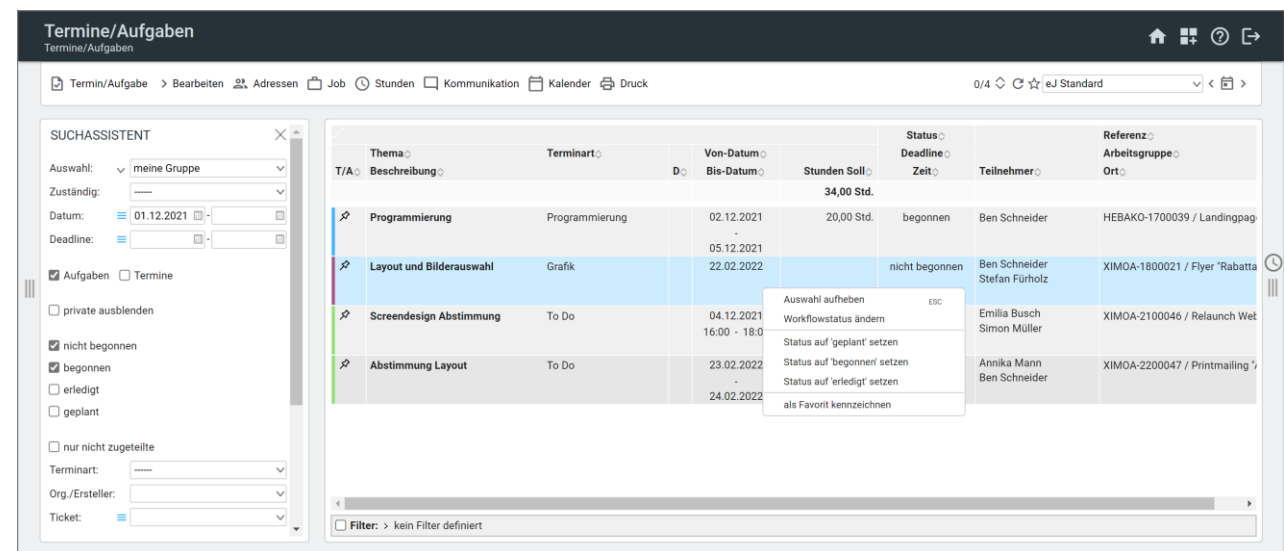

**Drag & Drop:** einfaches Verschieben von Aufgaben/Terminen im Gantt-Chart

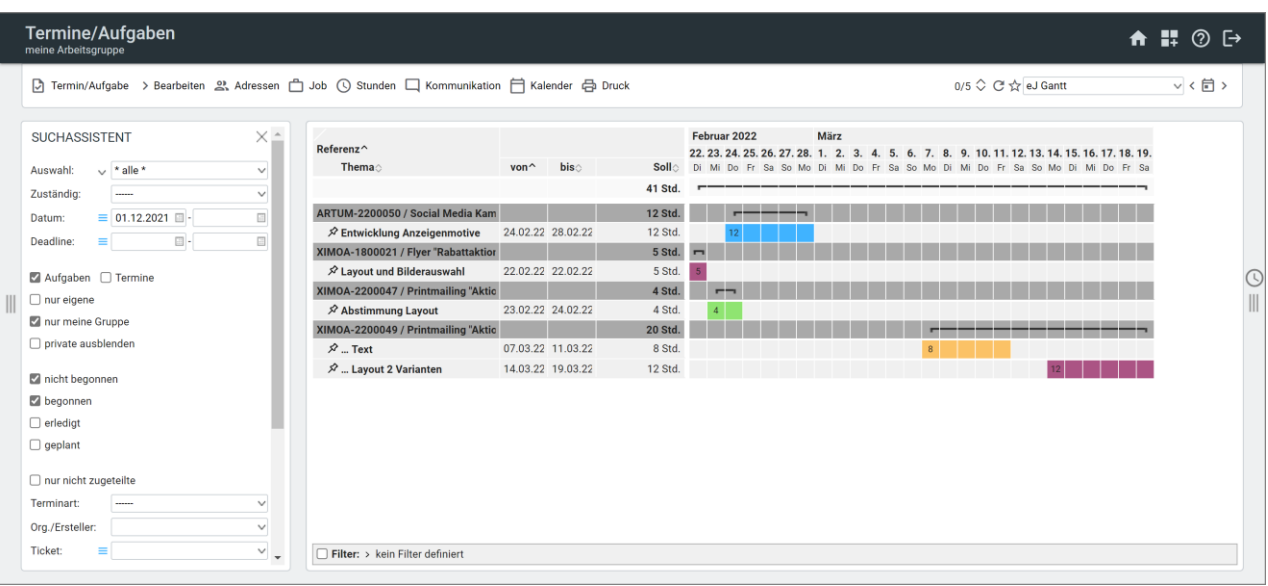

### <span id="page-33-0"></span>K a n b a n-B o a r d

Gruppierung von Aufgaben: nach Status "geplant", "nicht begonnen", "begonnen" und "erledigt"

**Drag & Drop:** einfaches Verschieben von Terminen/Aufgaben, automatische Statusänderung

**Prioritäten:** Kennzeichnung durch farbige Markierung, Sortierung nach Priorität

**Wichtige Informationen sichtbar:** Überblick über Thema, Termindaten, Referenz und Sollstunden zugeordneter Mitarbeiter

**Tooltip:** Anzeige der Detailinformationen bei Mouseover

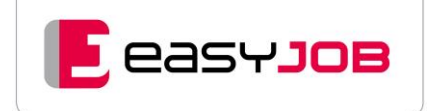

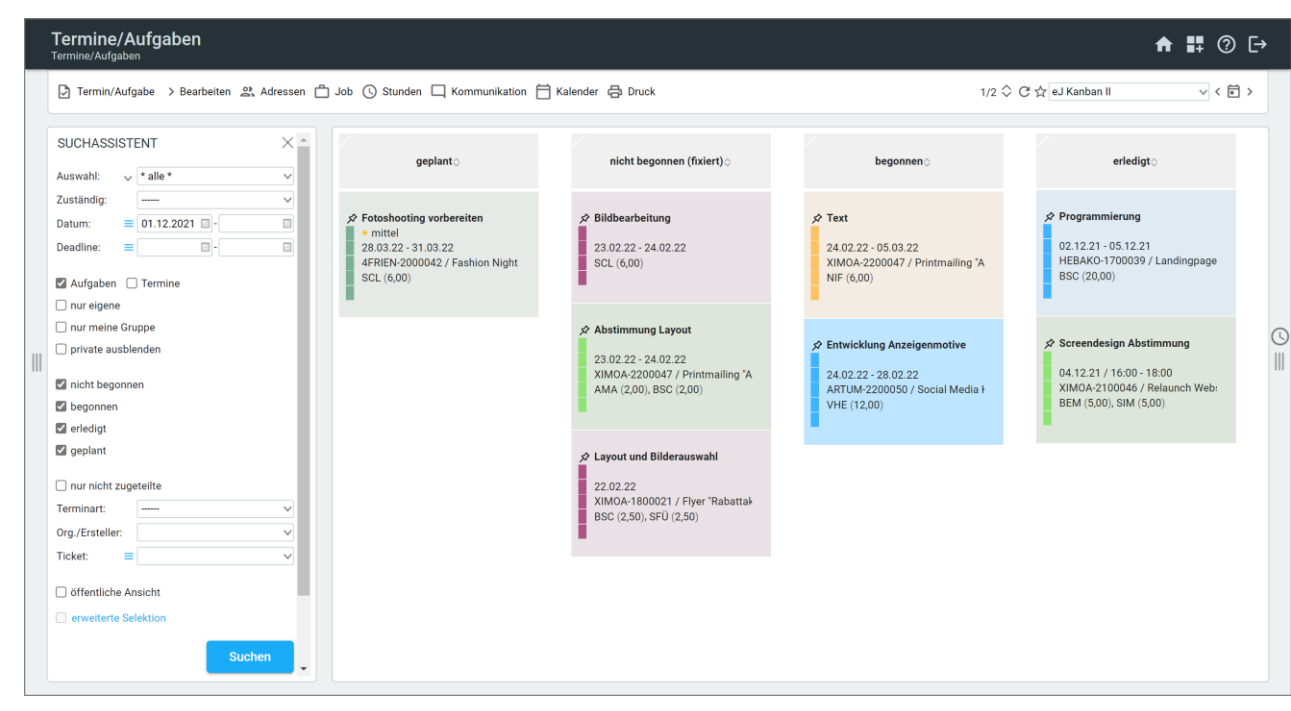

### <span id="page-34-0"></span>J o b t i m i n g

**Abbildung:** als Gantt-Diagramm (Balken-Plan)

**Anzeige:** alle Aufgaben- und Termineinträge mit der Hauptreferenz auf Jobs, Kunden oder Produkte

**Suchassistent:** Selektion der Tasks über Kunde/Produkt/Job, auch zuletzt verwendete Jobs oder auch alle Jobs eines Kontakters, beliebige Zeiträume abfragbar

Abhängigkeiten: automatische Verschiebung verbundener Aufgaben/Termine, entweder als "Folge" (abhängig vom Bis-Datum) oder "parallel" (abhängig vom Von-Datum), Visualisierung durch Einrückungen und unterschiedliche Icons (Pfeile)

**Mitarbeiter:** Mitarbeiter werden je nach Platz angezeigt, über Tooltip Anzeige aller zugeordneten Mitarbeiter

**Markierung:** die Tage außerhalb des Projektzeitraumes und nach Deadlines sind an der helleren Hintergrundfarbe erkennbar

**Drag & Drop:** einfaches Verschieben von Terminen/Aufgaben

**Taskdauer:** Änderungen der Balkenlänge mit der Maus möglich

**Quick-Editor:** schnelle Änderungen an Terminen/Aufgaben und Neuanlage

**Tooltip:** Anzeige der Detailinformationen bei Mouseover

**Anzeige des Jobstatus:** Soll-/Ist-Vergleiche und Warnhinweise (Ampelsystem), wenn erfasste Ist-Stunden die Soll-Stunden überschreiten

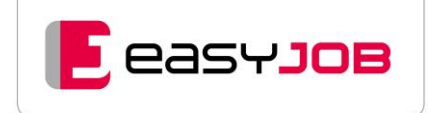

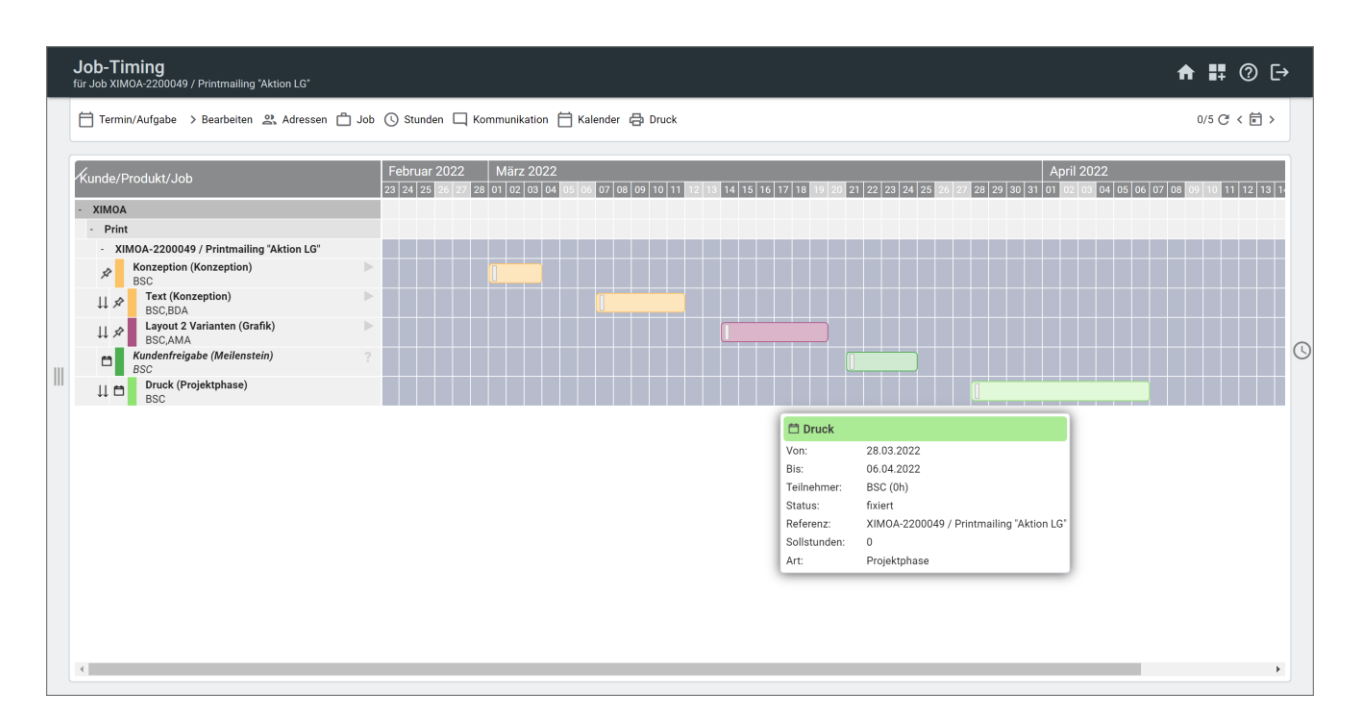

**Reduzierung der Ebenen:** durch Doppelklick auf + oder – können die Ebenen reduziert oder erweitert werden, Darstellung aller Tasks der Referenzebene komprimiert in einer Zeile, Ampel-Balken und Prozentwerte geben zusätzliche Informationen über den Jobstatus

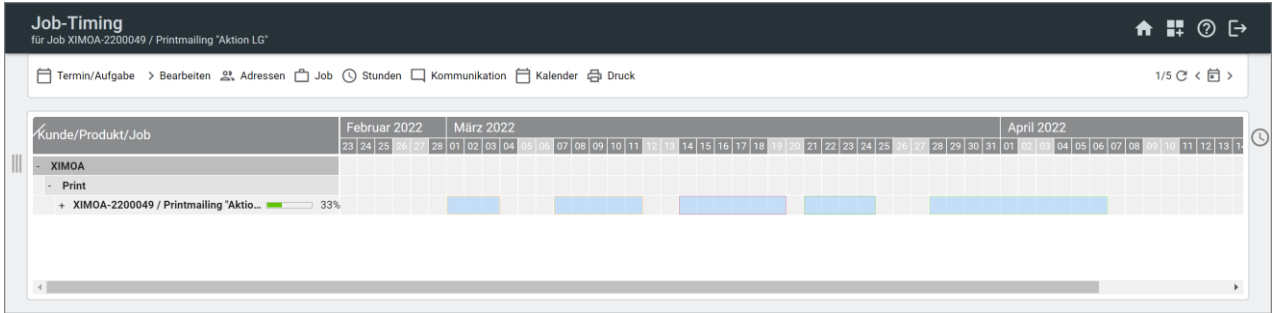

### <span id="page-35-0"></span>A b w e s e n h e its z e iten

Abwesenheiten wie Urlaub, Sonderurlaub und Krankheit werden in easyJOB in einem eigenen Funktionsbereich verwaltet.

#### **Grundlage dafür sind:**

- definierte Abwesenheitsarten wie Urlaub, Krankheit, Sonderurlaub
- festgelegtes Arbeitszeitmodell für jeden Mitarbeiter
- im Mitarbeiterstamm hinterlegter Urlaubsanspruch inkl. Resturlaub
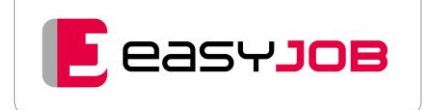

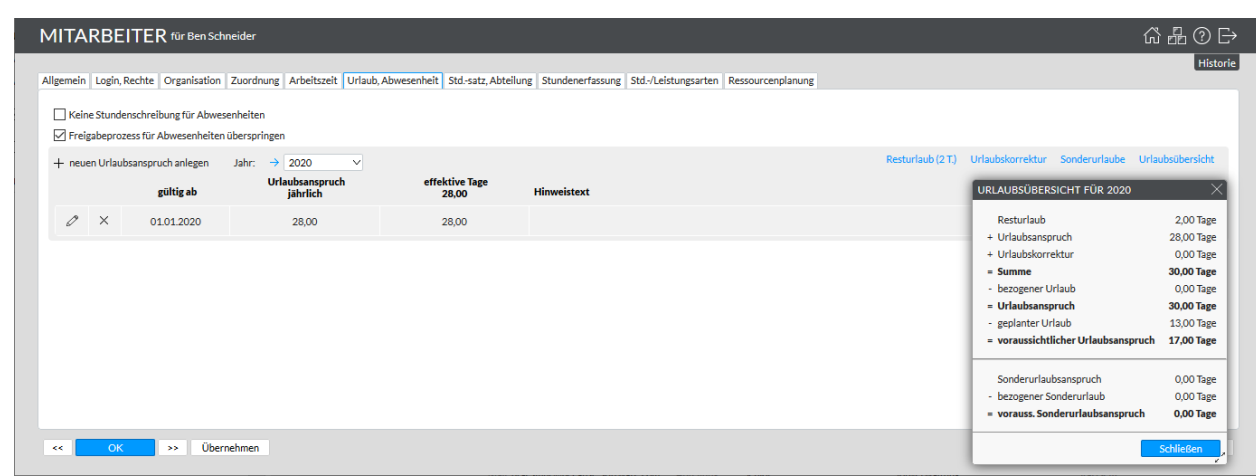

#### **Dies bringt einige Vorteile mit sich:**

- die Urlaubsberechnung erfolgt unabhängig von Terminen und Stundeneinträgen
- es werden die genommenen und geplanten Urlaubstage anhand der Abwesenheiten und der Sollzeiten laut Arbeitszeitmodell ermittelt
- Urlaub und Sonderurlaub werden in der Urlaubsübersicht getrennt aufsummiert und dargestellt
- Arbeitszeitmodelle und deren Wechsel lassen sich einfach administrieren
- eine Anbindung an die HR-Software Personio ist problemlos möglich Zusatzmodul [Personio-Standardschnittstelle](#page-66-0) (optional)

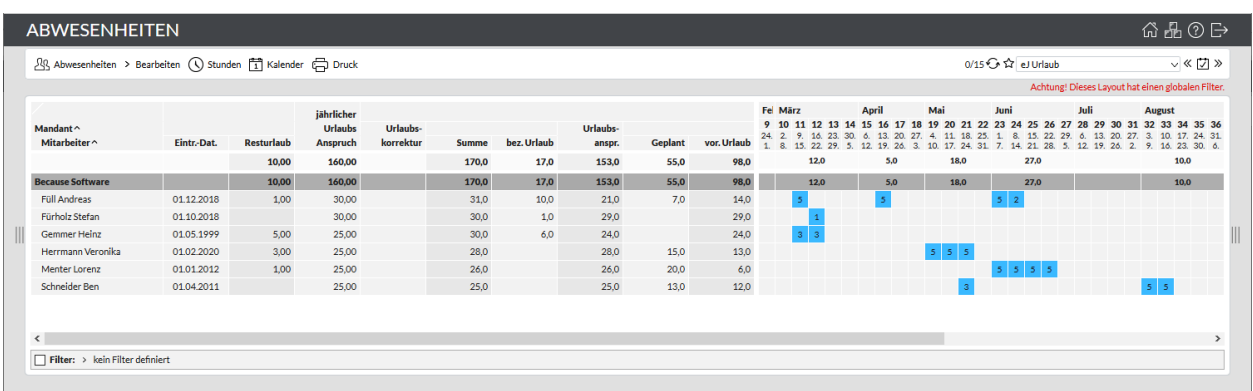

**Arbeitszeit:** Je Abwesenheitsart ist einstellbar, ob dafür ein Arbeitszeiteintrag angelegt wird

**Kalender:** Abwesenheiten sind im Kalender als Termin anzeigbar und stornierbar

**Für mehrere Mitarbeiter:** Abwesenheiten wie z. B. Betriebsurlaub können für mehrere Mitarbeiter gleichzeitig angelegt werden

**Urlaubsübersicht:** diverse Übersichten mit verschiedenen Standardlayouts

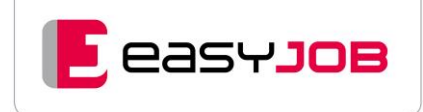

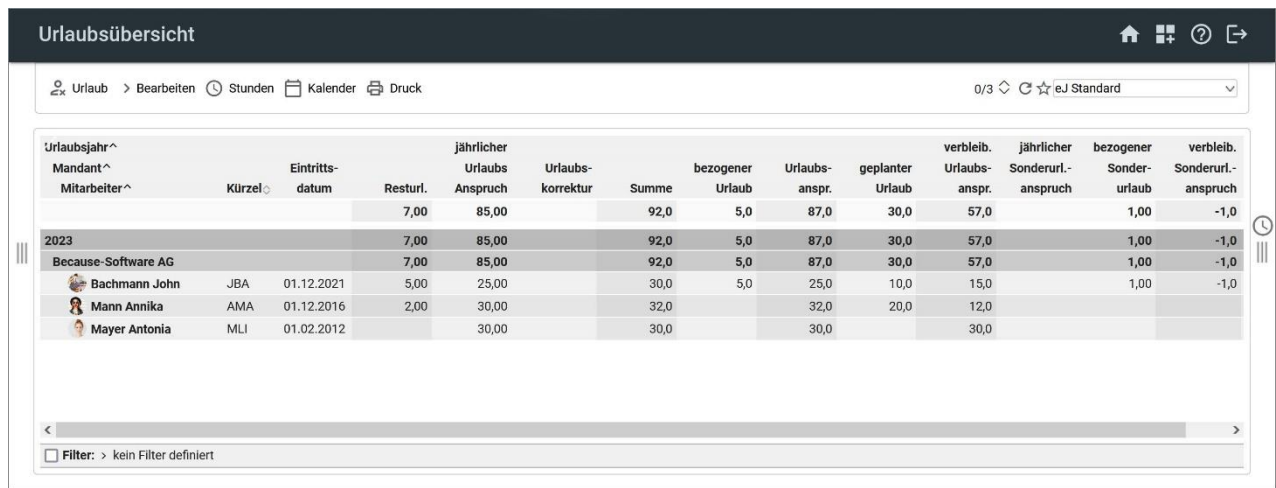

**Berechnung des Urlaubs:** wird in halben oder ganzen Tagen gerechnet, Rundung nach festgelegten Regeln, Urlaubsanspruch kann für fünf Jahre vor und für zehn zurück angezeigt werden, automatische Berechnung bei Arbeitszeitmodellwechsel und Austritt unterhalb des Jahres, Übertragung von Resturlaub ins neue Jahr einfach möglich

#### **Definition von Vertretungsaufgaben:** optional möglich

**Freigabeprozess:** optional möglich Zusatzmodul [Freigabeprozess für Urlaub/Abwesenheit](#page-66-1) (optional)

### e a s y J O B A P P

[Zusatzmodul easyJOB APP](#page-70-0) (optional)

**Termine und Aufgaben:** bestehende Termine/Aufgaben abfragen und neue erstellen

**Private Kalender:** können eingebunden werden

**Abwesenheiten:** Urlaub beantragen, Abwesenheiten verwalten

### R e s s o u r c e n ü b e r s i c h t

**Übersicht:** über Zeitressourcen der Mitarbeiter nach Tagen, Kalenderwochen oder Monaten

**Auslastung:** wird als eine Summe je Mitarbeiter angezeigt (Gruppenzeile), zusätzlich sind die einzelnen Termine und Aufgaben mit den jeweiligen Referenzen sichtbar

**Sollzeiten:** werden entweder aus dem Arbeitszeitmodell des Mitarbeiters ermittelt oder aus dessen Wochenstundenanzahl

**Darstellung:** auch mit Nachkommastellen möglich

**Verteilung von Terminen und Aufgaben:** anhand von Start- und Endedaten und Priorität werden nun geplante Termine und Aufgaben auf Basis der Sollzeiten "verteilt"

**Überschreitung der Reststunden-Anzahl:** wird die verfügbare Zeit überschritten, wird die betreffende Aufgabe als "gefährdet" gekennzeichnet

**Abwesenheiten:** Abwesenheiten wie z. B. Urlaub verringern die Sollzeiten und werden grau dargestellt

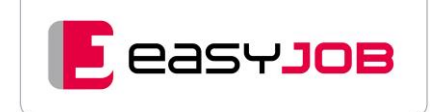

**Multi-Windowing:** gleichzeitiges Anzeigen von zwei verschiedenen Fenstern, Aufgabenliste mit der Anzeige aller noch nicht zugeteilten Aufgaben und Ressourcenübersicht

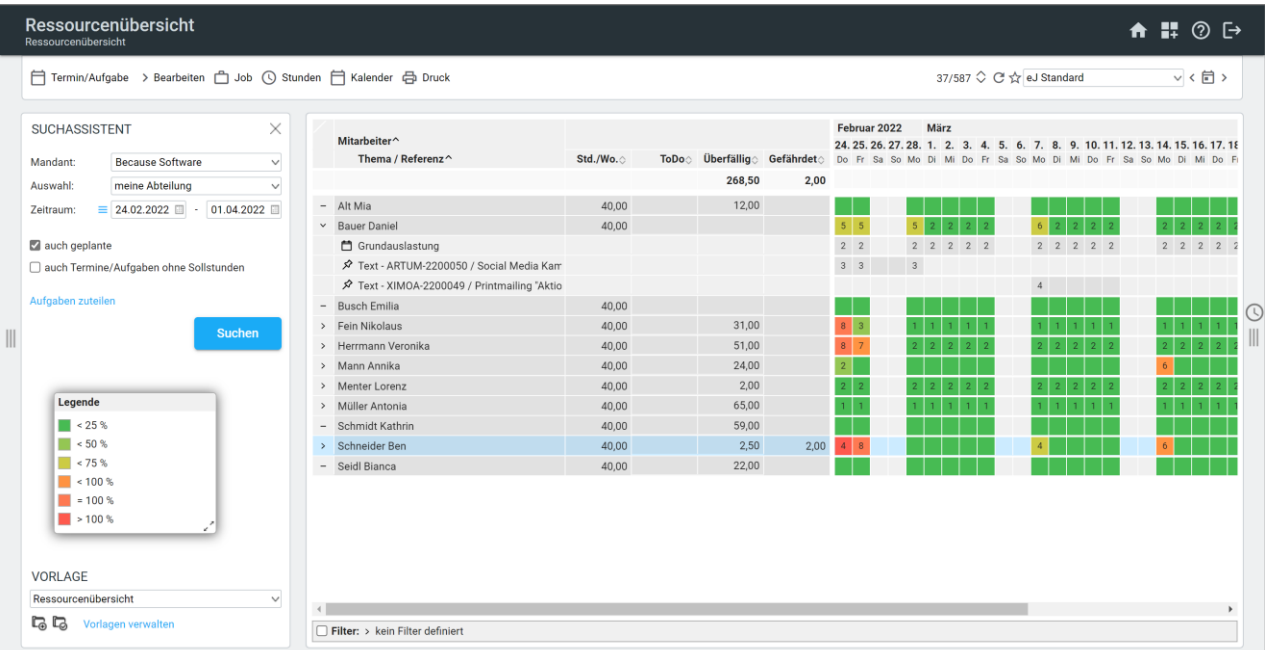

Mit dem [Zusatzmodul Ressourcenplanung](#page-58-0) (optional) stehen Ihnen zusätzliche Funktionen in der Ressourcenübersicht zur Verfügung.

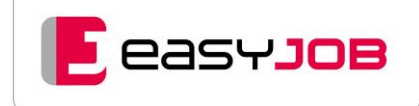

# DO KUM ENTENVER WALTUNG

### Dokumente für Kunde/Job und Adresse/Person

Die Verwaltung von projektbezogenen Dokumenten ist in easyJOB integriert. easyJOB generiert eine Ordnerstruktur, in die automatisch, oder auch manuell, Dokumente zu den Projekten abgelegt werden.

**Dokumentenablage:** auf Ihrem File Server (alle Betriebssysteme), daher bei Bedarf auch über Explorer bzw. Finder aufrufbar

**Automatisches Anlegen einer Ordnerstruktur:** inkl. Subordner mit wählbarer Namenskonvention

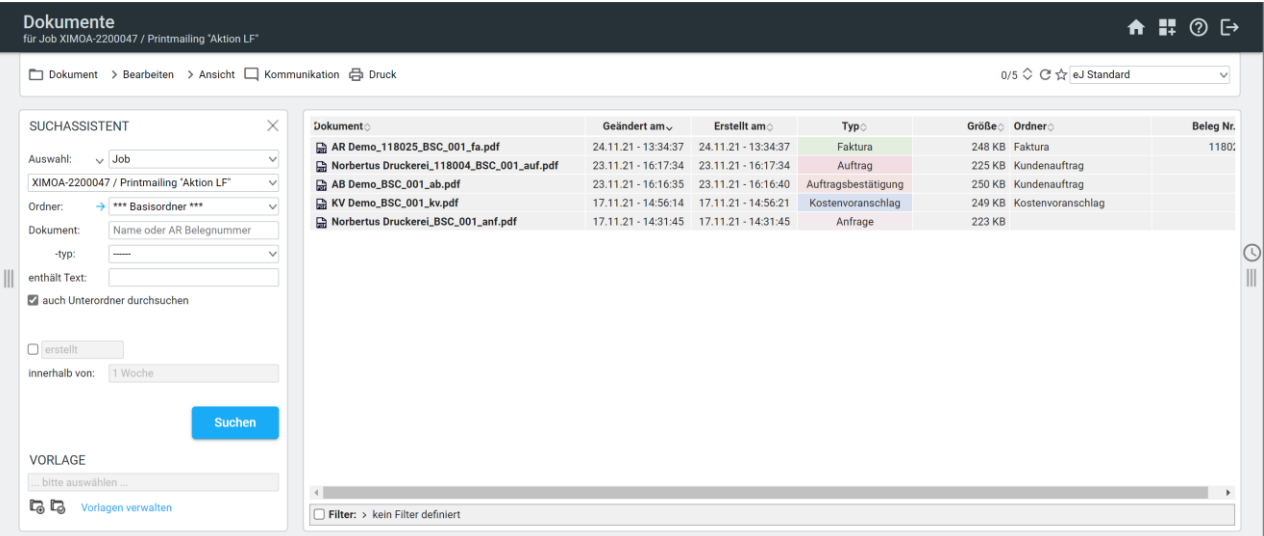

**Job-Ordner:** beliebig viele Subordner definierbar, feste Zuordnung der Dokumententypen zu den Subordnern möglich, neu erstellte Dokumente werden dann gleich richtig abgelegt, zum Beispiel Rechnungen (Faktura) und Mahnungen in den Ordner "Faktura", Kundenaufträge, ABs und Lieferscheine in den Ordner "Kundenauftrag"

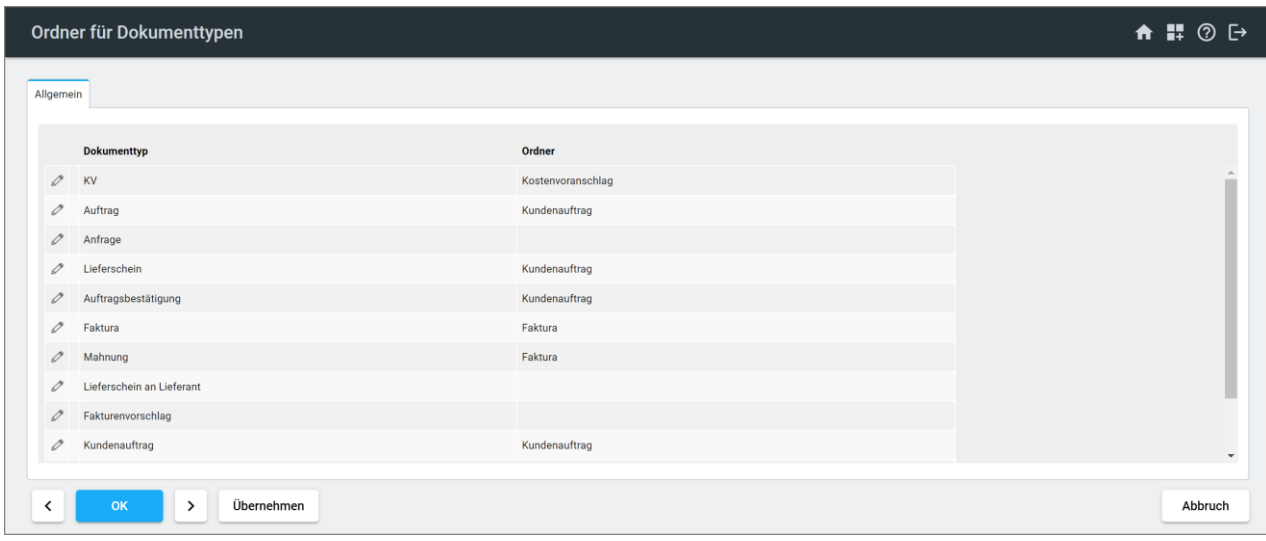

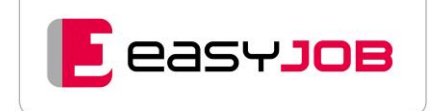

**Up-/Downloadhistorie:** Übersicht zur Datenablage bezüglich Mitarbeiter und Zeitpunkt

**Vertrauliche Dokumentenordner:** durch Kennzeichnung der Ordner und entsprechende Berechtigungen

**Berechtigung für einzelne Dokumententypen:** Abfrage, Neuanlage, Ändern und Löschen von Angeboten, Rechnungen etc. können getrennt berechtigt werden

#### **Direkte Versandmöglichkeit der Dokumente per E-Mail**

**Standarddokumenten-Verzeichnis:** Dokumente in diesem Verzeichnis, z. B. AGBs, können per Mausklick an E-Mails angehängt werden

**Multiwindowing und Drag & Drop:** paralleles Öffnen der Funktion Dokumente, um unkompliziert Dokumente via Drag & Drop von Ordner zu Ordner zu verschieben

**Volltextsuche:** in PDF-Dokumenten [Zusatzmodul Volltextsuche in Dokumenten](#page-68-0) (optional)

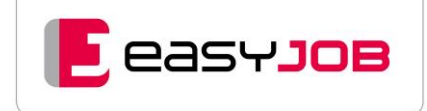

# **CONTROLLING**

# **Reporting**

easyJOB bietet Ihnen für das Controlling standardmäßig sehr umfangreiche Reporting- und Auswertemöglichkeiten an, mit denen sich alle bekannten betriebswirtschaftlichen Ansätze abbilden lassen. Welche davon im Einzelfall in Ihrer Agentur zum Einsatz kommen, hängt von agenturspezifischen Gegebenheiten und Notwendigkeiten ab.

**Jobplanung, Etatplanung, Forecast:** Aufwands- und Ertragsplanung auf den Ebenen Leistung, Job, Produkt/Etat, Kunde, Mandant, Agentur

**Kostenrechnung:** Teilkostenrechnung mit den agenturüblichen Deckungsbeiträgen Kostenträgerrechnung (Jobs bis Kunde) Kostenstellenrechnung (z. B. über Leistungsarten) Profitcenter (Budgetgruppen, Jobzusatzfelder oder Subjobs) Vollkostenrechnung (über Zusatzmodul Kostenrechnung oder interne Projekte)

**Kostenartenrechnung:** mittels FiBu-Schnittstelle werden in easyJOB generierte Belegdaten gemäß Ihrem Kontenplan an nachgelagerte FiBu-Programme übergeben

**Laufendes Controlling:** für tagesaktuelles Controlling werden relevante Plan- und Istwerte in Auswertungen am Bildschirm gegenübergestellt, oder können als gedruckte Reports generiert werden

**Betrachtungszeiträume:** sind frei wählbar nach Job/Projektsicht oder aus Sicht der Belegdaten

**Belegorientierte Jobstatistik:** unterstützt Job-Controlling UND Finanz-Controlling gleichermaßen, Stichworte sind: Gegenüberstellung Plan- und Istwerte, Deckungsbeitragskontrolle, Kosten und Umsätze nach Leistungsarten in frei definierten Belegzeiträumen

**Umfangreiche Selektionsmöglichkeiten:** Mandant, Kunde, Kontakter, Kriterien, Zusatzfelder, Leistungen, Beleg- und Jobperioden

**Stundenreports:** Listen nach Mitarbeiter, Projekt, Abteilung, Kunde, Mitarbeitereffizienz, Mitarbeiterauslastung

**Kontrolle Eingangsrechnungen**: Offene-Posten-Liste, Liste nicht verrechenbarer Eingangsrechnungen

**Abfrage Leistungen:** Abfrage von Leistungen jobübergreifend nach frei wählbaren Selektionen, praktische Anwendungsbeispiele: "Stunden überzogen", "Eingangsrechnung da, aber noch nicht weiterberechnet", "alle laufenden Aufträge des Lieferanten X" usw.

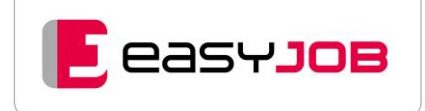

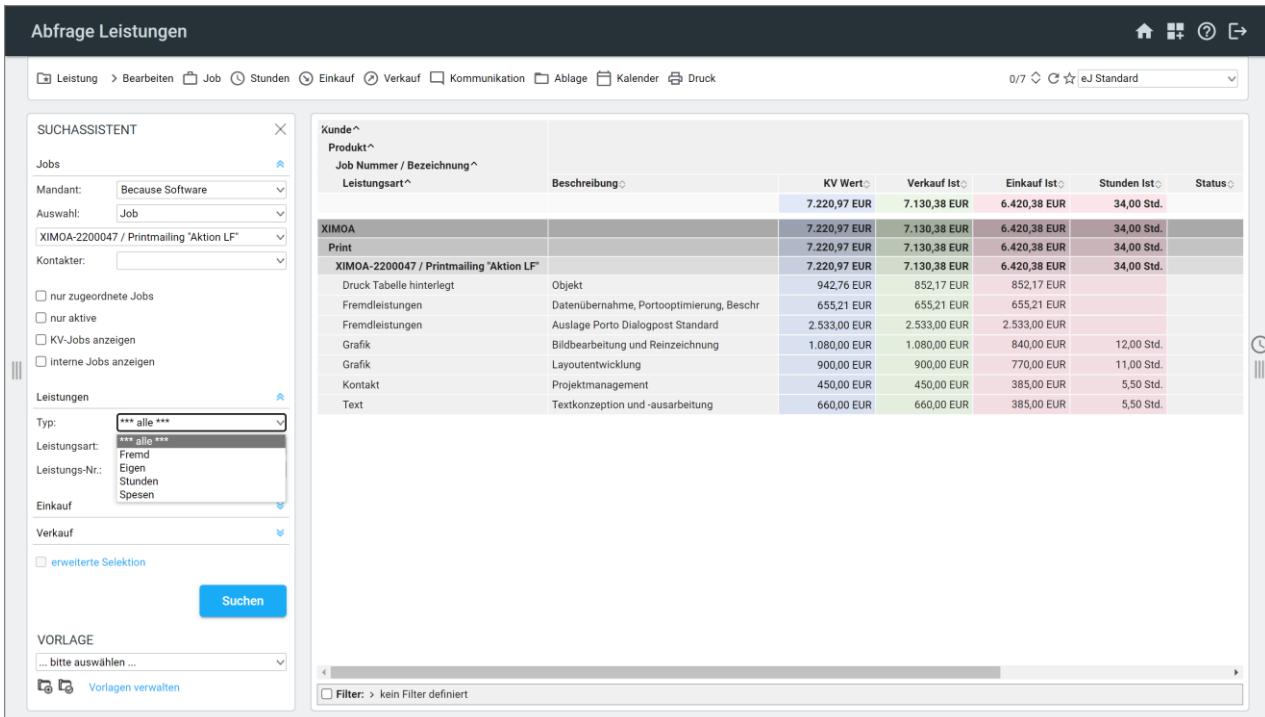

**Weitere Reports:** Budgetkontrolle, Liquiditäts-Vorplanung, Umsatzentwicklung Kunden und Lieferanten, halbfertige Leistungen, Künstlersozialversicherung

**Selbstdefinierte Reports:** Erstellung selbst definierter Berichte und Listen durch Kriterienauswahl bei der Selektion abzufragender Datensätze

**Druck:** alle Reports können in individuell angepassten Layouts ausgedruckt werden, umfangreiche Standardlayouts werden zur Verfügung gestellt

**Report-Aufgabenplanung:** automatisches Zusenden von wiederkehrenden Auswertungen an definierten Verteiler zu festgelegten Zeitpunkten

**Datenexport zu Business-Intelligence-Tools:** [Zusatzmodul Datenexport BI](#page-66-1) (optional)

easyJOB / Version 5.90 / Stand September 2023 43 / 75

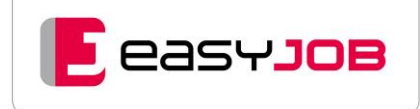

# AR BEIT SZ EIT- / ST UNDEN- UND M AT ERIAL - **ERFASSUNG**

In easyJOB erfolgt eine Trennung der Dokumentation von projektbezogenen Stunden und der reinen Arbeitszeiterfassung. Die Erfassung von Arbeitszeit und Projektstunden erfolgt somit unabhängig voneinander. Es gibt keine Verknüpfung von Arbeitszeitblöcken mit Projektstunden.

Es sind verschiedene Varianten möglich:

- Arbeitszeit- und Stundenerfassung
- nur Stundenerfassung (Freelancer)
- nur Arbeitszeiterfassung (z. B. Mitarbeiter Buchhaltung)

### S t u n d e n p a n e l

**Stundenpanel öffnen:** mit Klick auf das Uhr-Symbol am rechten Rand in allen Funktionsbereichen, sodass kein Fensterwechsel notwendig ist

**Ansicht:** je nach persönlicher Einstellung öffnet sich die Tages- oder Wochenansicht für Stunden, bzw. die Arbeitszeiterfassung, wenn keine Stundenerfassung gewünscht wird

#### **Wechsel zwischen Arbeitszeiterfassung/Stunden- und Materialerfassung:** über Link jederzeit möglich

**Balken:** zeigt in Echtzeit erfasste Stunden, Soll-Arbeitszeit, aufgezeichnete verfügbare und nicht verfügbare Arbeitszeit, Zeitausgleich (wenn verwendet) und Pausen an

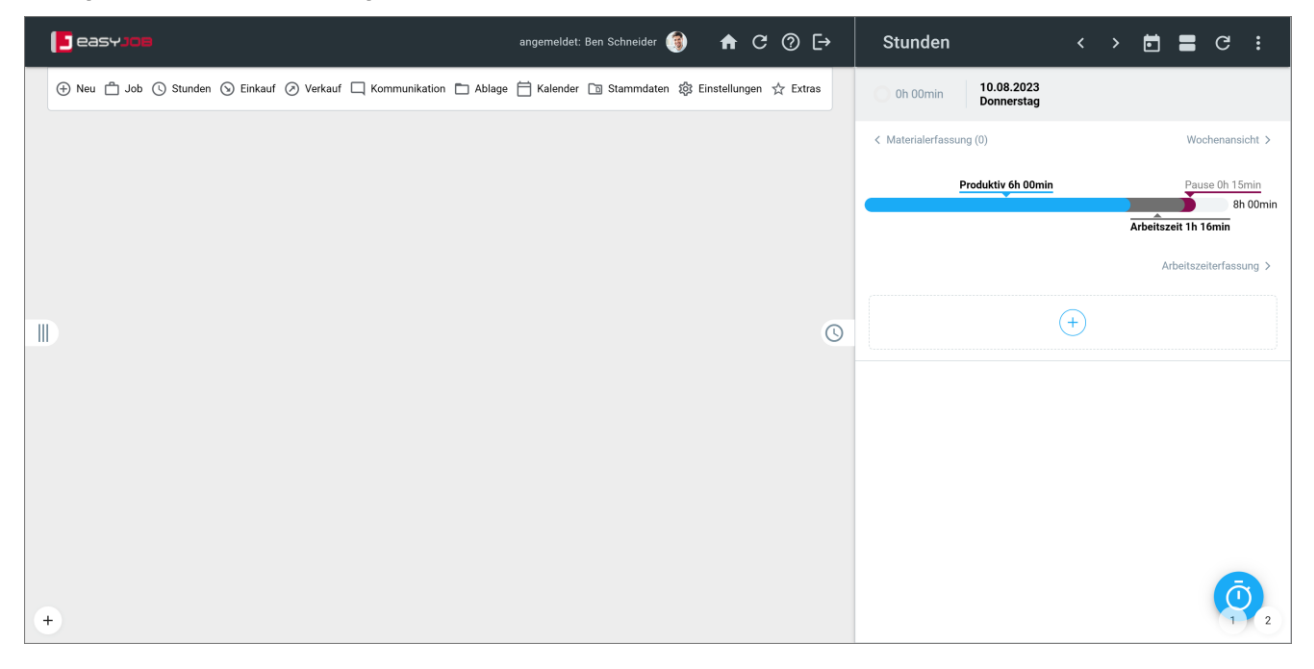

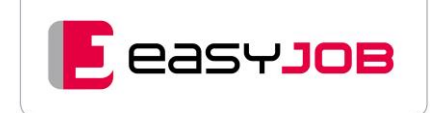

# A r b e its z e i t e r f a s s u n g

Die Arbeitszeiterfassung easyJOB deckt alle derzeit in Deutschland geltenden Vorschriften ab.

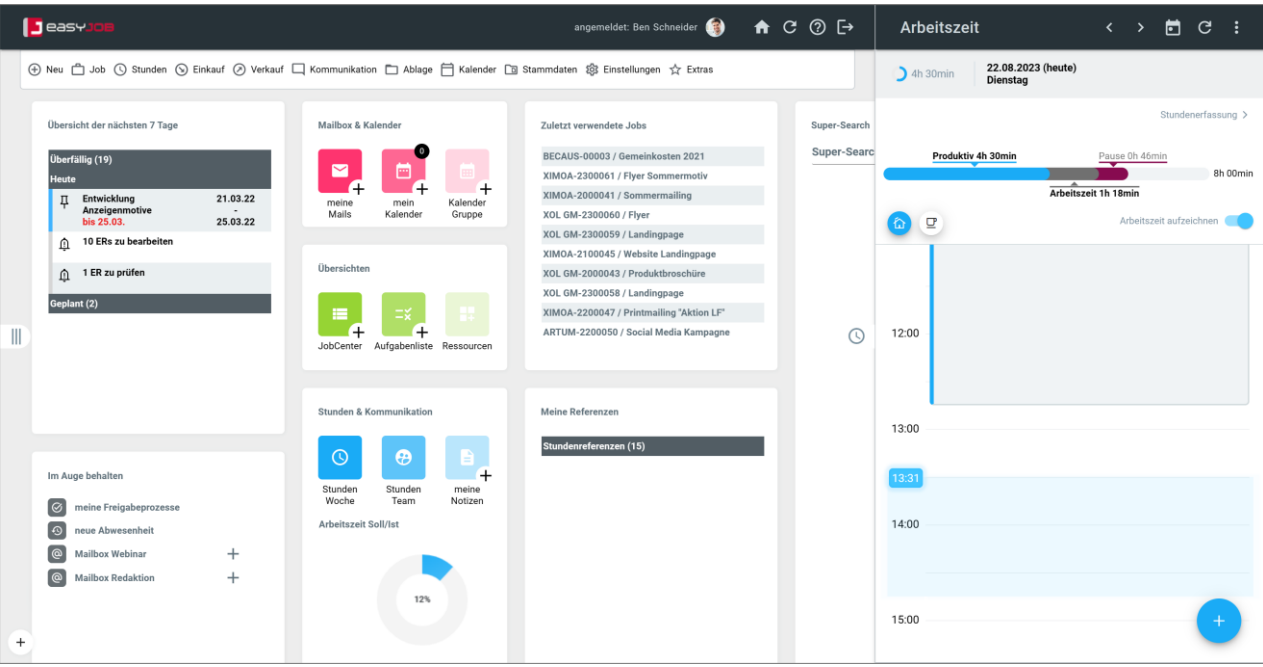

Sie bietet umfangreiche Funktionen, um die Arbeitszeit einfach und komfortabel zu erfassen:

- Gekommen-/Gegangen-Zeiten für jeweiligen Tag
- Automatischer Start der Arbeitszeiterfassung möglich
- Minutengenaue Aufzeichnung
- mehrere Arbeitszeitblöcke pro Tag
- Pausen mit einem Klick erfassen
- Abgleich mit hinterlegtem Arbeitszeitmodell
- Nachträgliche Korrekturmöglichkeit
- Verschiedene Arbeitszeitarten auswählbar
- Automatische Erfassung von Abwesenheiten wie Krankheit/Urlaub und Terminen möglich
- Kennzeichnung von Homeoffice
- Arbeitszeitkorrektur möglich, z. B. für ausbezahlte Überstunden
- Warn- und Erinnerungshinweise
- Widgets für Abgleich Arbeitszeit Soll/Ist, Arbeitszeitkonto (Überstundensaldo), Stunden Soll/Ist (erfasste verfügbare Arbeitszeit gegen erfasste Projektstunden) und Arbeitszeitarten
- Arbeitszeiterfassung auch über die easyJOB APP möglich, NFC-Tags für "Arbeitszeit aufzeichnen" und "Pause"
- transparente Auswertung in verschiedenen Layouts (Abfrage Arbeitszeiten)

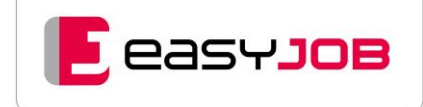

# Projektbezogene Stundenerfassung

**Stundenerfassung:** Erfassung von projektbezogenen Stunden und Materialien personen-, job-, oder leistungsbezogen

**Verpflichtende Stundenschreibung:** am Mitarbeiter einstellbar

**Stundenarten:** beliebig viele Stundenarten zur genauen Auswertbarkeit gebuchter Stunden, Zuordnen von Farben für Stundenarten möglich

**Buchungskorrekturen:** Korrekturen bereits erfasster Buchungen möglich, rechteabhängig

**Unterschiedliche Methoden:** je nach Arbeitsweise und Controlling-Anforderung

**Erfassung von Stundeneinträgen über den Dialog Neuer Stundeneintrag:** lässt sich über das Menü, ein Kontextmenü oder den Shortcut ALT + H aufrufen

**Angezeigte Referenzen (Termin/Aufgabe, Job etc.):** zum Beispiel in den Widgets auf der Startseite können für die Stundenerfassung genutzt werden

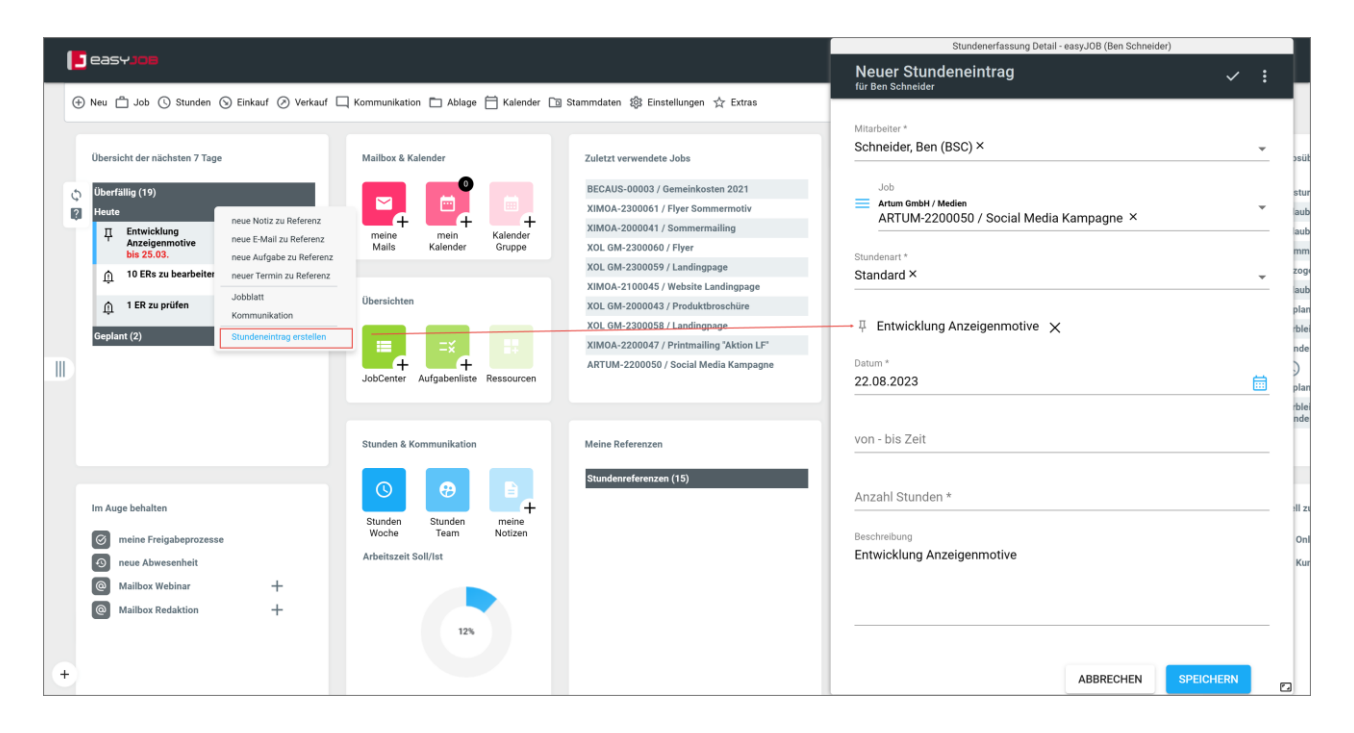

**Erfassung von Stundeneinträgen über das Stundenpanel:** mit Klick auf das Uhr-Symbol am rechten Rand in allen Funktionsbereichen, sodass kein Fensterwechsel notwendig ist

#### **Funktionen im Stundenpanel:**

- Überblick über die bereits erfassten Stunden entweder des laufenden Tages oder der laufenden Woche (Vergleich der Ist-Zeit zur verfügbaren Arbeitszeit)
- Kontrollbalken für gebuchte Zeiten, Pausen
- Gekommen-/Gegangen-Zeiten für den jeweiligen Tag
- Plus-Icon öffnet den Stundenerfassungsdialog analog der easyJOB APP direkt im Stundenpanel
- Erfassung und Anzeige der Stundeneinträge nur auf Jobebene, oder detailliert bis zur Leistungsebene
- Intuitive Multiwortsuche zur Auswahl der Referenz
- Start-/Stopp-Funktion
- Kopieren, Löschen von Stundeneinträgen
- Nacherfassung von Stunden leicht möglich
- Drag & Drop von Aufgaben/Terminen, Jobs und Leistungen direkt ins Panel
- alternativ Stundeneintrag aus Aufgabe/Termin erzeugen
- Tages- und Wochenansicht möglich
- Gruppierung der Stundeneinträge nach unterschiedlichen Referenzen (Kunde, Job, …)
- Sortierung der Stundeneinträge nach von-/bis-Zeit (wenn eingestellt)
- Automatische Aktualisierung von easyJOB APP, Stundenpanel und Stundenübersicht Woche in Echtzeit
- Individuelle Einstellungsmöglichkeiten für Stundenpanel z. B. Ausblenden von Wochen-, Tagessummen und Fortschrittsbalken, von-/bis-Zeit
- Dialog zur Materialerfassung

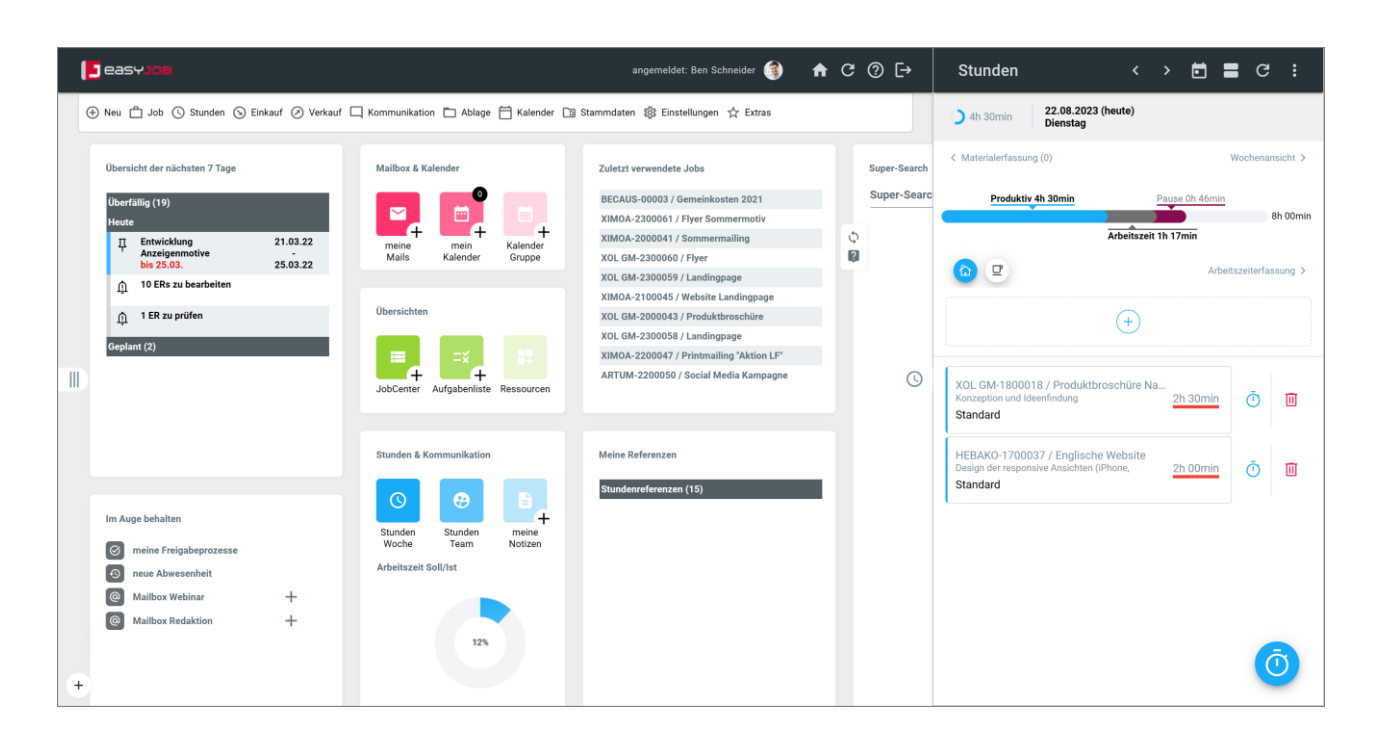

**Erfassung von Stundeneinträgen über die Stundenübersicht Woche:** Wenn längerfristig an denselben Projekten und Leistungen gearbeitet wird, ist diese Methode besonders praktisch.

**G**easyJOB

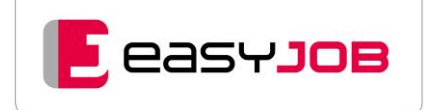

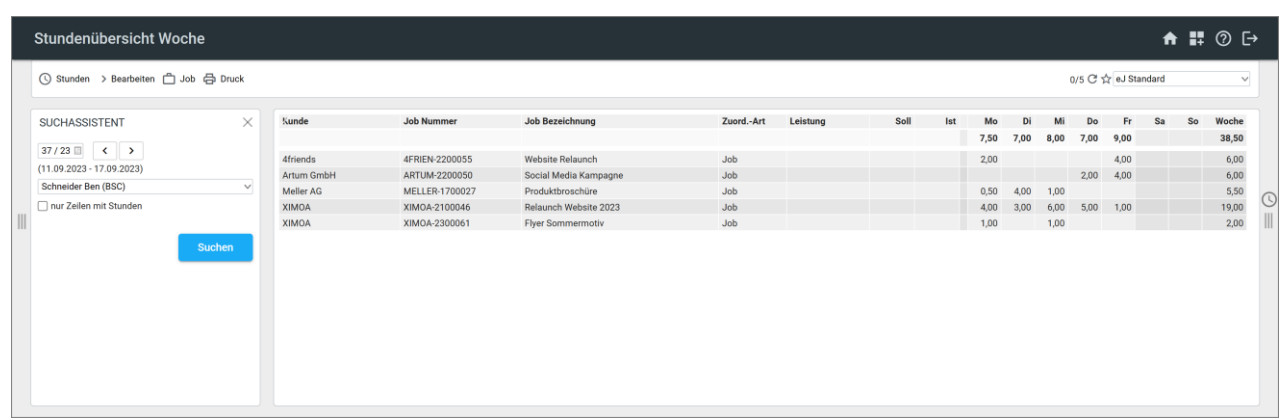

**Persönliche Einstellungen:** zur Erfassung von Stundeneinträgen mehrerer Wochentage auf einen Job, Übernahme der Vorschlagsliste aus Vorwoche(n)

**Soll-/Ist-Stunden:** können je Leistung angezeigt werden

**Auswertungsmöglichkeiten über Abfrage Stunden/Material:** unterschiedliche Layouts verfügbar

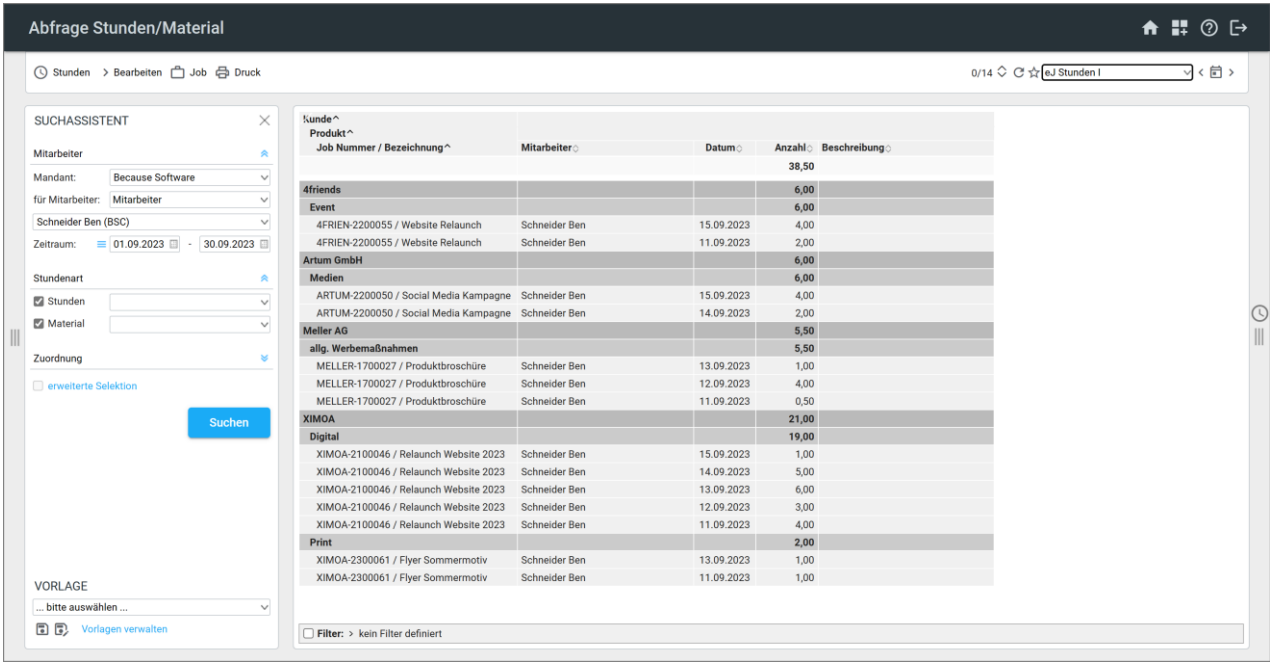

# easyJOB APP

#### [Zusatzmodul easyJOB APP](#page-70-0) (optional)

**Zur mobilen Arbeitszeit-/Stunden- und Materialerfassung:** verfügt über die gleiche Funktionalität wie zuvor beschrieben

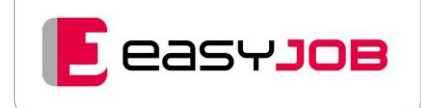

# H R-FUNKT IONEN

### Personalverwaltung / Bewerbermanagement

easyJOB deckt auch Personalverwaltung, -planung und das Bewerbungsmanagement ab. Personalrelevante Daten finden sich bei easyJOB in den Bereichen "Mitarbeiter-" und "Adressdaten".

**Stammdaten:** Ein-/Austrittsdatum, Funktion und Abteilung, Stundensatz, Arbeitszeitmodell und Urlaubstage hinterlegt, Zuordnung zu Kunden/Jobs

**Verknüpfung der Daten:** mit anderen Funktionsbereichen, wie Kalkulation, Stundenerfassung und Ressourcenplanung

**Dokumentenordner:** an der Mitarbeiteradresse verfügbar

**Freie Zusatzfelder:** an Adressen/Personen und Mitarbeitern mit Berechtigungsbereichen für sensible Personendaten, wie Versicherung, Lohnnebenkosten oder Krankenkasse

#### **Hinterlegung von Soft Skills**

**Dokumentation:** von Personalgesprächen und Zielvereinbarungen, bei sensiblen Inhalten lassen sich diese Notizen auf "(streng) vertraulich" stellen

**Schneller Überblick:** über Urlaube, Krankheitstage, Anwesenheitszeiten

**Urlaubswidget auf der Mitarbeiter-Startseite:** zeigt geplante, genommene und noch verfügbare Urlaubstage

**Abbildung des Bewerbungsprozesses:** über Dokumente, Notizen und Termine an entsprechendem "Job"

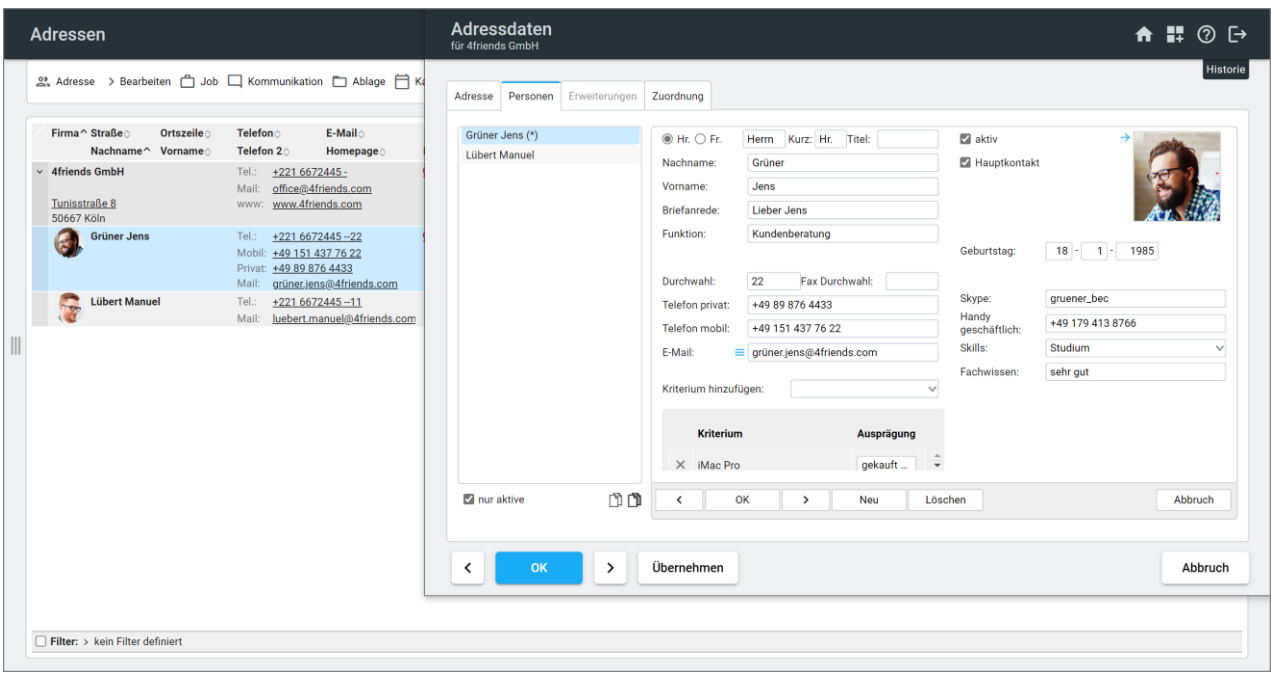

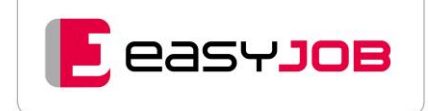

# DSGVO

# B e r e c h t i g u n g s k o n z e p t

Um Sie bei der Einhaltung der DSGVO-Vorgaben bestmöglich zu unterstützen, verfügt easyJOB über ein umfangreiches Berechtigungskonzept. Damit können Sie sicherstellen, dass nur ausgewähltes Personal (und nicht jeder, der die Software nutzt) personenbezogene Daten einsehen kann.

### D o kum entation von Einwilligungserklärungen

Sind Speicherung, Nutzung und Verarbeitung personenbezogener Daten nicht aufgrund einer gesetzlichen Grundlage gestattet, ist dies nur mit Einwilligung der Betroffenen zulässig. Umso wichtiger ist die Dokumentation dieser Einwilligung.

Informationen zu Einwilligungserklärungen können beispielweise in Zusatzfeldern erfasst werden, für welche entsprechende Klassifizierungen (Wertelisten) hinterlegt werden können.

### D o kum entation der Erfassung von Änderungen

Mit dem Zusatzmodul "Änderungshistorie" werden sämtliche Änderungen an Personen- und Adressenstammdaten in easyJOB protokolliert. So kann nachgewiesen werden, wer wann welche Daten wie erfasst bzw. geändert hat.

# Recht auf Vergessen

Auch wenn eine Einwilligung zur Datenspeicherung vorliegt, besteht grundsätzlich ein Recht "vergessen zu werden", wenn es keinen Grund mehr für die Speicherung gibt. Gleichzeitig können aber Dokumentationspflichten aus unternehmerischer und kaufmännischer Sicht bestehen. Dadurch entsteht ein Spannungsfeld zwischen dem Interesse der natürlichen Personen zum Schutz ihrer personenbezogenen Daten und Ihrem unternehmerischen Interesse, z. B. der Dokumentation der kaufmännischen Prozesse und der Pflicht zur steuerlichen Aufbewahrung.

Personen/Adressen können je nach internem Prozess

- inaktiv gesetzt werden (gesperrt)
- pseudonymisiert werden (erfolgt durch das Überschreiben des Datensatzes mit zufälligen alphanumerischen Kombinationen)
- gelöscht werden.

Die Löschung kaufmännisch relevanter Personen wird möglich, wenn die betreffenden Altdaten-Bereinigung (z. B. Jobs, mit ERs, ARs, Notizen...) erfolgt ist. Dies kann mittels Datenbankscripten erfolgen.

easyJOB ermöglicht es, Personen/Adressen mit beziehungsweise ohne kaufmännischen Bezug (also Mitarbeiter, Kunden- und Lieferantenkontakte auf der einen Seite, Interessenten, Bewerber auf der anderen) unterschiedlich zu betrachten. Das Layout "eJ Referenzübersicht" unterstützt dabei und zeigt, wie oft und wo eine Adresse oder Person referenziert wurde (z. B. zugeordnete Kunden, Jobs, Rechnungen Personen, Notizen, Termine...).

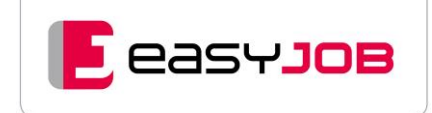

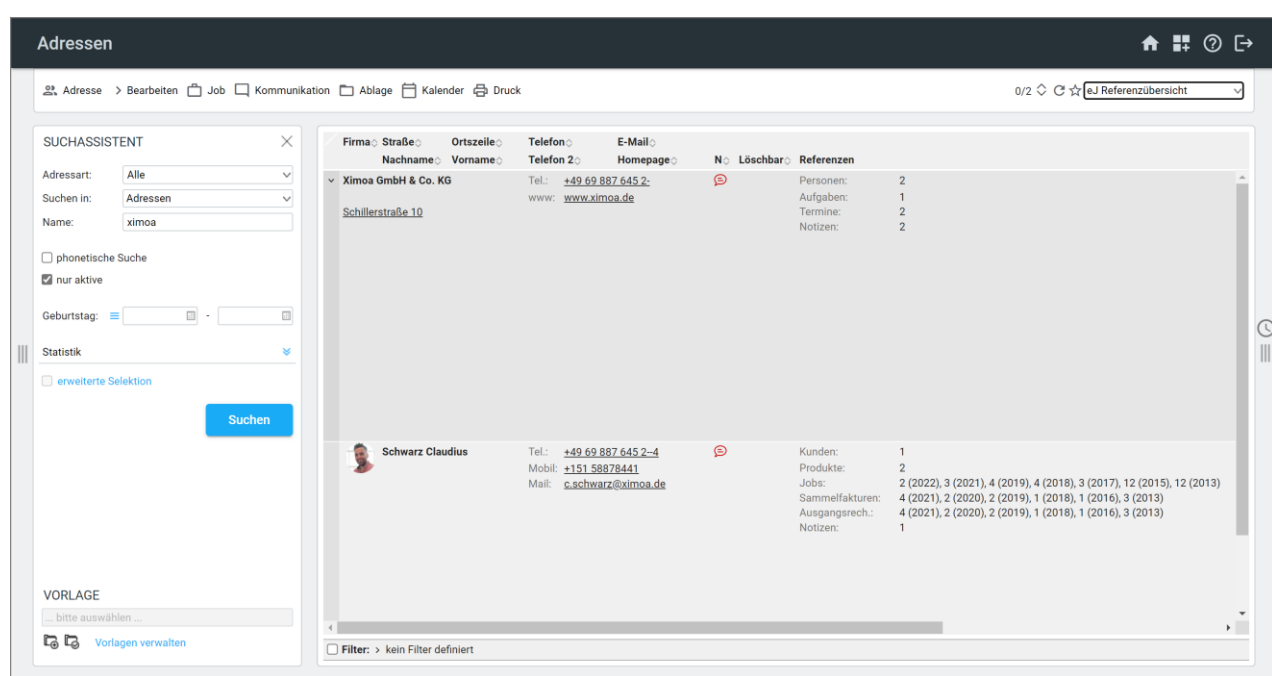

# Pseudonymisierung von Adressen und Personen

Als Alternative zur Löschung von Datensätzen, oder wenn eine Löschung nicht möglich ist (z. B. wegen referenzierter Aufgaben/Termine), bietet sich die Pseudonymisierung an.

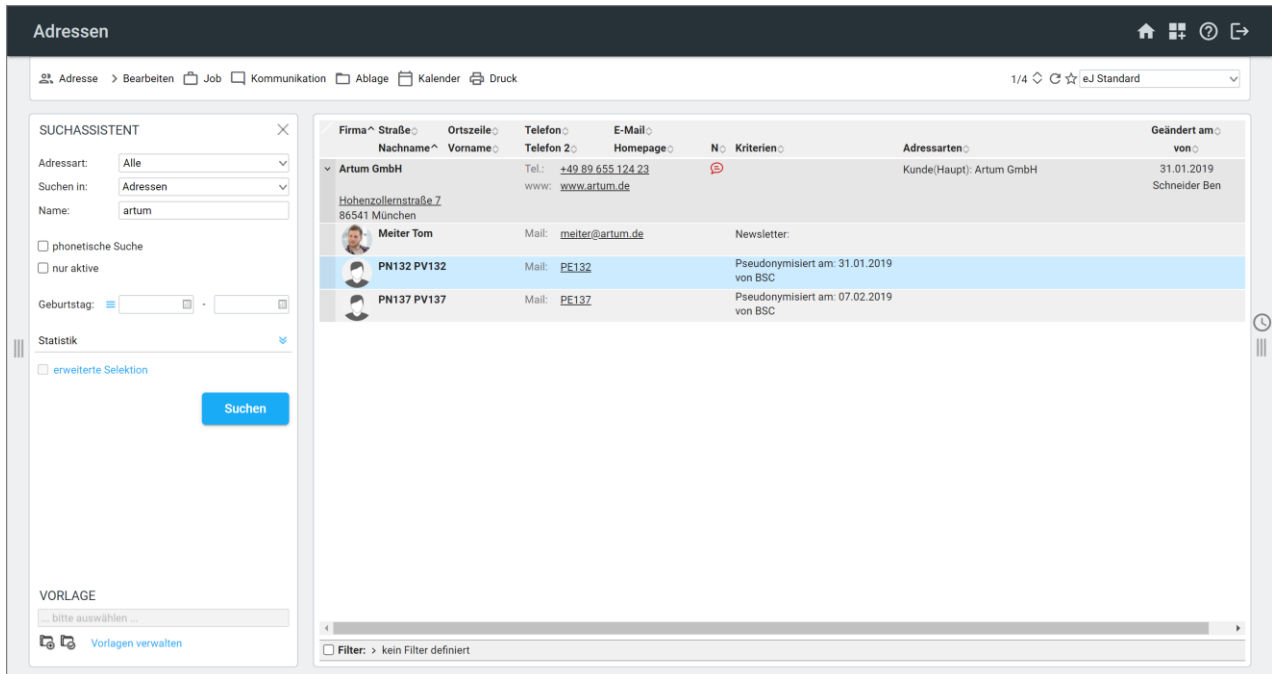

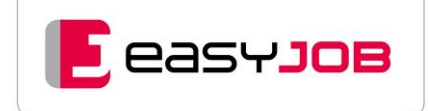

# STAMMDATEN (ÜBERSICHT)

# Allgemein

**Stammdatenverwaltung:** zentrale Erfassung aller Grundinformationen und Basiseinstellungen zu Kunden, Jobnummernvergabe, Lieferanten, Leistungsarten, Mitarbeitern, Zahlungskonditionen, Mehrwertsteuersätzen, Kontenzuordnung (FiBu-Konten bei Einsatz einer Schnittstelle), Adressen uvm.

**Importmöglichkeiten:** für Stammdaten (Kunden, Lieferanten, Mitarbeiter)

**Layouttypen:** standardmäßige Voreinstellungen für KV, Rechnung, Auftrag, Lieferschein, Brief etc.

## M en ü S t a m m d a t e n

- Adressen (Adressen, Adresskriterien, Adressarten, Adressen importieren, Adressen drucken)
- Kunden/Produkte (Kunden/Produkte, Preislisten, Kundenkriterien, Rechnungssplit/Verbünde, Budgets)
- Lieferanten (Lieferanten, Lieferantenkategorien)
- Mitarbeiter (Mitarbeiter, Abteilungen, Anwesenheitszeiten, Arbeitszeitmodelle, Arbeitsgruppen, Freigabegruppen, Funktionen, Mitarbeiter importieren)
- Leistungsarten (Leistungsarten, Preislisten, Kalkulationsmodelle Einheit, Kalkulationsmodelle Leistung, Budgetgruppen, Einheiten (Anzahl))
- Kontenzuordnungen (Kontenzuordnungen, freie Kontenzuordnungen)

# Einstellungen

- Job (Jobkriterien, Jobkategorien, Workflowstatus, Terminplanung Kosten Kostenarten, Terminplanung Erlöse - Erlösarten)
- Stunden (Stundenarten)
- Arbeitszeiten (Arbeitszeitarten, Arbeitszeitarten für Abwesenheiten)
- Kommunikation (Notizentypen, Themen, Freigabemodelle, E-Mail-Status, E-Mail-Verteiler)
- Ablage (Dokumentennamen, -ordner, Dokumentenordner Job, Ordner für Dokumenttypen)
- Kalender (Termin- und Aufgabenarten, Termine Prioritäten, Aufgaben Prioritäten, Abwesenheitsarten, Terminarten für Abwesenheit, Aufgabenarten für Abwesenheit, Feiertage, Feiertage importieren, Objekte)
- Vorlagen (Auswahllisten, Kategorien für Auswahllisten, Tabellen-Vorlagen, Briefing-Vorlagen)
- Zusatzfelder (Job, Jobleistung, Lieferantenangebot, Termin, Aufgabe, Adresse, Person, Kunde, Produkt, Lieferant, Mitarbeiter, Leistungsart)
- Mehrwertsteuer (MwSt.-Sets für Kunden, Lieferanten, Leistungsarten, MwSt.-Tabelle)
- Währungen
- Zahlungskonditionen

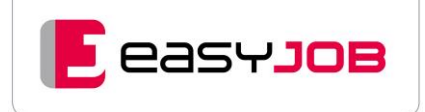

# **Basiseinstellungen**

- Berechtigungen
- Rechtegruppen
- Mandanten
- Belegkreise
- Bankkonten
- Gebiete
- Länder
- Abrechnungsmodi
- Produktbezeichnungen
- Konstanten/allgemeine Einstellungen
- Textübersetzung
- Funktionen / Features (Aktivieren/Deaktivieren von Programmfunktionen)
- Schriften
- eDV-Layouts verwalten
- Layouts verwalten

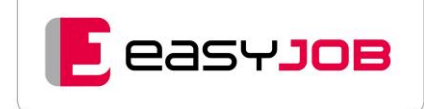

# INDIVIDUELLE EINSTELLUNGEN

**Selektionen und Darstellungen:** als "persönlich" oder "allgemein" abspeicherbar

**Voreinstellungen für die individuelle Arbeitsweise:** bietet viele Möglichkeiten easyJOB für die persönliche Arbeitsweise einzurichten (E-Mail, Notizen, Startseite, Kalenderansichten, Stundenerfassung usw.)

**Login und Passwort:** Nutzung des Systems nur von "registrierten Benutzern", vom User änderbar

Rechtevergabe: über fein justierbare "Rechterollen"

**Zugriffsbeschränkungen:** auf bestimmte Bildschirmansichten und Drucklayouts über Berechtigungsstufen

**Hinweis:** Bei der Auslieferung sind viele Einstellungen schon vorbereitet (Startseiten, Selektionsvorlagen, Anzeigelayouts, Berechtigungsrollen etc.)

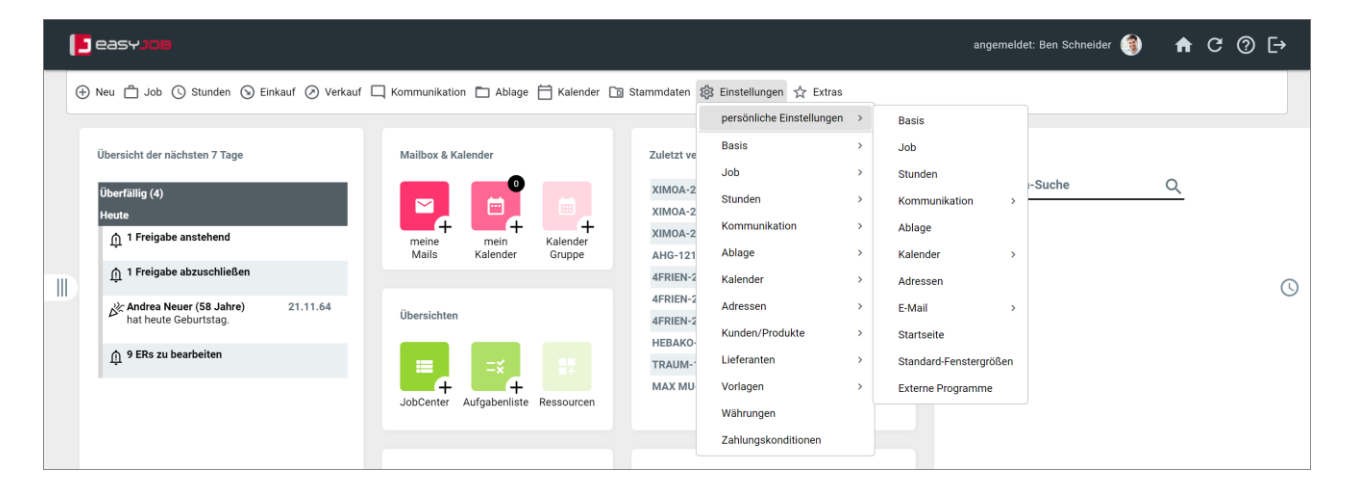

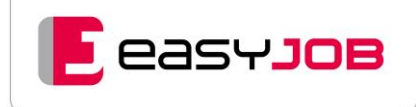

# LIZENZ- UND ZUSATZ-MODULÜBERSICHT

## <span id="page-54-0"></span>Lizenzmodell

Es gibt drei Lizenztypen aus Usersicht, die "named" (pro Mitarbeiter) lizenziert werden. Jede Lizenz umfasst bestimmte Funktionsbereiche. Für jeden User müssen nur die Lizenzen erworben werden, deren Funktionalitäten er auch nutzt.

## Lizenz für Stunden- und Arbeitszeit-Erfassung

Diese Lizenz ist die Voraussetzung dafür, eigene Stunden und Arbeitszeiten laut gesetzlicher Vorgabe zu erfassen und auszuwerten. Zusätzlich können eigene Abwesenheiten wie z. B. Urlaub, Sonderurlaub und Krankheit eingesehen und dokumentiert werden. Auch jeder Mitarbeiter, der für andere Mitarbeiter Stunden erfasst und umbucht oder Stunden und Arbeitszeiten auswertet, benötigt diese Lizenz.

Für alle Mitarbeiter, sowie Externe und Freelancer, die nur Stunden erfassen sollen, genügt die Stundenlizenz. Menü und Startseite sind dann auf die Funktionen zur Stundenerfassung beschränkt.

- Funktionen für die Stunden- und Materialerfassung
- Stundenauswertungen und -reports
- Neuerfassung und Übersicht über eigene Abwesenheiten wie Krankheit, Urlaub und Sonderurlaub
- Arbeitszeiterfassung und -auswertung
- Personalisierbares Dashboard mit Widgets und Funktionsaufrufen für die beinhalteten Funktionsbereiche

<span id="page-54-1"></span>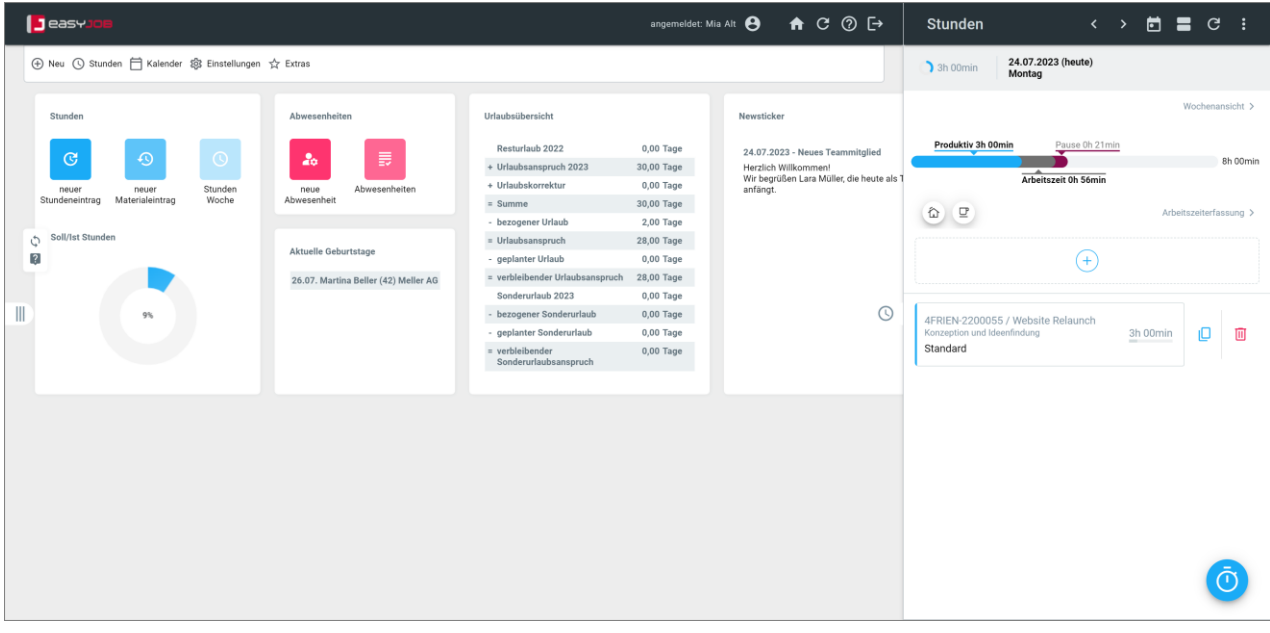

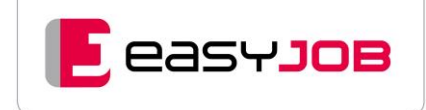

### Lizenz für Kommunikation und Workflow

Die Lizenz für Workflow und Kommunikation gibt einem Mitarbeiter, immer im Rahmen seiner Berechtigungsrolle, den Zugriff auf alle Groupware-Funktionen: E-Mail-System, E-Mail- und Notizenhistorie, Dokumenten-Management, Aufgaben- und Terminliste, Kalender, Ressourcenplanung und das gesamte CRM. Zudem kann er Jobinformationen ohne

Diese Lizenz benötigen alle Job-User und Mitarbeiter aus Kreation und Programmierung, die in die Abläufe von easyJOB integriert sind.

- Lesender Zugriff auf Jobkopfdaten, aber keine Zahlen aus kaufmännischer/ betriebswirtschaftlicher Sicht
- E-Mailablage inkl. Attachments, E-Mailversand aus Mailbox, Kalender, To-Do-Listen, auch jobbezogen
- Kalenderfunktionen: persönlicher Kalender, Kalender für Gruppen, Objekte, Jobs..., Planung und Zuordnung für Aufgaben (inkl. Briefingtexte) und Termine, Kanban, Ganttcharts, Tickets
- Ressourcenübersicht

kaufmännische Werte abrufen.

- Kontaktmanagement: CRM, Notizen, Wiedervorlagen usw.
- Akquise: CRM, Adressverwaltung, umfangreiche Such- und Selektionsfunktionen • Dokumentenmanagement: Verwaltung der aus dem System heraus generierten
- Dokumente plus Upload/Download von externen Dokumenten (Angebote von Lieferanten, Verträge, Bilder,…), Direktversand von Dokumenten per E-Mail
- Personalisierbares Dashboard mit Widgets und Funktionsaufrufen für die beinhalteten Funktionsbereiche
- Freigabeprozesse für Urlaub, Auftrag, Eingangsrechnung …

In Kombination mit der Stundenlizenz ist die Stundenerfassung auch über die Jobinfo und aus Terminen und Aufgaben heraus möglich.

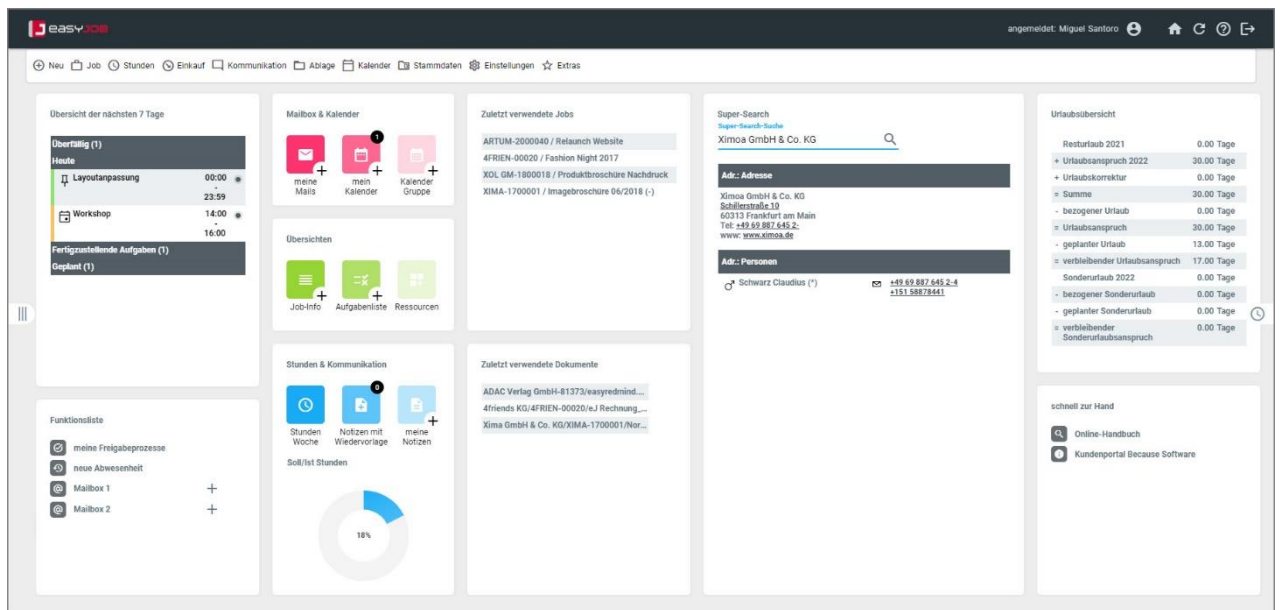

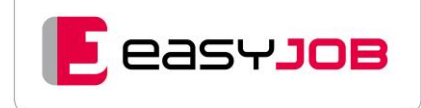

# Lizenz für Jobverwaltung und Controlling

Diese Lizenz erweitert die Workflow-Lizenz. Der User hat damit Zugriff auf alle Funktionen des Basisumfangs im Rahmen der zugewiesenen Berechtigungen. In de[r Funktionsliste auf unserer](https://www.because-software.com/funktionen/funktionsliste/)  [Homepage](https://www.because-software.com/funktionen/funktionsliste/) ist der Basisumfang als "Standard" gekennzeichnet, zudem erweitern etliche Zusatzmodule und Schnittstellen je nach Bedarf den Funktionsumfang von easyJOB.

Diese Lizenz benötigen Projektmanager, kaufmännische Mitarbeiter und Geschäftsführer. Sie ermöglicht einen kompletten Zugriff auf die kaufmännische Projektabwicklung.

- Jobverwaltung: Kalkulation, Auftrags-/Angebotswesen, Faktura, Erfassen von Fremdrechnungen, Jobstatus
- Controlling: Job-Controlling (projektorientierte Ansichten und Auswertungen), Finanz-Controlling aus Buchhaltungssicht, Sichten auf Leistungsebene (z. B. "keine Rechnung", "Stunden überschritten"), Gesamtsichten auf Kunden-, Etat- oder Agenturebene, Zahlungskontrolle, Forecast
- Stammdatenverwaltung: Kunden, Lieferanten, Mitarbeiter, Leistungen, Basisund Systemeinstellungen

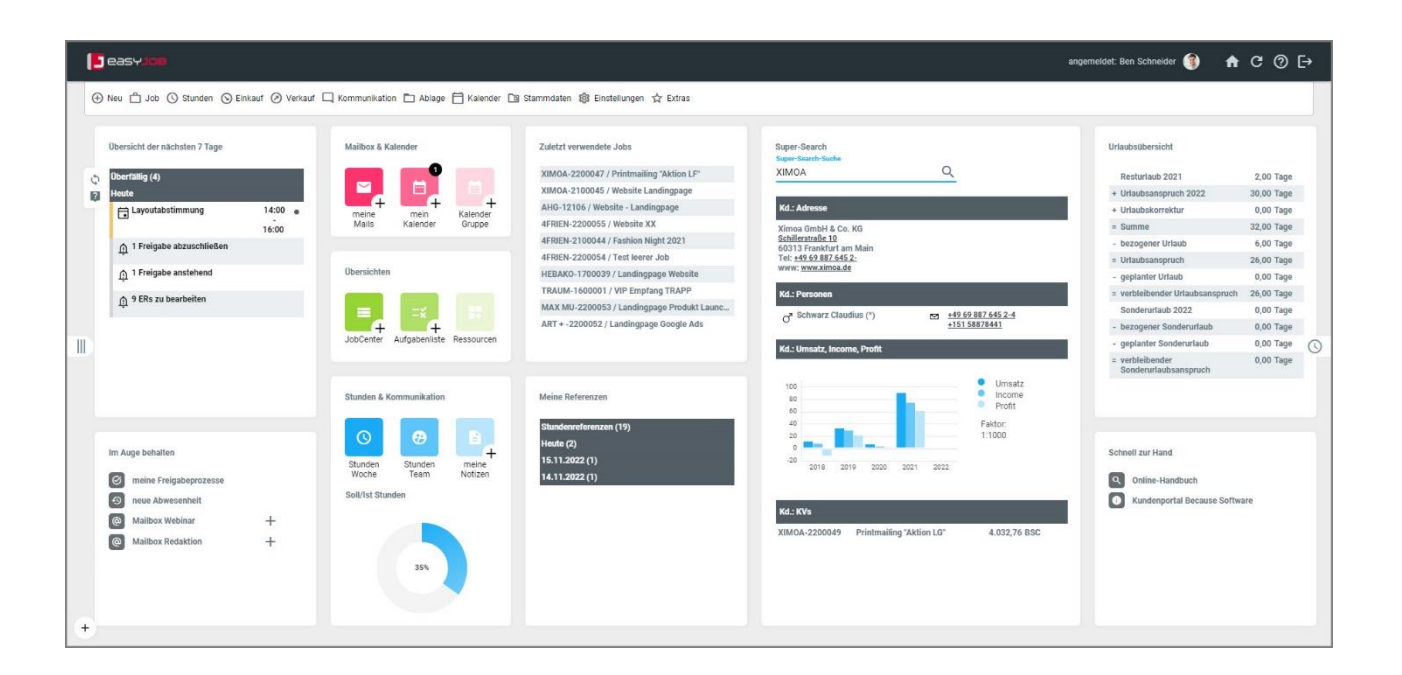

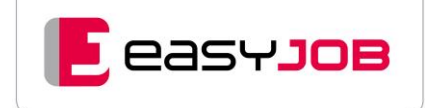

# easy JOB [compact]

# Cloudlösung (SaaS – Software as a Service)

Mit easyJOB [compact] bieten wir eine günstige Einstiegslösung für Agenturen bis zu 10 Mitarbeitern an.

- Monatliche Nutzungsgebühren / User
- Kein eigener Server notwendig
- Komplette Verfügbarkeit in der Cloud
- Hosting im deutschen Rechenzentrum

easyJOB [compact] verfügt prinzipiell über den gleichen Funktionsumfang wie die Standard-Kaufvariante von easyJOB – abgesehen von den Zusatzmodulen. In der Compact-Variante gibt es kein[e verschiedenen Lizenztypen,](#page-54-0) sondern nur Voll-Lizenzen. Jeder User hat Zugriff auf den kompletten Funktionsumfang, sofern er über die notwendigen Berechtigungen verfügt. Teilweise können Programmfeatures auf Wunsch ein- und ausgeblendet werden.

# INTEGRIERTE ZUSATZMODULE IN easyJOB [compact]/CLOUD-LÖSUNG

### Zahlungskontrolle

**Eingangsrechnungen:** Erstellung von Zahlungsvorschlägen für Lieferantenrechnungen, Skontofristen werden berücksichtigt, automatisches Hinterlegen von Zahlungsinformationen, Übersicht über bezahlte/nicht bezahlte Lieferantenrechnungen

**Ausgangsrechnungen:** Übersicht über bezahlte/nicht bezahlte Rechnungen an Kunden, Zahlungsplanung, Hinterlegen von Zahlungsinformationen als Basis für das Mahnwesen.

**Mahnwesen:** Hinterlegung abweichender Mahnadressen, Bearbeitung von Mahnvorschlägen vor Druck/Versand, Einstellung für stufenübergreifende Mahnung: alle Mahnstufen für einen Kunden werden in einer einzigen Mahnung zusammengefasst, automatisierter Mahnungsversand per E-Mail als Hintergrundauftrag, individuelle Mahnungstexte für E-Mails, automatisches Anhängen von Ausgangsrechnungs-Belegen an E-Mails, bei Bedarf ist auch eine Verwaltung von Mahnspesen möglich

Für easyJOB [compact] stehen **keine** weiteren Zusatzmodule zur Verfügung. Sollten weitere Zusatzmodule benötigt werden, ist ein Umstieg auf die leistungsstärkere Kaufvariante von easyJOB jederzeit möglich.

<span id="page-58-0"></span>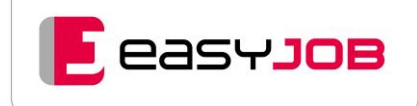

# LIZENZERWEITERUNGEN FÜR easyJOB ZUSATZMODULE / APP / SCHNITTSTELLEN

Die zuvor beschriebenen Standardfunktionen enthalten bereits alle Funktionen, die eine Agentur typischerweise benötigt.

Durch den modularen Aufbau können Sie den Basisumfang leicht um weitere Features erweitern, etwa, um einzelne Abteilungen oder bestimmte Arbeitsweisen noch besser zu unterstützen. Rund 30 Zusatzmodule decken spezifische Anforderungen ab, zum Beispiel aus dem Bereichen Finanzen und (vorbereitende) Buchhaltung, Produktion und Media.

Die easyJOB Schnittstellen erweitern das Anwendungsspektrum und Webservices (API) ermöglichen die Anbindung von Dritt-Programmen wie beispielsweise Jira. So integrieren und optimieren Sie ganz nach Wunsch Ihre Prozesse in einem führenden System und vermeiden aufwendige Insellösungen.

### **Mandantenfähigkeit**

#### **Verwaltung beliebig vieler Mandanten:** wird unterstützt

**Rechterollen:** ermöglichen Zugriff auf Mandanten, kein Mandanten-spezifischer Login erforderlich

### R e s s o u r c e n p l a n u n g

Mit dem [Zusatzmodul Ressourcenplanung](#page-58-0) steht Ihnen ein umfangreiches Werkzeug zur Planung von Auslastungen bzw. Kapazitäten zur Verfügung.

#### *Es bietet zusätzliche Funktionen in der Ressourcenübersicht:*

**Grundauslastung:** je Mitarbeiter hinterlegen

**Multi-Windowing:** gleichzeitiges Anzeigen von zwei verschiedenen Fenstern, Aufgabenliste mit der Anzeige aller noch nicht zugeteilten Aufgaben und Ressourcenübersicht

**Drag & Drop über zwei Fenster hinweg:** einfaches Zuweisen durch Ziehen einer Aufgabe aus der Aufgabenliste in die Ressourcenübersicht des gewünschten Mitarbeiters

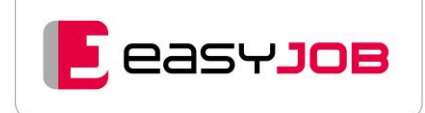

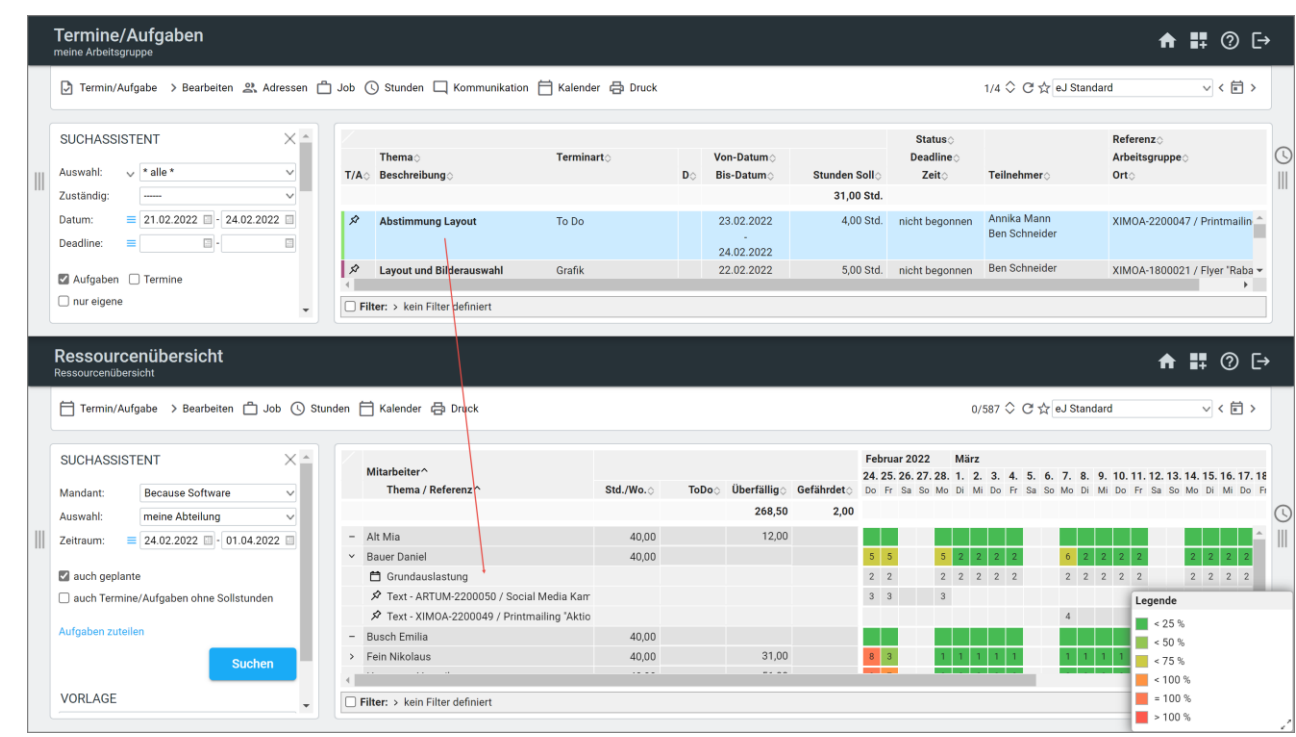

#### *Funktionsbereich Ressourcenplanung Stunden:*

Unser Zusatzmodul Ressourcenplanung Stunden ist besonders für kleinteilige Aufgaben mit stundengenauer Zuteilung geeignet. Grundlage sind Arbeitszeitmodelle, welche die Soll-Anwesenheitszeiten der Mitarbeiter abbilden und die zugeordneten Aufgaben und Termine – unter Berücksichtigung von Urlaub, Krankheit und sonstigen Abwesenheitszeiten.

In der Zeile "Auslastung" wird die Verfügbarkeit farblich visualisiert. Vorteil: Die Ressourcenplanung ergibt sich nahtlos und flüssig aus der Planung der Jobtimings und persönlichen Aufgaben.

**Anzeige:** alle Aufgaben- und Termineinträge in einer Übersicht

**Darstellung am Bildschirm:** 1 bis 4 Tage, 1 bis 4 Wochen, 1 bis 3 Monate, die Standardansicht ist eine Woche ab dem Selektionsdatum, Wochenenden können ein- oder ausgeblendet werden

**Dynamische Fenster:** sowohl horizontale, als auch vertikale Anpassung des Kalenders an die Bildschirmgröße, bei Bedarf kann der gesamte Bildschirm ausgenutzt werden

**Parallele Kalender:** bei Auswahl mehrerer Mitarbeiter wird der individuelle Ressourcenplanungskalender der betroffenen Personen in einer eigenen Spalte angezeigt, auf diese Weise kann die Aufgabeneinteilung für mehrere Mitarbeiter einfach und übersichtlich gehandhabt werden

Sollzeit- und Auslastungsbalken: die Leiste "Auslastung" vergleicht die laut Arbeitszeitmodell vorgegebenen Sollzeiten mit den bis dahin dem Mitarbeiter zugeteilten Aufgaben

**Drag & Drop:** einfaches Verschieben von Terminen/Aufgaben

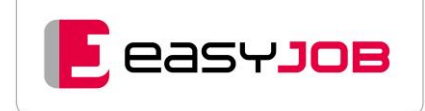

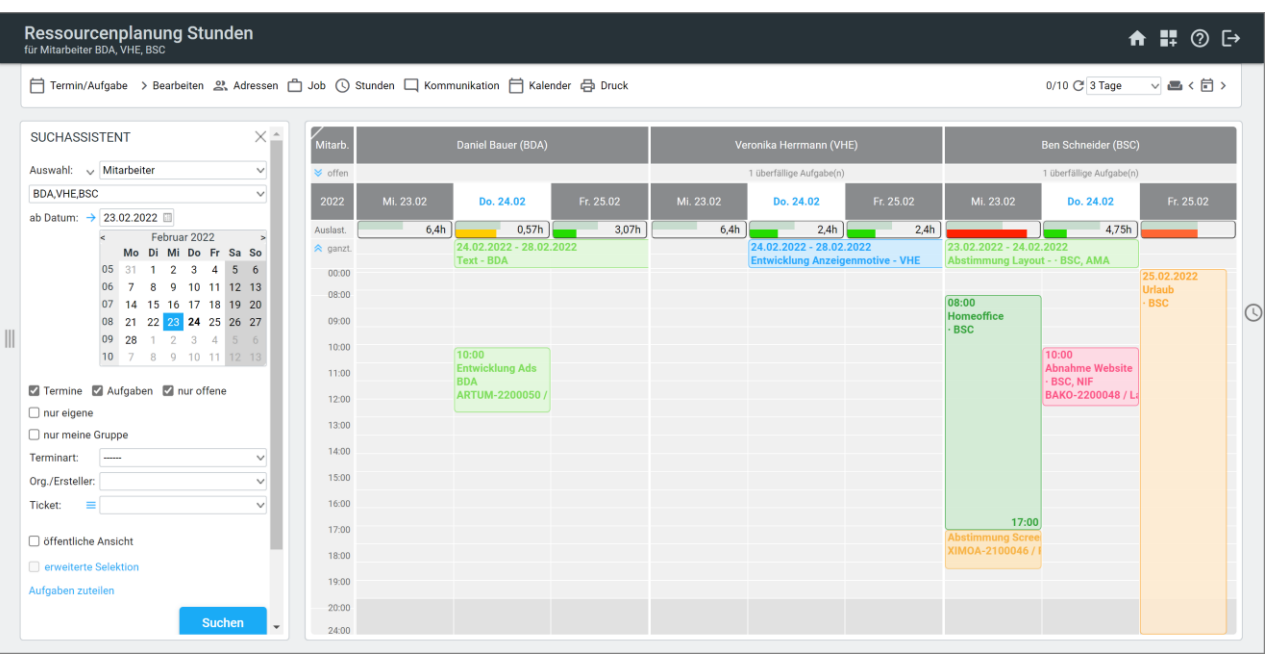

**Anzeige:** von verfügbaren Stunden, Sollzeiten, zugeteilten Zeiten und noch verfügbarer Restzeit über farbige Markierungen (Ampel-System) und Tooltip

**Multi-Windowing:** Nebeneinanderstellen von zwei verschiedenen Fenstern, bei Klick auf den Link "Aufgaben zuteilen" öffnet sich in einem weiteren Fenster die Aufgabenliste mit der Anzeige aller noch nicht zugeteilten Aufgaben

**Drag & Drop über zwei Fenster hinweg:** einfaches Zuweisen durch Ziehen der Aufgabe in den Ressourcenplanungskalender des gewünschten Mitarbeiters

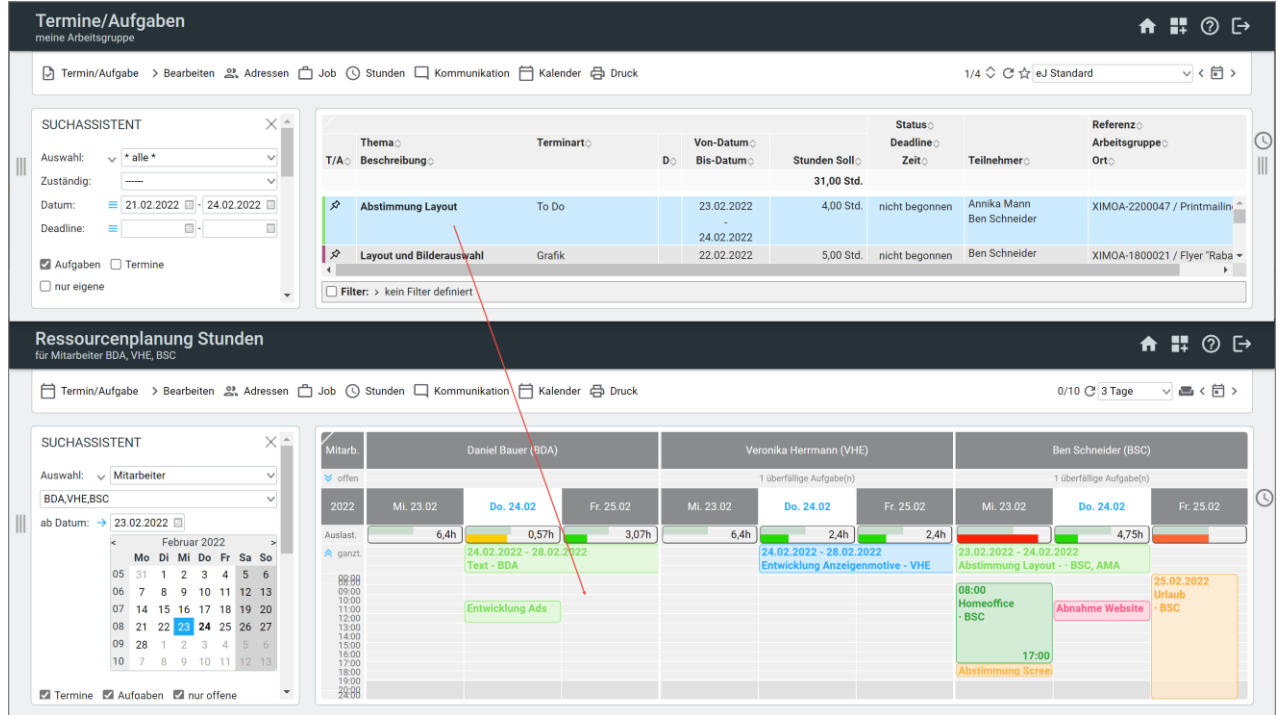

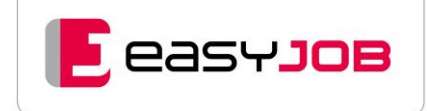

### An fragen management

**Mehrfachanfragen bei Lieferanten:** Angebotsvergleich, Automatische Übernahme in Auftrag, Einbindung von Wertetabellen zur Erstellung der Anfragetexte, Terminkontrolle bei Anfragen

**Individuelle Anfrage-Mails:** an unterschiedliche Lieferanten in einem Durchgang, Handling über eigenen Dienst auf Ihrem E-Mail-Server

**Übersicht:** über alle offenen Anfragen, Terminkontrolle und Status

## Produktion Media

**Produktion von Anzeigenvorlagen:** wird unterstützt

**Import oder Erfassung von Mediaplänen:** auf Wunsch auch Nutzung von Media-Tarifdaten (Medien, Termine und Fristen, produktionstechnische Vorgaben)

**Verknüpfung von Medialeistungen mit den Stundenleistungen:** (z. B. Reinzeichnung) für die Anzeigenerstellung, sodass die Kreation Überblick über Liefertermine, Formate und Druckvorgaben erhält

<span id="page-61-0"></span>**Versand von Druckunterlagen:** wird dokumentiert

## ER-Dokumentenverwaltung/Elektronischer ER-Workflow

**Speichern eines PDF-Dokuments je ER-Beleg:** Anzeige während der Prüfung, Automatisierung der Belegnamensvergabe (z. B. ER<Nummer>.pdf), Ablage am Server (im Sinne der GDPdU-Verordnung)

<span id="page-61-1"></span>**kundenseitige Voraussetzung:** Multiseitenscanner (pro ER 1 Dokument)

# ER-Standard-Import

**Übertragung von Eingangsrechnungen:** die bereits in Vorsystemen gescannt wurden, erfasst und eventuell sogar geprüft worden sind, keine aufwändige Doppelerfassung der Belege, Anlage von Kopfdaten und wahlweise auch ER-Zeilen in easyJOB, vorhandene Freigabeprozesse können integriert werden

**Unterstützung von CSV-oder XML-Strukturen:** mit einem getrennt davon abgelegten PDF-Dokument

**Individuelle Anpassung der Schnittstelle**

**Import von in easyJOB erstellten XRechnungen:** z. B. von anderen Agenturen oder Mandanten (Intercompany-Verrechnung)

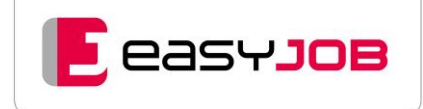

# Rydoo-Standard-Import

**[Rydoo](https://www.rydoo.com/de/reisekostenmanagement-software/):** Die Lösung digitalisiert und automatisiert den Reisekostenmanagementprozess. Mit der Schnittstelle zu Rydoo importieren wir Reisekosten in easyJOB und ordnen sie den Projekten zu. So sind alle Kosten vollständig in den Jobs hinterlegt.

Als technische Basis nutzen wir den easyJOB ER-Import, der für den Import aus Rydoo optimiert und standardisiert wurde.

Der Übertragungsprozess kann alle drei Schritte der easyJOB Eingangsrechnungsbearbeitung abdecken:

- Anlage der ER-Kopfdaten
- Zuordnung der ER zu Leistungspositionen
- Abschluss der ER

## OCR-Service für Eingangsrechnungen

**PDF-Eingangsrechnungen:** Diese werden per optischer Zeichenerkennung (OCR) über das System CaptureThis! der Firma Cadosys für den automatisierten Import in easyJOB aufbereitet.

**Wir bieten Ihnen zwei Varianten:** Nutzung des OCR-Services in der Cloud auf einem Server im Rechenzentrum oder On Premise – hier ist das Service lokal auf Ihrem Inhouse-Server installiert.

**kundenseitige Voraussetzung:** [Zusatzmodul Elektronischer ER-Workflow](#page-61-0) (optional) [Zusatzmodul ER-Standard-Import](#page-61-1) (optional)

### Sammel-PDF für Eingangsrechnungen

#### **Zusammenfassung einzelner ER-Dokumente in ein PDF-Dokument:** beinhaltet dann alle Dokumente, dies sind

- entweder die Dokumente von in der Abfrage Eingangsrechnungen markierten ER-Belegen (neu)
- oder die Dokumente aller Eingangsrechnungen, die einem Fakturenvorschlag / einer Rechnung zugeordnet sind

**Sammel-Dokument:** kann in easyJOB gespeichert und versendet werden, im Falle einer Anlage zur Ausgangsrechnung kann es automatisch

- dem Fakturenvorschlag zugeordnet
- mit der Rechnung verschickt
- in die XRechnung integriert
- und im Freigabeprozess geprüft werden

<span id="page-62-0"></span>**Kundenseitige Voraussetzung:** [Zusatzmodul Elektronischer ER-Workflow](#page-61-0) (optional)

# Zahlungskontrolle

**Eingangsrechnungen:** Erstellung von Zahlungsvorschlägen für Lieferantenrechnungen, Skontofristen werden berücksichtigt, automatisches Hinterlegen von Zahlungsinformationen, Übersicht über bezahlte/nicht bezahlte Lieferantenrechnungen

**Ausgangsrechnungen:** Übersicht über bezahlte/nicht bezahlte Rechnungen an Kunden, Zahlungsplanung, Hinterlegen von Zahlungsinformationen als Basis für das Mahnwesen,

**Mahnwesen:** Hinterlegung abweichender Mahnadressen, Bearbeitung von Mahnvorschlägen vor Druck/Versand, Einstellung für stufenübergreifende Mahnung: alle Mahnstufen für einen Kunden werden in einer einzigen Mahnung zusammengefasst, automatisierter Mahnungsversand per E-Mail als Hintergrundauftrag, individuelle Mahnungstexte für E-Mails, automatisches Anhängen von Ausgangsrechnungs-Belegen an E-Mails

# Zahlungsimport AR

**Automatisierter Import:** von AR-Zahlungen in easyJOB

**Individuelle Anpassung notwendig**

**Kundenseitige Voraussetzung:**  [Zusatzmodul Zahlungskontrolle](#page-62-0) (optional)

## E lektronische Rechnungsübergabe im ZUGFeRD-Format

**Ausgangsrechnungen im ZUGFeRD-Format:** Das hybride Rechnungsformat besteht aus den normalen PDF-Daten, zusätzlich werden alle Nutzdaten der Rechnung in einem standardisierten XML-Format in einen unsichtbaren Bereich der PDF-Datei gespeichert. Die Standardversion kann an spezifische ZUGFeRD-Vorgaben Ihrer Kunden angepasst werden. Die Konfiguration ist durch den Berater oder die Agentur möglich.

**XRechnung:** Es wird ein XML erzeugt, das das Rechnungs-PDF (binär codiert) beinhaltet, weitere Rechnungsanhänge (wie Stundenlisten oder ein ER-Sammel-PDF) können zusätzlich in das XML eingebettet werden. Diese können nach Erstellung der XRechnung zugeordnet werden. Die XRechnung ist für die maschinelle Verarbeitung gedacht.

# SEPA Schnittstelle

**Automatisierte Zahlungsanweisungen:** Sie erfolgt im standardisierten Datenträgeraustausch-format (innerhalb der EU). Die Schnittstelle wird benötigt, wenn Eingangsrechnungen über Online-Banking-Software bezahlt werden sollen.

**Konfiguration und Ausgabe:** auch für DTAZV (Überweisungen in Drittländer) und EDIFACT möglich

**Kundenseitige Voraussetzung:**  [Zusatzmodul Zahlungskontrolle](#page-62-0) (optional)

# FIBU-Schnittstelle

**Die Lizenz gibt die easyJOB FIBU-Funktionen frei:** Überleitungen, Abfrage der Überleitungen und Buchungen inkl. Kontierung, Kennzeichnung der übergeleiteten Belege

Sie bietet zudem zwei Varianten der Schnittstelle an.

**Standardschnittstelle für DATEV PRO:** Diese Schnittstelle besitzt eine Buchungslogik, die von vielen Agenturen genutzt werden kann. Das DATEV-Format kann von vielen anderen FIBU-Programmen einlesen werden. Sie beinhaltet: Belegbuchungen inkl. PDF-Übergabe nach Unternehmen Online, Übergabe Stammdaten, Zahlungsübergabe ER/AR.

Eine Individuelle Anpassungen erfolgt nach Aufwand.

**Beliebige Buchhaltungssoftware-Formate und kundenindividuelle Buchungslogiken:**  Ausgabeformate z. B.: Abacus, BMD, Diamant, Navision, Sage, SAP, bzw. individuelle Schnittstelle

Für die Erstellung ist eine individuelle Programmierung erforderlich. Die Aufwandsschätzung ist erst nach einer Analyse möglich.

## Kostenstellensplit

**Erweiterte Funktionalität für das anteilsmäßige Aufsplitten von Eingangs- und Ausgangsrechnungen:** Verteilung auf verschiedene Kostenstellen möglich

### Stunden preisliste

**Consulting-orientierte Abrechnung:** Hier werden nicht Leistungen, sondern leistungserbringende Personen abgerechnet – unabhängig von der jeweiligen Tätigkeit. Die Mitarbeiter-Tagessätze (z. B. Senior oder Junior) können je Kunden unterschiedlich definiert sein.

## E r w e i t e r t e P r e i s k a l k u l a t i o n

**Hinterlegung von Kalkulationsmodellen:** Diese errechnen für ausgewählte Leistungen in KV und Rechnung automatisiert Rabatte oder Zuschläge und weisen sie in einer separaten Leistungszeile aus.

**Das Zusatzmodul erweitert die Standardfunktionalität um vielfältige Einstellungsmöglichkeiten:**

- Auswahl des Leistungstyps (Stunden/Eigen/Fremd...)
- Auswahl des Zielfeldes (Preis oder Menge)
- Definition der Kalkulationsbasis für die Berechnung (z. B. Brutto oder MwSt.-Basis)
- getrennte Kalkulation für Einkauf und Verkauf möglich
- Zuordnung der Kalkulationsmodelle zu Leistungsarten und Preislisten
- Verkettung von Modellen (Berechnungsfolge definieren)

### Änderungshistorie für Stammdaten

**Änderungen von Stammdaten:** können protokolliert und nachvollzogen werden

**Berechtigungen:** regeln den Zugriff der Mitarbeiter

### Änderungshistorie für Termine und Aufgaben

**Änderungen von Terminen und Aufgaben:** können protokolliert und nachvollzogen werden

**Anzeige von gelöschten Datensätzen:** für alle Historienbereiche möglich

**Berechtigungen:** regeln den Zugriff der Mitarbeiter

**L** easyJOB

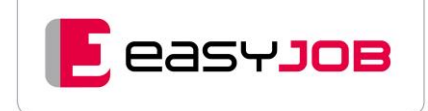

## JIRA-Schnittstelle

**Schnittstelle zu Ticketing-Systemen:** Für die Verknüpfung mit JIRA können Sie individuell definieren, wie tief die Synchronisation reicht. Die Bandbreite an Konfigurationsmöglichkeiten ist groß. Welche Lösung hier für Sie am sinnvollsten ist, entscheiden Sie abhängig vom gelebten Einsatz des JIRA-Systems.

Die wichtigste Funktion ist die Synchronisation der Stundeneinträge zwischen JIRA und easyJOB. Startseiten-Widgets zeigen die JIRA-Issues an, so ist deren Status auf einen Blick zu sehen.

Darüber hinaus bieten wir auch kundenindividuelle Erweiterungen der Synchronisation an, sowie Webservices für Eigenentwicklungen.

### Microsoft  $365$  – Teams und Channels

**Die Schnittstelle verknüpft Microsoft Teams und easyJOB mittels der Graph API von Microsoft:** Mit dem Zusatzmodul besteht die Möglichkeit, einen Job einem Team oder einem Channel zuzuordnen, bzw. ein neues Team oder einen neuen Channel zu erstellen. Die Auswahl eines Musterteams ist möglich, dann werden automatisch Apps, Channels, Mitarbeiter und Tabs kopiert. Über Deeplinks erreichen Sie vom Job aus das Team bzw. die gewünschten Channels, und auch umgekehrt können Sie jederzeit von Teams in das verknüpfte Jobblatt springen.

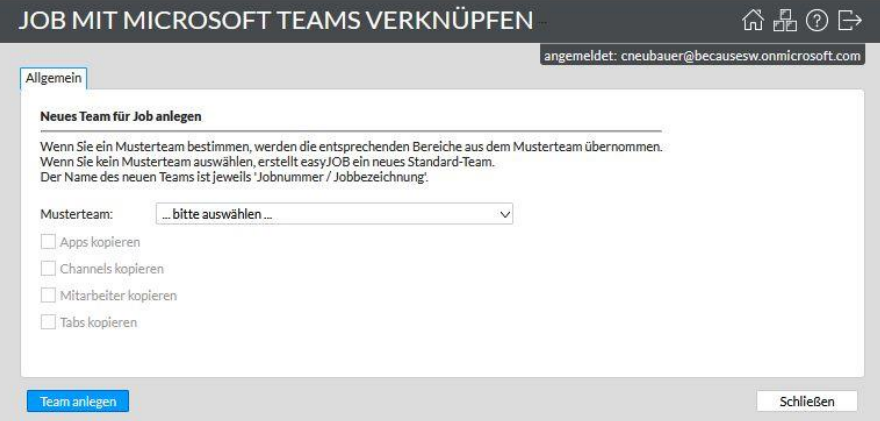

Sobald die Generierung abgeschlossen ist, können Sie auf die Hyperlinks klicken, um direkt in das Team oder einen der Channels zu gelangen.

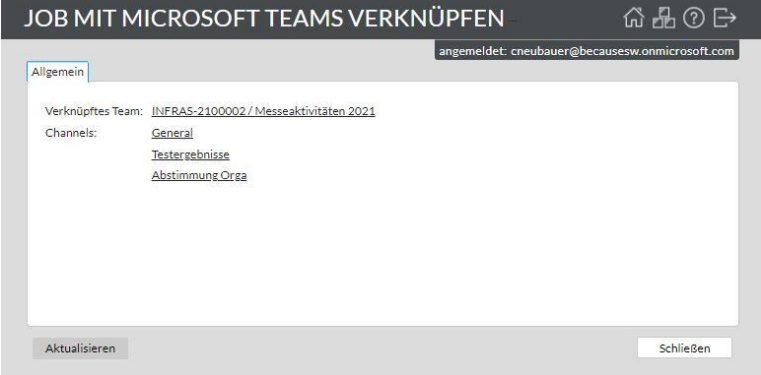

Webservices für Eigenentwicklungen.

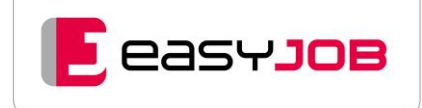

## Microsoft 365 - Einladungen und Online-Meetings

**Einladungsmanagement:** Sie können aus easyJOB heraus auch das Einladungsmanagement von Office 365 nutzen und Online-Meetings automatisiert anlegen.

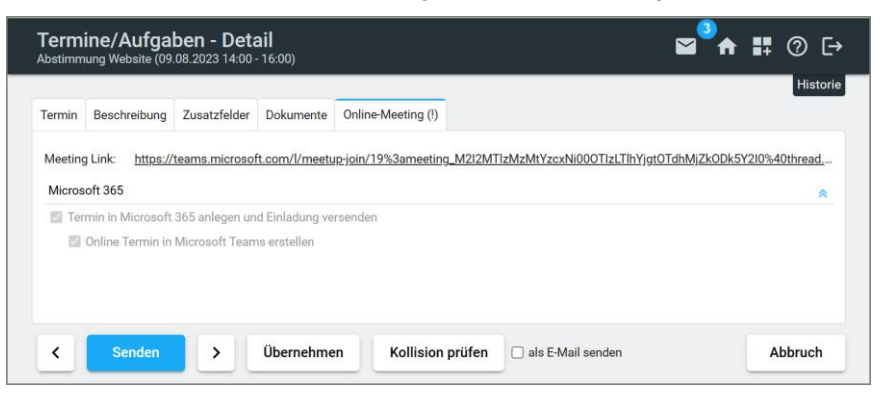

# Automatische Mitarbeiteranlage über Active Directory

**Schnittstelle zum Active Directory:** Sie erleichtert die automatisierte Mitarbeiteranlage in easyJOB. Das Anlage-Service fragt periodisch das Active Directory der Windows-Dienste ab, importiert die Mitarbeiterdaten und legt sie in easyJOB an. easyJOB Anwender können sich so mit exakt den gleichen Login-Daten bei der Programmanmeldung authentifizieren, die sie auch für die Anmeldung an Ihren Arbeitsplätzen nutzen. Durch die Definition eines Mustermitarbeiters werden Vorschlagswerte für die Neuanlage eines easyJOB-Mitarbeiters herangezogen.

## <span id="page-66-0"></span>Personio-Standardschnittstelle

**HR Management und Recruiting mi[t Personio:](https://www.personio.de/)** Die Lösung bietet ein umfassendes Bewerbermanagement, digitale Personalakten und vieles mehr und erfüllt damit weitergehende Ansprüche.

Wir bieten eine Schnittstelle zu Personio an. Die Schnittstelle bietet zwei Hauptfunktionen:

- Import der Mitarbeiter Die Mitarbeiterdaten aus Personio werden importiert und führen zu einer Anlage bzw. Änderung von Mitarbeiterstammdaten in easyJOB.
- Import von Abwesenheiten

Die übernommenen Abwesenheiten werden in easyJOB angezeigt, sind aber nicht bearbeitbar. Zusätzlich (optional) können für die Abwesenheiten automatisch Termine angelegt und auch automatisch Stundeneinträge dafür erstellt werden. Die Termine werden in allen entsprechenden Funktionen angezeigt und auch in der Ressourcenplanung berücksichtigt.

<span id="page-66-1"></span>Personio wird somit zum führenden System in der Mitarbeiterverwaltung. Das bedeutet, dass auch Urlaubsfreigaben dort verwaltet werden und somit ein Urlaubsfreigabeprozess in easyJOB in Verbindung mit der Schnittstelle nicht vorgesehen bzw. nicht notwendig ist.

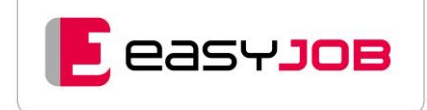

### Datenexport BI

**easyJOB-Datenexport für Business Intelligence Tools**: Wir bieten Ihnen einen Datenexport für Business Intelligence Tools wie zum Beispiel Power BI von Microsoft an. Damit erhält das Controlling die Möglichkeit,

- diese Daten für Analysen vorzubereiten, Abfragen zu entwickeln und auszuführen.
- eigene Berichte, Dashboards und Datenvisualisierungen zu erstellen.
- die Analyseergebnisse sowohl den Entscheidungsträgern in Unternehmen als auch den operativen Mitarbeitern zugänglich zu machen.
- externe und easyJOB Daten im BI Tool gemeinsam zu betrachten.

### Freigabeprozess für Urlaub / Abwesenheit

**Urlaub/ Abwesenheit:** Workflow für das Freigeben von Urlaubsanträgen mit Dokumentation von Vertretungsaufgaben.

Definieren Sie in Freigabemodellen, unter welchen Bedingungen (z. B. für welche Abwesenheitsarten, Mitarbeiter, Arbeitsgruppen) der Prozess initiiert werden soll. Für diesen Freigabeprozess benötigen Sie die [Lizenz für Kommunikation und Workflow](#page-54-1), wenn Sie auf den Freigabeprozess z. B. als Prüfer zugreifen wollen.

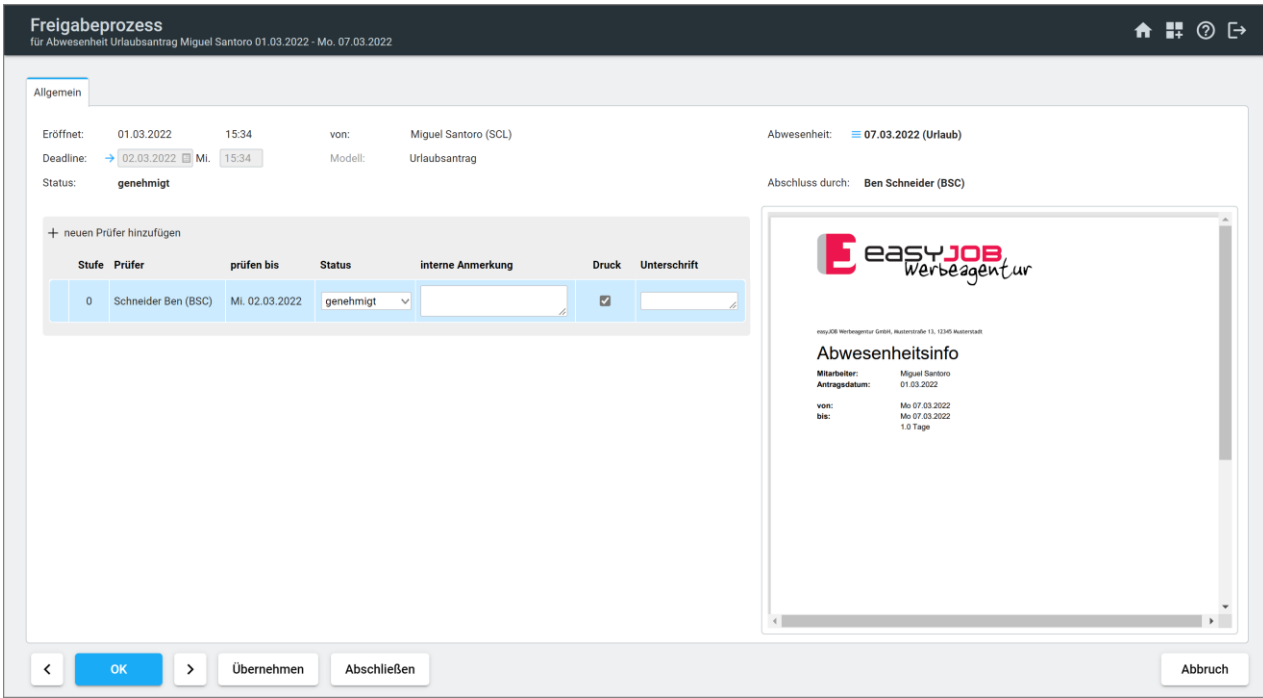

**Termin:** Der Freigabeprozess für Urlaub / Abwesenheit beinhaltet auch den Freigabeprozess Termin. Dieser Freigabeprozess ist beispielsweise für folgende Anwendungszwecke geeignet:

- Abwicklung von Zeitausgleich mit Terminen Antrag vom Vorgesetzten freigegeben lassen
- Termine mit zugeordneten Objekten Freigabe für die Nutzung eines Firmenautos einholen

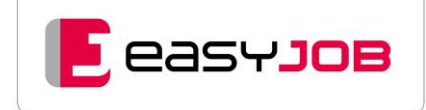

# Freigabeprozess für Kostenvoranschlag (KV)

**Freigeben von Kostenvoranschlägen:** Gerade bei größeren Projekten können so Änderungen im Kostenvoranschlag dokumentiert werden, bzw. kann geprüft werden, ob die Kalkulation stimmt, bevor das Angebot an den Kunden geschickt wird.

Definieren Sie in Freigabemodellen, unter welchen Bedingungen (z. B. für welche Leistungsarten, welche Kunden oder ab welchem Betrag) der Prozess initiiert werden soll. Die digitale Unterschrift der Prüfer kann nach erfolgter Freigabe auf den Auftrag gestempelt werden.

**KV in Job umwandeln**: Workflow für das Freigeben der Umwandlung eines Kostenvoranschlags in einen "echten" Job. Damit gilt der Kostenvoranschlag als beauftragt und es kann jetzt auf dem Job gearbeitet werden, d.h. Ist-Kosten können erfasst und Rechnungen gestellt werden.

**Job-Abschluss:** Workflow für das Freigeben von Jobabschlüssen. Die Freigabe dient der Kontrolle, ob alle Leistungen abgerechnet wurden, Eingangsrechnungen noch offen sind, geplante Stunden nicht überschritten wurden und der Deckungsbeitrag die gewünschte Höhe aufweist.

## Freigabeprozess für Auftrag

**Freigeben von Aufträgen:** Definieren Sie, für welche Leistungsart, Lieferantenkategorie, einzelnen Lieferant oder ab welchem Betrag der Prozess initiiert werden soll. Die digitale Unterschrift der Prüfer kann nach erfolgter Freigabe auf den Auftrag gestempelt werden.

### Freigabeprozess für ER

**Freigeben von Eingangsrechnungen:** "Abzeichnen" von gescannten ER-Dokumenten durch einen oder mehrere Prüfer.

Definieren Sie in Freigabemodellen, unter welchen Bedingungen (z. B. für welche Belegart oder ab welchem Betrag) der Prozess initiiert werden soll.

**Kundenseitige Voraussetzung:** [Zusatzmodul ER-Dokumentenverwaltung](#page-61-0)

# Freigabeprozess für AR

**Freigeben von Ausgangsrechnungen:** Prüfung für Fakturenvorschlagsdokumente und zugeordnete Anlagen, erst nach Freigabe erfolgt die eigentliche Fakturierung.

### e D V-D e s i g n / e D V - F o r m e l n

**eDV-Design:** Design von Exportdateien selbst gestalten, also z. B. Logos einbinden, Farben und Schriften definieren, Seitenkopf und Berichtsfuß gestalten.

**eDV-Formeln:** durch den Einsatz von Formeln das Abfrage-Ergebnis um eigene Berechnungen erweitern

<span id="page-68-0"></span>**Excel-Tabelle:** kann in eDV eingebunden werden

## Volltextsuche in Dokumenten

**Volltextsuche:** in Dokumenten (Office, PDF)

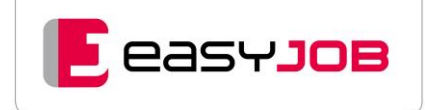

# Designertools (kostenlos)

**Layout-Designer:** Formulare wie z. B. Angebote, Aufträge, Rechnungen und Briefe können individuell nach Ihrer CD gestaltet werden. Ebenfalls lassen sich alle Reportlayouts nach Ihren spezifischen Wünschen anpassen (Darstellung, Werte, Summierungen, Berechnungen etc.).

Der Data-Export Designer ermöglicht es, Datenbankinhalte als csv-Datei in andere Programme zu exportieren, um sie dort weiter zu bearbeiten.

### J o b a s s i s t e n t

**Modul "Jobasisstent":** Es bietet die Möglichkeit, ausgewählten Anwendern wichtige Informationen automatisiert anzuzeigen, rechtzeitig vor bestimmten Eskalationen zu warnen oder einen automatisierten Datenexport anzustoßen.

Der leicht anpassbare Jobassistent liefert ohne Aufforderung und zur gewünschten Zeit exakt die benötigten Informationen zur individuellen Überwachung wichtiger Vorgänge. Es sind bereits viele "Tasks" zum Festpreis verfügbar, die nur eingerichtet werden müssen (siehe nachfolgende Themenliste). Ganz individuelle Tasks erstellen wir auf Wunsch.

#### **Themenbereich**

- Management-Informations-System
- Assistenten für Eingangsrechnungen
- Assistenten für FIBU
- Assistenten für Stundenschreibung
- Assistenten für Urlaube und Geburtstage
- Assistenten für die Jobverwaltung
- Assistenten für Stammdaten
- Assistenten für Freigabeprozesse
- Assistenten für Adressen

### $\overline{\mathsf{J}}$  easy

#### Hallo David.

mir ist aufgefallen, dass du seit dem 01.01.2022 keine Stunden mehr erfasst hast. Bitte erfasse diese umgehend nach.

Tasknr. 401

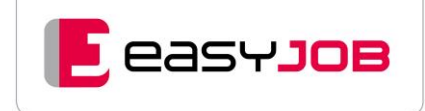

### <span id="page-70-0"></span>e a s y JOB APP

**easyJOB APP:** Sie ist im Apple App Store und Google Play Store verfügbar und läuft auf allen modernen Smartphones. Sie steht für das iPhone und iPad ab iOS-Version 12, für Android-Geräte ab Version 9 zur Verfügung.

Für die Nutzung benötigen Sie unsere Agentursoftware easyJOB und eine easyJOB APP-Lizenz. Sie ermöglicht den Zugriff auf die App und bestimmt abhängig von Ihrer easyJOB Lizenz, welche Inhalte Sie dort sehen.

Die easyJOB APP bedienen Sie ganz einfach vom Smartphone oder Tablet aus. Sie beinhaltet zurzeit Funktionen für die Terminverwaltung und die Stundenerfassung. Wir entwickeln die App ständig weiter, sodass laufend neue Funktionen hinzukommen und sie immer auf dem aktuellsten Stand ist. Sie können in der App

- ein Dashboard mit Widgets für einen schnellen Überblick erstellen
- bestehende easyJOB Termine und Aufgaben abfragen
- neue Termine und Aufgaben anlegen
- nach Mitarbeitern und Gruppen filtern
- Ihre Abwesenheiten wie Urlaub, Sonderurlaub und Krankheit verwalten
- neue Zeiten erfassen
- geschriebene Stundeneinträge einsehen
- Arbeitszeiten erfassen
- Sollzeiten nach dem Arbeitszeitmodell und erfasste Ist-Zeiten vergleichen
- und vieles mehr!

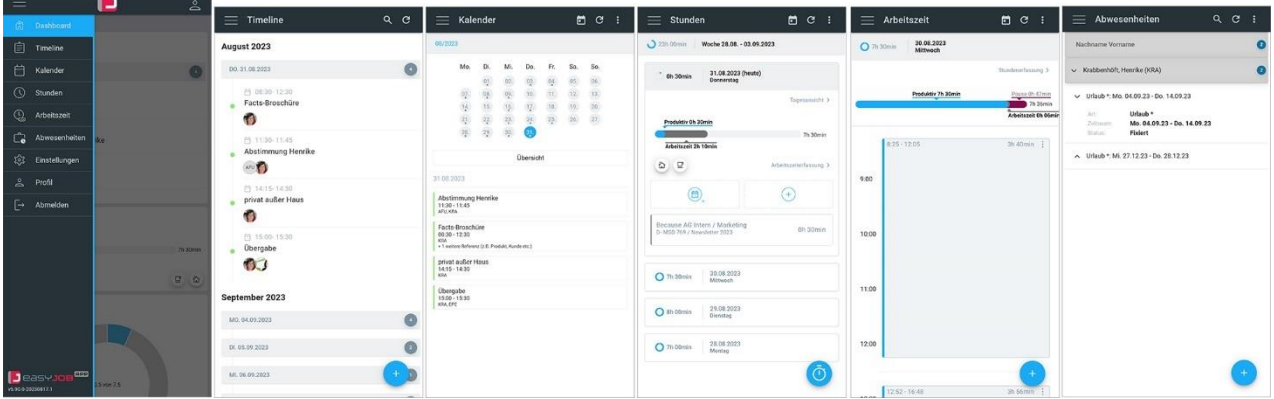

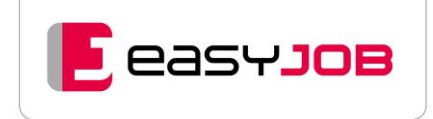

#### **Dashboard für die easyJOB APP**: kann sowohl mobil als auch als Desktopversion genutzt werden

**Widgets:** für den Schnellzugriff und besseren Überblick, frei positionierbar

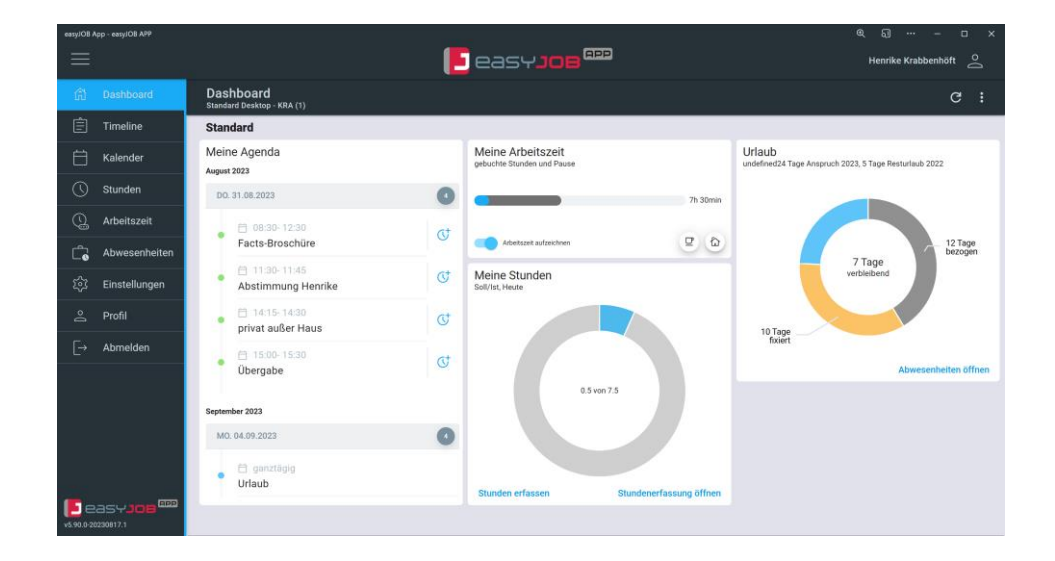
## Mediaabwicklung (eigene Facts-Broschüre)

**Zusatzmodul für Full-Service-Agenturen oder Mediaagenturen:** Integriert in easyJOB bieten wir für die Medieabwicklung das Zusatzmodul easyJOB [media.pro] an.

**Abwicklung von Medialeistungen:** gleichberechtigt mit Honorar- und Produktionskosten

**Tarifdaten-Integration:** wahlweise Tarifimporte von Wasmuth (über Tarifserver), integrierter Zugriff auf PLANBASIX oder eigene Tarifpflege sämtlicher Gattungen

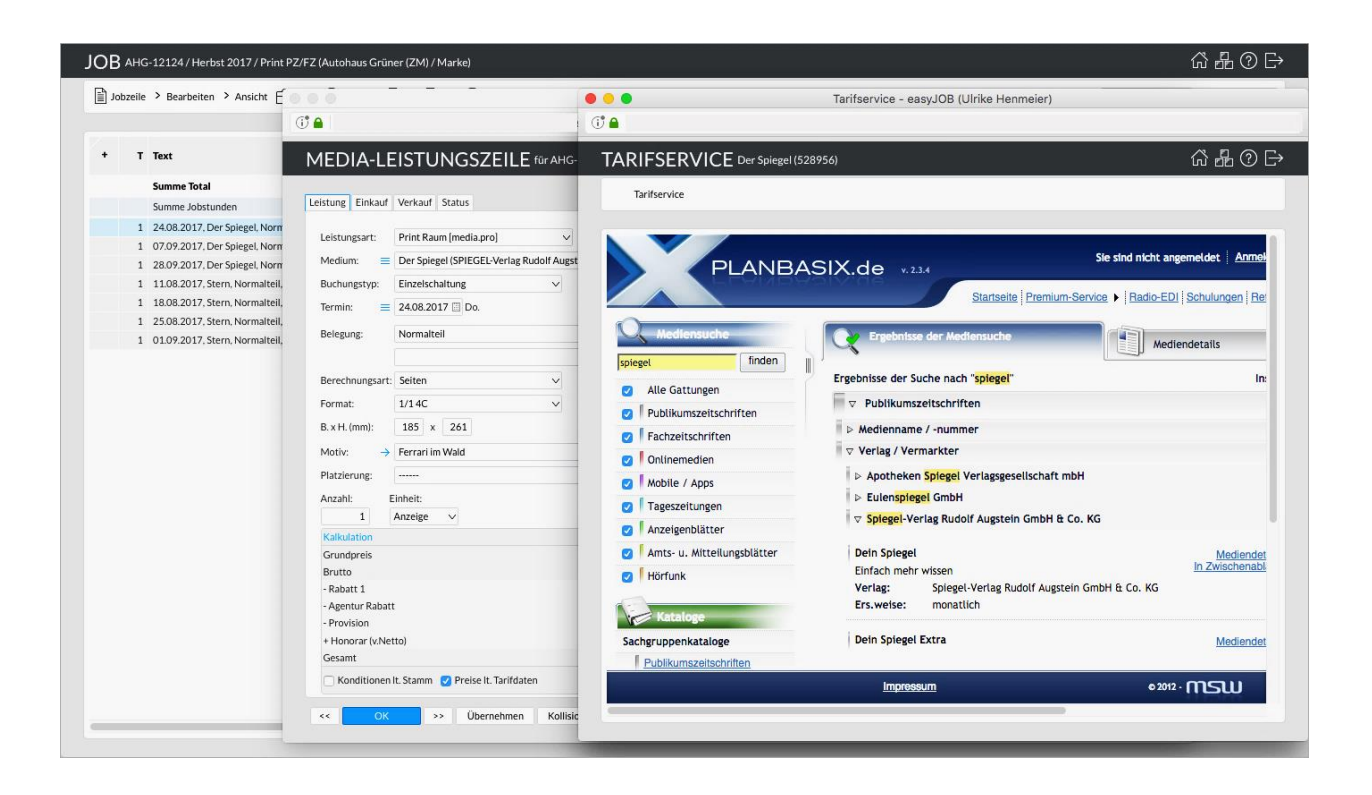

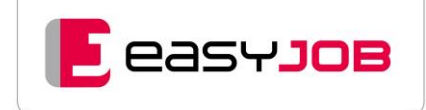

#### Pivotierungen/Excel-Aufbereitung

**individuelle Wünsche:** Für Auswertungen, die über den Standardumfang hinausgehen, sind sogenannte "Pivots" die Lösung. Wir erstellen spezielle Auswertungen nach Ihren individuellen Wünschen, auch unter Einbeziehung fremder Datenquellen.

**Pivot-Auswertungen:** Diese eignen sich ideal für kundenspezifische komprimierte Auswertungen, z. B. Monatsreport an die Geschäftsführung.

#### We b s e r v i c e s

**Anbinden von Dritt-Programmen**: Anbindung an easyJOB erfolgt über Webservices

**Webservice für Stundenerfassung:** wenn diese z. B. im Intranet oder anderen Programmen eingebunden werden sollen, alternativ über RESTful API

**Webservice für Adressen und Personen:** wenn easyJOB diese Daten aus einem kundeneigenen CRM-Programm beziehen soll

**Webservice für Jobanlage:** wenn z. B. über ein Web-Portal oder aus anderen Programmen in easyJOB Jobs und Leistungen angelegt werden sollen

#### Datenbank-Abfrage über ODBC

**ODBC-Abfrage:** Informationen können aus den normierten Tabellen der easyJOB-SQL-Datenbank über ODBC ausgelesen werden. Für Ihre technischen Mitarbeiter stellen wir ein detailliertes SQL-Codebook zur Verfügung. Wird zunehmend über RESTful API abgelöst.

## RESTful API

**RESTful API:** easyJOB wird fortlaufend auf eine serviceorientierte Architektur umgestellt, mit der Drittprogramme noch leichter auf easyJOB zugreifen können. Folgende APIs stehen lesend und schreibend zur Verfügung:

- Workflow (Aufgaben/Termine und Abwesenheiten)
- Stunden
- Jobs
- Leistungen
- Kriterien (Job, Kunde, Produkt)
- Arbeitszeitblöcke
- Währungen

Lesend sind zusätzlich partielle Datensätze aus den Bereichen Kunde, Adressen/Personen, usw. verfügbar. Der lesende Zugriff ist in den allgemeinen Funktionsumfang von easyJOB inkludiert. Für den schreibenden Zugriff stehen optionale Zusatzmodule zur Verfügung.

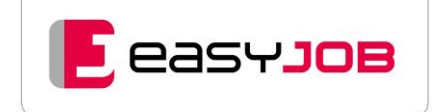

# Sprachversionen

**deutsche Sprachversion:** Die Anwenderoberfläche von easyJOB wird standardmäßig in deutscher Sprachversion ausgeliefert.

**weitere Sprachversionen:** Folgende Sprachen sind zusätzlich gegen Aufpreis verfügbar

- Englisch
- Französisch
- Spanisch
- Niederländisch

#### **BECAUSE SOFTWARE GmbH**

Untere Bahnhofstraße 38a 82110 Germering – Deutschland Tel. +49 89 89 46 09 - 0 [www.because-software.com](https://www.because-software.com/)

**BECAUSE SOFTWARE Organisationsberatungsund Entwicklungsgesellschaft m.b.H.** Linke Wienzeile 246/1 1150 Wien – Österreich Tel. +43 1 813 50 35

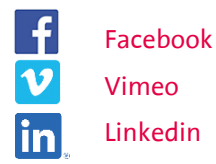

Weitere Niederlassungen und Partner in Spanien und den Niederlanden.